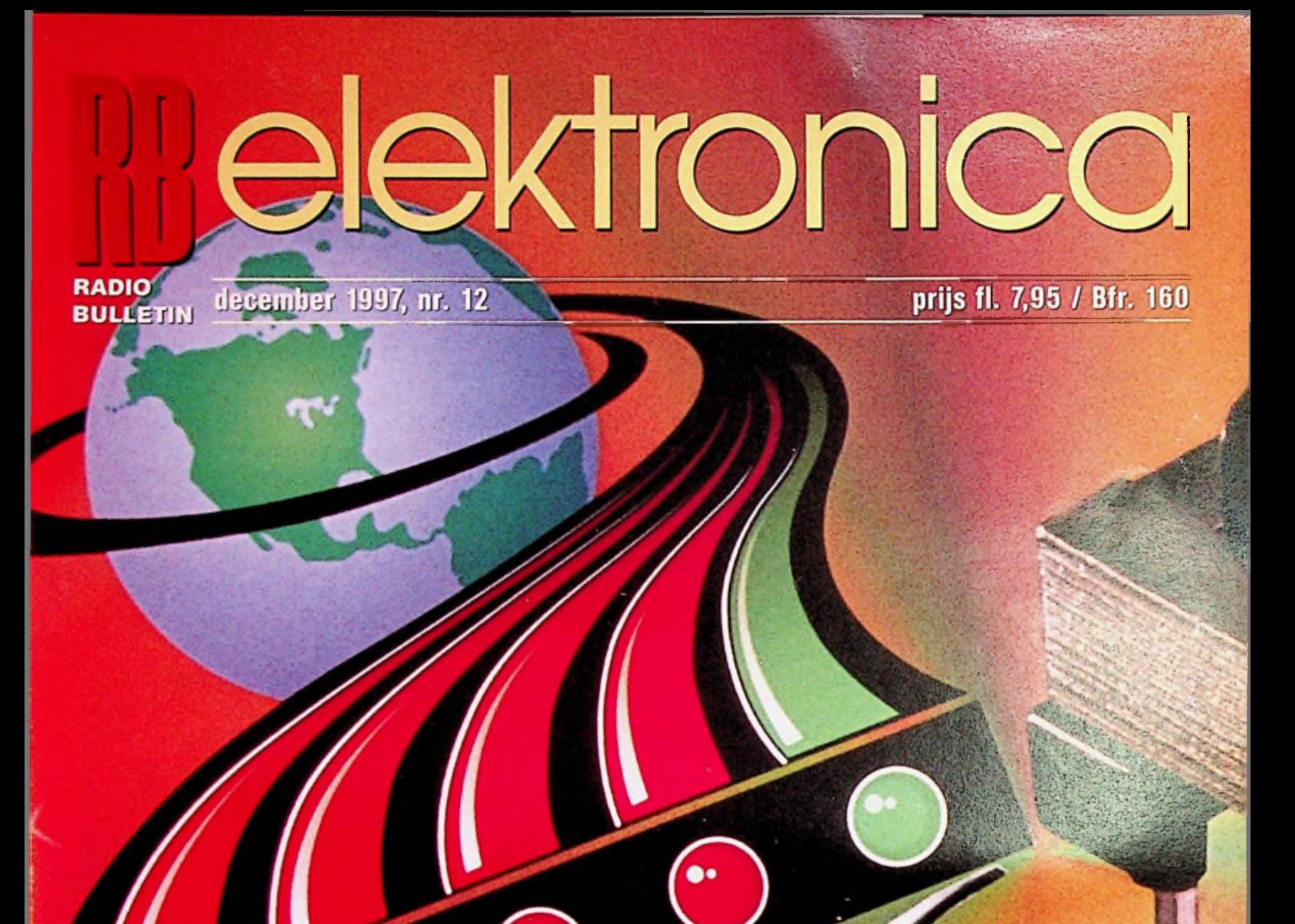

IN DIT NUMMER O.A.

**CURSUS ELEKTRONICA 3** DOE DE RB-ENQUÊTE

**CE-MEETPROCEDURES** 

**TREINGELUIDEN** 

**DE ZEVEN VAN RICHTER** 

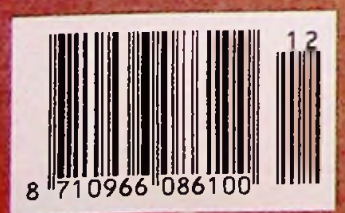

# **CONSTANTE 5V OF 3.3V SPANNING Uiï BATTERUVOEDING**

### Omhoog- of omlaag-getransformeerde gelijkspanning uit 1,8V tot 11V geeft 500mA aan de uitgang

De MAX710 en de MAX711 hebben een tweevoudige werking: step-up DC-DC-conversie met hoog rendement en lineaire spanningsregeling met geringe drop-out. Hiermee kan een veel voorkomend probleem met batterijgevoede schakelingen opgelost worden, namelijk het voorzien in een constante voedingsspanning als de batterijspanning eerst boven en dan beneden de geregelde uitgangspanning komt. De MAX710 heeft een vooringestelde uitgangsspanning van 3,3V of 5V; de uitgang van de MAX711 kan ingesteld worden tussen 2,7V en 5,5V. De vereiste 1/2 LI<sup>2</sup> energie-opslag van de inductor is ongeveer half zo groot als bij de concurrerende SEPICchip en flyback-oplossingen; dit levert ruimte- en kostenbesparingen op.

- **4 Uitgang: maximaal 500mA**
- **4 Gegarandeerd 5V/250mA uit 1,8Vin**
- **4 Uitgang geheel op O bij afschakeling**
- **4 Keus uit minimale ruis of hoogste rendement**

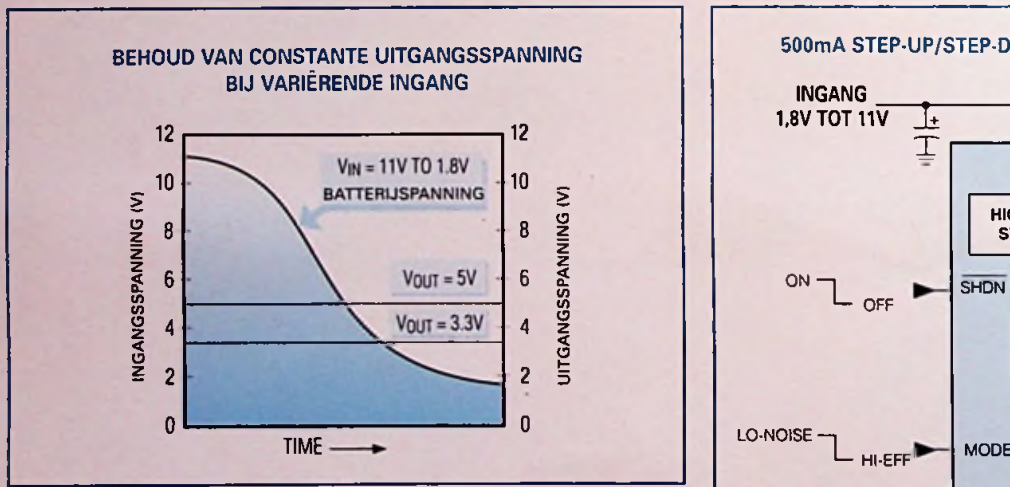

*kan liggen tussen 8V (in volledig geladen toestand) en 3V (bij belasting en nagenoeg volledige uitputting). Gebruik de MAX710 en MAX711 om een constante uitgangsspanning te behouden, ook al varieert de ingangsspanning van boven nominaal tot beneden het geregelde niveau.*

- **4 Ruststroom 100pA**
- **4 Lineaire regelschakeling filtert tutgangsrimpelspanning weg**
- **4 Afschakelstroom 0,2pA**
- **4 Evaluatiekit verkrijgbaar (MAX710EVKIT)**

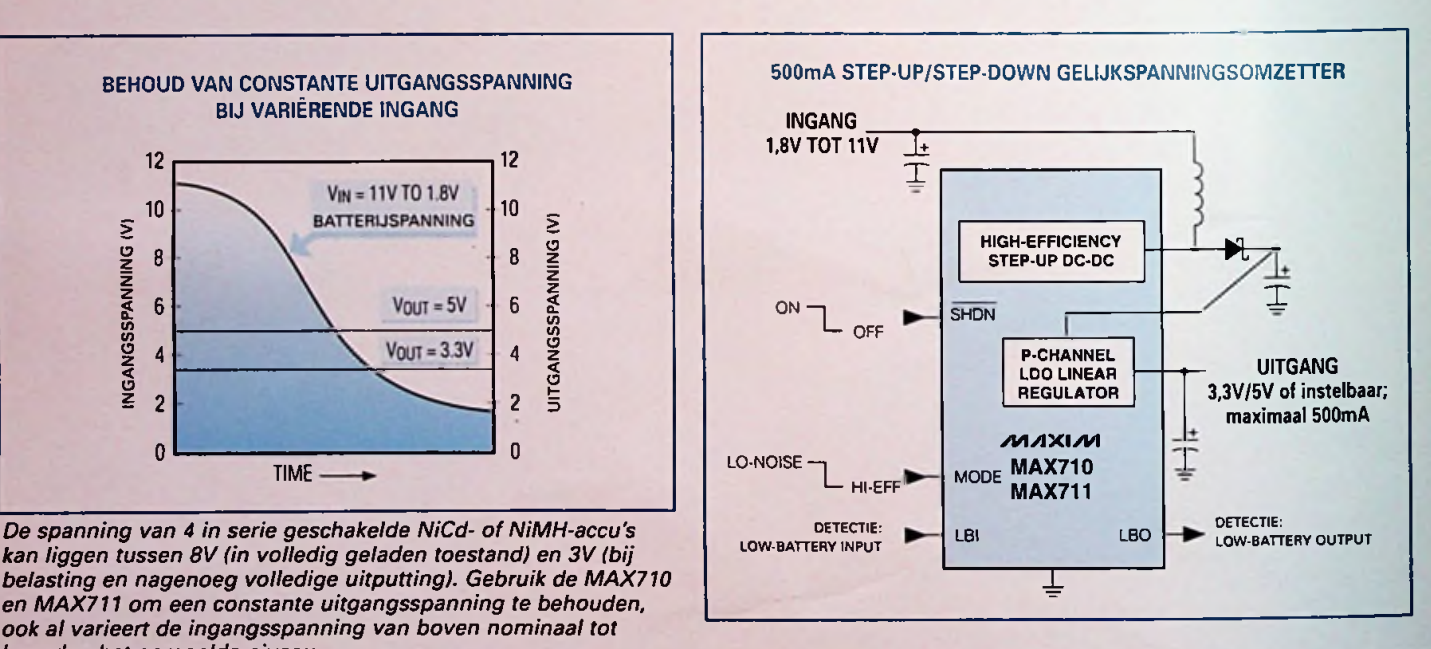

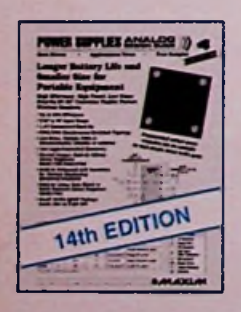

Gratis Power Supply Design Guide **HET HELLEVERINGSP** 

Bestel nu de veertiende uitgave

*c* Bel <sup>015</sup> - <sup>2</sup> <sup>609</sup> <sup>906</sup>

en wij versturen uw exemplaar binnen 24 uur.

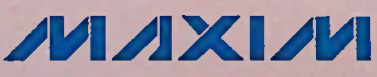

<http://www.maxim-ic.com>

Maxim **Integrated** Products - U.K., **phone (0118)** 9303388; fax (0118) 9305577 **//////** is een geregistreerd handelsmerk<br>van Maxim Integrated Products

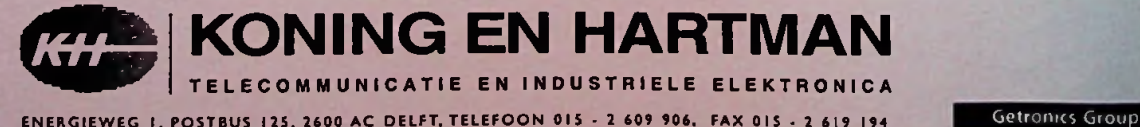

NU VERKRIJGBAAR!<br>HET HELE LEVERINGSPROGRAMMA

"Vannacht droomde ik over een digitale scope. Met <sup>1</sup> Meg geheugen. Hij werkte net als een analoge scope. En ik kreeg er nog een schaal bitterballen bij ook.

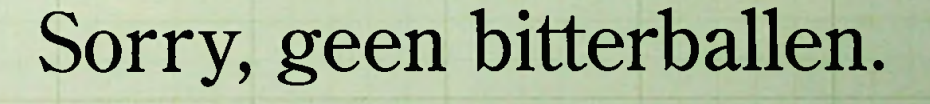

De HP 54645A oscilloscoop wordt geleverd met alle dingen die u graag binnen handbereik zou willen hebben. Behalve bitterballen dan.

**'**

Dankzij HP's exclusieve Mega-Zoom-technologie kan deze scope 1 miljoen punten inlezen bij 200 MSa/s op elk van z'n twee kanalen. Hierdoor krijgt u een veel gedetailleerder beeld van uw complexe signaal. En met de Pan & Zoom-functie kunt u bepaalde

-

-—

gedeelten uitlichten en analyseren. Bovendien werkt hij even makkelijk als een analoge scope, zodat u alle aandacht aan uw ontwerp kunt besteden.

Bel voor meer informatie over de HP 54645A oscilloscoop met ons kantoor in Amstelveen (Nederland) 020 - 547 62 22 of met ons kantoor in Brussel (België) 02 - 778 34 17. Dan hoort u meteen hoe u meer terugziet van uw geld.

*\*Dankzij de MegaZoomtechnologie van HP hebben we nu de eerste oscilloscoop met veel geheugen, die even gebruiksvriendelijk is als een analoge scope. En even vriéndelijk voor uw budget.\**

F Arts-

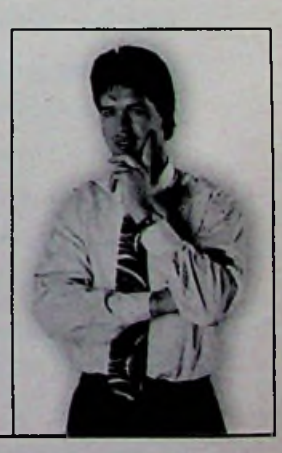

 $\frac{M}{4}$  fl. 6.703,-

O

**f?***%* **S 2** na ( *9* **i**

**NII/189** 

NIETS IS ONMOGELIJK **<sup>=</sup>** & Zoom-functie kunt u bepaalde terugziet van uw geld.<br>
Hewlett-Packard Nederland B.V. Startbaan 16 1187 XR Amstelveen tel: 020 - 547 62 22<br>
Ilewlett-Packard Belgium SA/NV 100-102 Blvd. de la Woluwe Woluwedal 1200 Brussels<br> **PACKARD**

Hewlett-Packard Nederland B.V. Startbaan 16 1187 XR Amstelveen tel: 020 - 547 62 22 Hewlett-Packard Belgium SA/NV 100-102 Blvd. de la Woluwe Woluwedal 1200 Brussels tel: 02 - 778 34 17 E-mail: [hptmo@neth.hp.com](mailto:hptmo@neth.hp.com).

## **Redactioneel**

### **Laatste nummer 1997**

constateren, namelijk het vakgebied elektronica wordt verket- (wiskunde is niet voor iedereen weggelegd) nog aan de man terd. 'Hoe bedoel?', zal de vraag zijn. Het antwoord is even brengen. Zijn het die enkele elektronici die nu nog van school technisch speelgoed waarbij het ze geen barst interesseert wat nood, omringende landen bieden hun diensten aan! er binnen in het kastje plaatsvindt 'Maar dat is toch goed', hoor ik je nu zeggen, want een autobestuurder weet vandaag de dag Dit Dit doom-denken, om een ouderwets woord te toch ook niet meerwat er zich allemaal afspeeltonder de motor- gebruiken, maakt me depressief. Ik probeer een glimp op te kap, zelfs automonteurs (de goede daargelaten) hangen een vangen van de zon om mijn depressiviteit weg te drukken: het kabeltje van een diagnostisch computersysteem aan een meet- regent, de wind slaat de druppels hard tegen mijn raam. Ik word punt in de auto onder de motorkap en vertellen precies wat de hier niet echt vrolijk van. Misschien moet ik toch vast aan Kerst computer aangeeft "Nou, meneer uw banden zijn lek!', zegt zo gaan denken, onder de milieu-onvriendelijke kunstboom,waariemand tegen me. Ik loop rond de auto en kijk vol verwondering door de generatie na mij wordt vergiftigd. Gelukkig, we kopen naar mijn banden, die goed op druk er bij staan. "Maar meneer ookditjaareen echte! de automonteur, ik zie geen enkele band die leeggelopen is'. Hij antwoordt: 'De computer geeft het aan, ik zal even de banden IK WENS IEDEREEN PRETTIGE FEESTDAGEN EN verwisselen voor u'. Ik wil hier alleen maar sarcastisch aange-<br>EEN GOED BEGIN VOOR 1998. ven hoe het tegenwoordig gaat Dit is door te trekken naar de elektronica. Er wordt wel van alle kanten - van hoog tot laag geschreeuwd dat de techniek in Nederland moet worden opge- een enquête. Een ieder die deze enquête ingevuld terugstuurt waardeerd, maar de praktijkwijst uitdathetaantal daadwerke- ontvangt een kleine verrassing, variërend van een soldeer lijke leerlingen dat geïnteresseerd is in het vak elektronica (om Wiek, een schroevendraaierset, een meetapparaattotaan actu-

Het idee, dat ik als elektronicus straks met heimwee terugdenk aan vroeger dagen, waarin de buis, de eerste transis- DirkScheper.

 $\boldsymbol{\Theta}$ 

Dit is alweer het laatste nummer van 1997. Een jaar toren, de eerste microprocessoren hun intrede deden, de echte waar we kunnen terugzien op vele gebeurtenissen, die om bij computerfanaten (programmeurs die op een bitje in hun RB Elektronica te blijven, uiteenlopen van nieuwe vormgeving, programma probeerden te bezuinigen, waren dat de befaamde inbraak en wegnemen van alle redactionele bestanden en vakidioten) en de ontwerpers van allerlei leuke, interessante computerapparatuurtot aan het meeraanzien verwerven als het bruikbare en minder bruikbare schakelingen continu bezig oudste Nederlandstalige elektronicablad in de Benelux. waren met hun vak, lijkt een nachtmerrie. Wie in Nederland Toch is er ook een minpuntje in elektronicaland te moet straks het elektronica vakgebied in al haar eenvoud eenvoudig als kort te beantwoorden: 'Elektronica is out'. Waar komen, of zorgt de basisvorming met het vak techniek voor een baseer je dat op? 'Kijk om je heen en laat de echte elektronicus bruikbare invulling. Een horror scenario treedt op: het jaar 2010 opstaan. Mochten ze al opstaan lijkt het alsof alleen de oudere nadert, Nederland heeft geen elektronici meer een enkeling generatie ervoor uit durft te komen. De jongere generatie roept in de Nederlandse woestijn van dienstverlening om hulp: vereenzelvigt zich met computers, videospelletjes en allerlei ik snap het niet, hoe krijg ik dit apparaat nu werkend? Geen

P.S. Het interview is vervallen, daarvoor in de plaats gewoon even algemeente blijven) gaat continu achteruit gaat. ele boeken toe. Laat uw mening gelden in elektronisch Nederland!

RB ELEKTRONICA (Jaargang 66)

Is een uitgave van De Muiderkring B.V., Hogeweyselaan 227, Postbus 313, 1380 AH Weesp telefoon: 0294-450460 (ISDN) telefoon: 0294-415210 telefax: 0294-412782 bank: 48 49 54 563 giro: 83214

i

DIRECTIE: Ir. S.M.Th. Kremer

HOOFDREDACTEUR: Ing. D.J.F. Scheper

EINDREDACTIE:<br>T. Asbroek

#### VASTE MEDEWERKERS:

L. Foreman, M. Roeten A.R.E. e mail [armrkyra@worldaccess.nl](mailto:armrkyra@worldaccess.nl) O.C.A. van Lidth de Jeude, J.W. Richter, ing. B. Stuurman, Ir. M. van der Veen.

VORMGEVING/PRODUKTIE: Mare Fcrwcrda & Dimitri van den Berg

> PREPRESS: Fotolitho van Setten B.V.

ADVERTENTIEVERKOOP: Bosch & Keuning, Postbus 345, 3740 AH Baarn, tel. 035-5482340, fax 035-5482344 en/of G. Belecke, tel/fax 035-6936293.

ABONNEMENTEN: D. van der Vijver Abonnementsprijs per jaar: f 75,-/Bfr. 1500. Studenten: f 25,-/Bfr. 1200. Abonnementen worden automatisch verlengd, tenzij uiterlijk drie maanden voor het einde van de aflooptermijn schriftelijk bericht is ontvangen. Vermeld bij correspondentie altijd uw abonneenummer (zie wikkel).

> DRUK: Bosch & Keuning grafische bedrijven BV

> > DISTRIBUTIE: PVD België

RB IN BELGIË: Redactionele bijdrage en correspondentie sturen naar: De Muiderkring B.V., Hogeweyselaan 227, Postbus 313, NL-1380 AH Weesp telefoon: 0294-450460 (ISDN) telefoon: 0031-294-415210 telefax: 0031-294-412782 bank: 48 49 54 563 giro: 83214

AUTEURSRECHT: Het geheel of gedeeltelijk overnemen, kopiëren of vermenigvuldigen van dit tijdschrift gepubliceerde artikelen is uitsluitend moge-iijk na schriftelijke toestemming en met bronvermelding. Gepubliceerde schakelingen en software kunnen door een (Nederlands) octrooi zijn beschermd. Toepassing voor persoonlijk gebruik is toegestaan. De uitgever stelt zich niet aansprakelijk voor de gevolgen van eventuele fouten.

## Colofon **Inhoud**

CURSUS ELEKTR0NICA3 ................................................... De elektronicacursus levert vele reacties op,waarbij vooral gevraagd wordt naar een demo-programma om de voorbeelden te kunnen simuleren op de computer. Aan deze vraagstelling wordt hard gewerkt en we hopen in het volgendenummermeteentastbaarresultaattekomen. . CE-MEETPROCEDURE ........................... 11 In het vorige nummer van RB Elektronica is aandacht besteed aan CE-normeringen en meetvoorzieningen. In deze special is de bijdrage van Bicon weggevallen. In dit nummerwillen we ditverzuim goed maken. PC-RELAISEENHEID ........................  $14$ De elektronica in de computerspeelteen essentiële rol. Dat ook oudere computers nog goede diensten kunnen bewijzen, blijkt uit deze add-on waarmee de oude pc weer tot leven wordt gebracht. **PICMICRO-ARCHITECTUUR VERBETERD** 18 Microchip heeft een nieuwe interessante controller uitgebracht, die gebaseerd is op de RISC-architecuur, alleen een beetie sneller en beter. **RB ELEKTRONICA ENQUÊTE** 23 Regelmatig wordteen onderzoek gehouden onder de abonnees. Iedere inzender ontvangt een verrassing, waarmee wede respons willen optimaliseren. Vul hem snel in en zorg dat u uwverrassing nog voorde feestdagen binnen hebt **VIER TREINGELUIDEN** 27 Deze maand een printje om zelf een aantal treingeluiden te fabriceren, die met wat creativiteit ook voor andere doeleinden kanworden gebruikt. DE**ZEVEN VAN RICHTER**..................... Actieve stroombegrenzers Vulstandmeter Lithium batterij Accuruis Alternatieve generator Elektrosmog Ballgridarrays hersolderen **WIST <sup>U</sup> DAT... •0 AGENDA 0 SOFTWAREBESPREKING 0** .....**0000 BOEKBESPREKING** PRODUKTINFORMATIE

**N.B.** In verband met de overgang van *RB Elektronica* naar een **nieuwe uitge**veren hetdirect doorvoeren van de nieuwe verschijningsdata, kunt**u heteerste** nummer van 1998 in de eerste week van *februari 1998*op uw deurmat of in uw brievenbusvinden. Inde begeleidende briefvindt <sup>u</sup> meerinformatie. ISSN: 0928-500

# **BOEKBESPREKINGEN** Microsoft Windows NT Server Resource Kit en

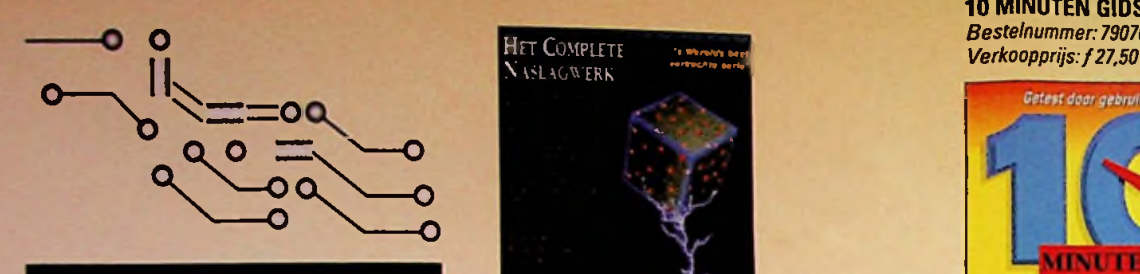

**10 MINUTEN GIDS, MICROSOFT® EXCHANGE™ 5.0** *Bestelnummer 790844 Verkoopprijs:f27,50*

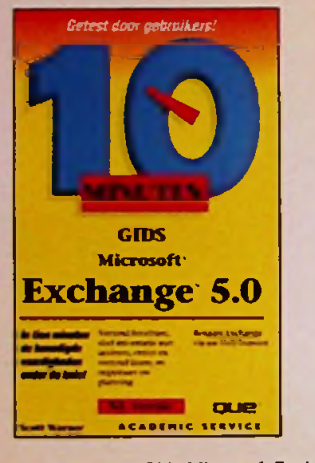

De 10 Minuten Gids Microsoft Exchange 5.0 biedt eenvoudige en praktische informatie voor drukbezette mensen die snel resultaat willen zien. Door doelgerichte lessen van 10 minuten leert u alles wat u moet weten over het gebruik van Microsoft Exchange 5.0 Client om ten volle te profiteren van de mogelijkhedenvan Exchange Server.

#### Binnen **10** minuten leert <sup>u</sup>:

- adresboeken en verzendlijsten creëren en aanpassen
- berichten en faxen verzenden en ontvangen • taken beheren metSchedule+
- de Meeting Wizard gebruiken om uw werk te stroomlijnen
- teksten in uw documenten bewerken en opmaken, en de spelling controleren
- werken metExchange 5.0 via eenWeb browser

**HANDBOEK VISUAL** BASIC® 5 *Bestelnummer 790634 Verkoopprijs:f 119.-*

*De geheimen om de kracht van VisualBasic 5 ten volle te benutten*- *op en top.*

In deze volledig herziene uitgave van de bestseller Visual Basic 4worden alle nieuwe kenmerken van Visual Basic 5 behandeld. Het is voorde ontwikkelaar het boek bij uitstek om snel op de hoogte te komen -en danverderte gaan.

Een team van vooraanstaande experts toont u de nieuwe ontwikkelomgeving en laat u zien hoe u met O de splinternieuwe kenmerken van Visual Basic <sup>5</sup> werkt U leest hoe u toepassingen voor Windows 95 en Windows NT maakt en hoe u ActiveXcontrols, complexe databases en programma's voor Office 97 en internet Explorer schrijft De **auteurs** maken u duidelijk hoe u Remote Data Objects implementeert hoe u met OLE-toepassin-

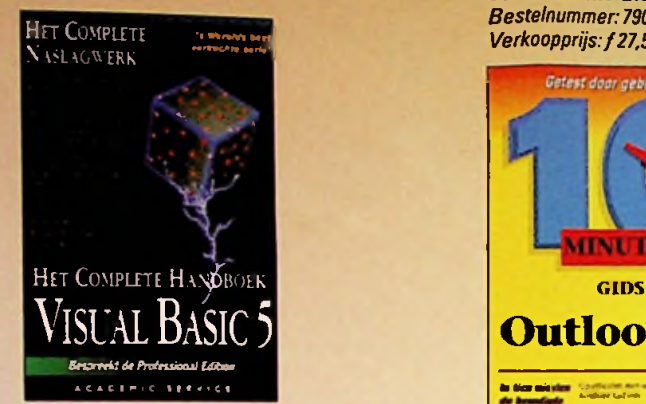

gen werkt en hoe u code debugt. Verder maakt u kennis met geavanceerde formulier-, control- e n *aadate*<sup>I</sup> *Driest door gebruikers!* codetechnieken om het optimale rendement te halen uituwVisual Basic 5-toepassingen.

> *Verhoog uw programmeerproductiviteit met Het Complete handboek VisualBasic 5*

HANDBOEK MICROSOFT® WINDOWS NT® SERVER 4.0 *Bestelnummer: 790635 Verkoopprijs:/89,-* Microsoft' =

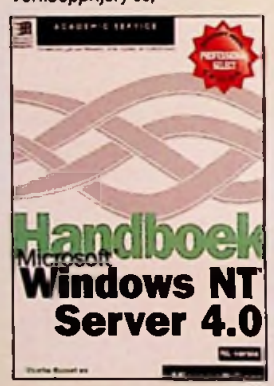

Als <sup>u</sup> met Windows NT Server 4.0 netwerken OPZET, IS **DIT** BOEK HET BELANGRIJKSTE ONDERDEEL!

Dit praktische handboek, tevens naslagwerk, geeft netwerk- en systeembeheerders uitgebreide ondersteuning bij complexe netwerktaken waarmee zij te maken hebben. Alles vindt u in dit boek: planning en ontwerp van een netwerk; het installeren, afstemmen en onderhouden van het systeem, en hoe u calamiteitente boven komt.

**De eerste stap opwegnaar succes!** Het Microsoft Handboek Windows NT Server 4.0 is niet een van die boeken die alleen maar een opsomming van de mogelijkheden **HET COMPLETE** \_ . . van een systeem geven, het is een complete wegwijzer. De nadruk ligt steeds op planning, strategie en de behoeften van uw bedrijf. U weet dan ook altiid wat u gaat doen en waarom. Als u met Windows Nt Server 4.0 werkt, kunt u niet om dit boek heen Het biedt voldoende informatie voor lezers die ai een degelijke technische basis hebben, maar het Is tegelijkertijd gebruiksvriendelijk en toegankelijk. Een korte bespreking van de basisconneer een degelijke technische basis hebben, maar het<br>is tegelijkertijd gebruiksvriendelijk en toeganke-<br>lijk. Een korte bespreking van de basisconcepten<br>helptu op weg als u een heel nieuw Windows NT-<br>pehverk helptu op weg als u een heel nieuw Windows NT-<br>netwerk ontwikkelt. Honderden pagina's met<br>praktijkgerichte informatie helpen u een systeem<br>te implementeren dat geheel op maat is gemaakt<br>voor uw organisatie. Er wordt ook aa Voormationselectrichen<br>Internet Server-tools, zoals Microsoft<br>InternetInformationServer

Server 4.0 nu aan! Handboek Windows NT<br>Server 4.0 nu aan! Het sluit precies aan bij Schaf het Microsoft Handboek Windows NT het officiële oefenmateriaal ban Microsoft Het is hetideale handboek om elke dag te gebruiken.

### **10 MINUTEN GIDS. OUTLOOK™ 97** *Bestelnummer: 790709*

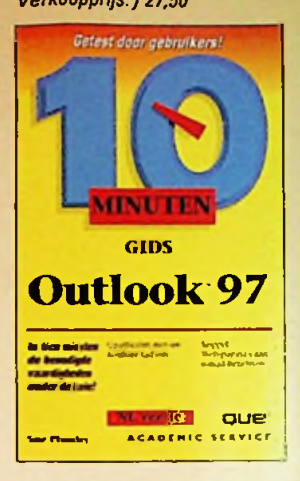

Deze gids biedt eenvoudige en praktische informatie voor drukbezette mensen die snel resultaat willen zien. Door doelgerichte lessen van <sup>10</sup> minuten leert u alles watu moetweten om efficiënt met uwtijd en metinformatie om te gaan.

#### Binnen 10 minuten leert U:

- **Exchange** 5.0 den
	- Instellingen aanbrengen voor berichten
	- Uwpersoonlijke adresboek opzetten
	- Doorde agenda lopen en afspraken plannen
	- Een overzicht van uw relaties of werkzaamheden opstellen
	- Gegevens uitwisselen met Office-applicaties
	- Belangrijke zaken archiveren
	- Outlookaanpassenaanuwwensen

*De eerste stap op weg naarsucces!*

HET INTERNET HANDBOEK VOOR NETWERKBEHEERDERS *Bestelnummer: 769919 Verkoopprijs:/79,95*

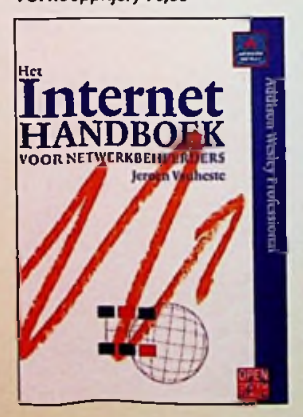

*Het Internet Handboek* voor netwerkbeheerders is bedoeld voor iedereen die verantwoordelijk is voor het opzetten en onderhouden van een verbinding tussen het Internet en een organisatienetwerk. Alle aspecten van het Internet-beheer komen aan de orde: het opzetten van het TCP/IP netwerk, de DNS name-server, de email-server en de Webserver en hetrealiseren van een adequate beveiliging door middel van een firewall. Ook de laatste ontwikkelingen, zoals multicasting, IP versie 6» secure BIND, beveiliging van email met S/MIME, de gevolgen van Java, ActiveX en pushtechnologie voor beveiliging en op transparante proxies gebaseerde firewalls komen aan de orde.

aan bij *(vervolg op pagina 20)*

*LU*

# **Cursus Elektronicu 3**

De vorige aflevering zijn we geëindigd met de kleurcodering van weerstanden en het aangeven van de meest toegepaste weerstandstoleranties. In deze aflevering gaan we hier nog kort op in en starten we met de eerste simulaties op de computer. In de vorige aflevering zijn twee zaken niet goed overgekomen, die in dit deel zijn verbeterd: het gaat a. om figuur 5 (zie onderaan deze pagina) en b. om het feit dat op blz. 10 wordt verwezen naar de internationale standaard voor kleurcodering van weerstanden, die echter op pagina 9 staat, compleet met tabel 3, waarin de codering is weergegeven met de waarden die de kleuren vertegenwoordigen.

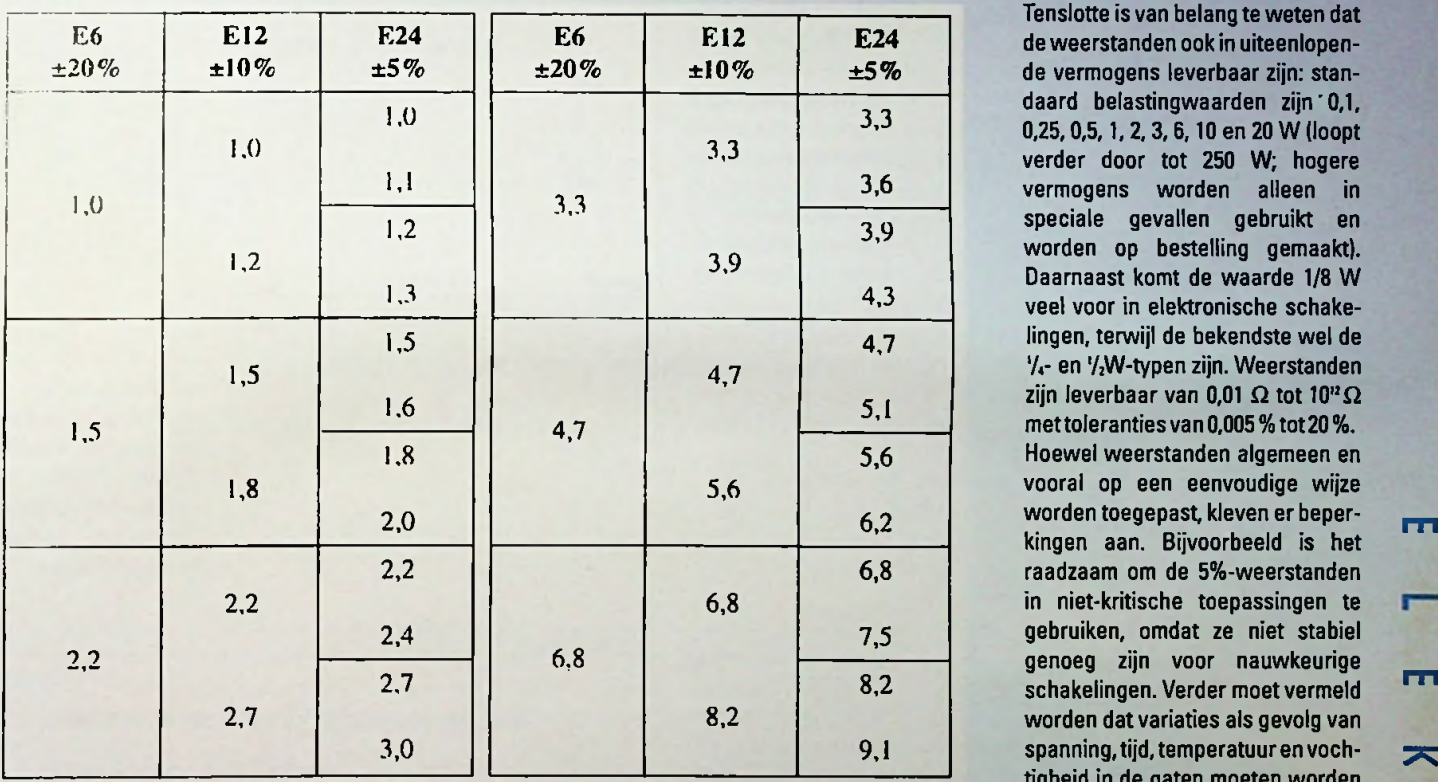

In tabel 4 zijn de standaard tolerantiereeksen, conform E6, E12 en E24 weergegeven. De hier opvolgende reeksen zijn weggelaten, omdat die weliswaar veel worden toegepast, maar voor ons minder van belang zijn. Tolerantie speelt, zoals we zien een belangrijke rol. Feitelijk hebben we de keus uit de reeksen E6 (±20 %), E12 (±10 %), E24 (±5 %), E48 (±2 %) en E96 met <sup>1</sup> % tolerantie. Inde meeste gevallen voldoet de E24 reeks. Dit betekent dat een weerstandsdecade 24 verschillende waarden kent!

Het meest gebruikte weerstandsmateriaal om weerstanden te fabriceren is koolstof. De koolstof wordt tijdens het proces als een laag op een keramisch lichaam opgebracht. De dikte van de koolstoflaag bepaalt de weerstandswaarde. Na dit proces worden de weerstanden automatisch gemeten en worden ze in een bepaalde standaardreeks ondergebracht. Wordt een nauwkeurige weerstandswaarde gevraagd, wordt de weerstand in een later stadium bijgewerkt tot de juiste waarde. Vaak gebeurt dit door weerstandsmateriaal ervan afte slijpen.

Tenslotte is van belang te weten dat de weerstanden ook in uiteenlopende vermogens leverbaar zijn: standaard belastingwaarden zijn'0,1, 0,25,0,5,1,2,3,6,10 en 20 W (loopt verder door tot 250 W; hogere vermogens worden alleen in speciale gevallen gebruikt en worden op bestelling gemaakt). Daarnaast komt de waarde 1/8 W veel voor in elektronische schakelingen, terwijl de bekendste wel de  $\frac{1}{4}$ - en  $\frac{1}{2}W$ -typen zijn. Weerstanden zijn leverbaar van 0,01 *C2* tot 10"*<sup>Q</sup>* mettoleranties van 0,005 % tot20 %. Hoewel weerstanden algemeen en vooral op een eenvoudige wijze kingen aan. Bijvoorbeeld is het raadzaam om de 5%-weerstanden in niet-kritische toepassingen te gebruiken, omdat ze niet stabiel genoeg zijn voor nauwkeurige worden dat variaties als gevolg van spanning,tijd, temperatuur en vochtigheid in de gaten moeten worden gehouden en dat de zelfinductie bij hogere frequenties voor onaangename verassingen kan zorgen. Als laatste, en dat is vooral van belang in versterkerschakelingen, de ruisproductie!

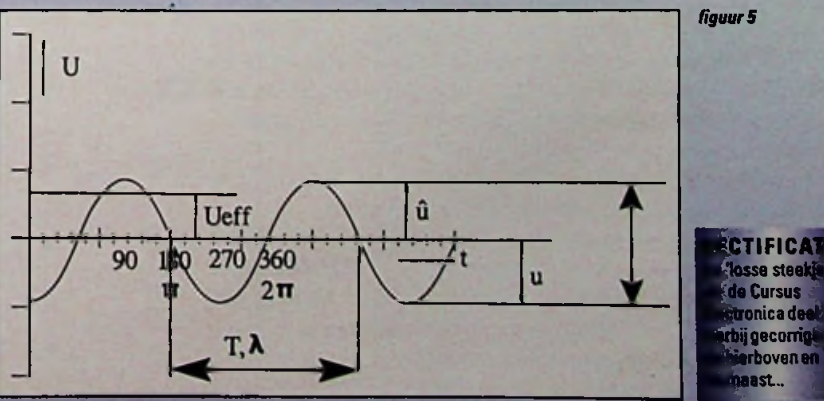

*tabel4*

50 **o**

 $\blacktriangleright$ 

**BETIFICAT** 

ronica dee nij gecomij **rb**oven en **Bast...** 

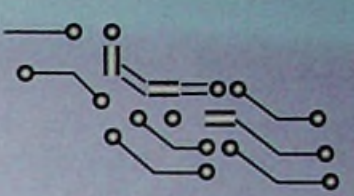

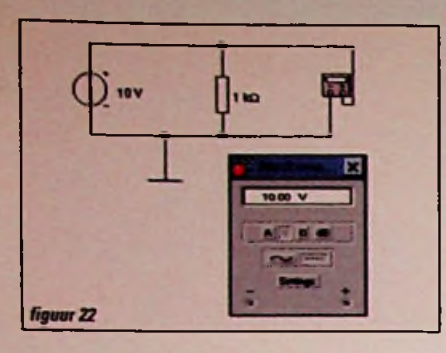

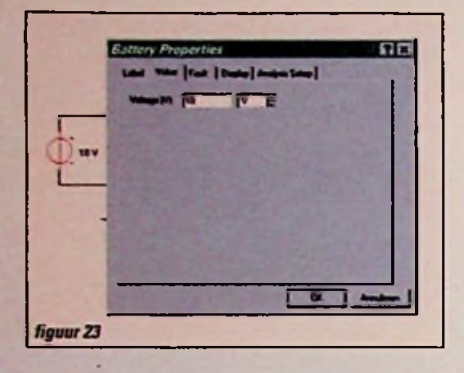

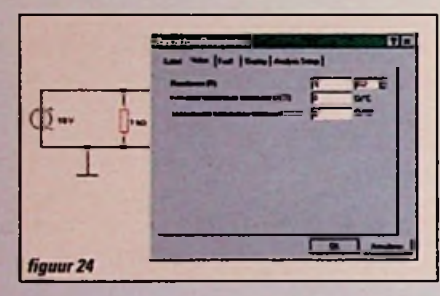

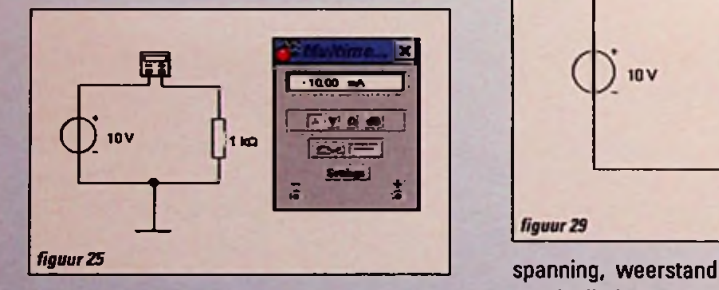

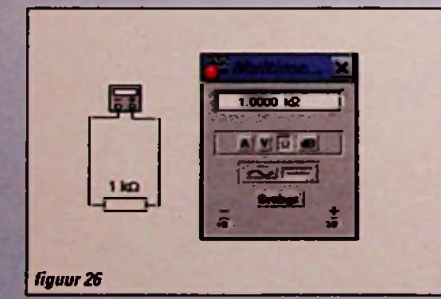

#### **DE PRAKTISCHE WEERSTANDSSIMULATIE**

o

In **afb.** 22 wordt een eenvoudige schakeling meteenweerstand getoond. Het betreft hier een spanningsbron (batterij) van 10 V en een weerstand van 1 kΩ. De batterijspanning zorgt dat er een stroom door de weerstand kan lopen. De aangesloten multimeter toont de spanning die over de weerstand staat **Deze** spanning van 10 V is gelijk aan de door **de** batterij afgegeven spanning. De waarde **van** de batterijspanning kunnen we op een eenvoudige wijze aanpassen. Hiervoor klikken we tweemaal achtereen op het betreffende symbool. Er verschijnt een map met 'VALUE', door op deze map te drukken verschijnt een venster waarin men de batterijspanning zelf kan vastleggen (zie afb. 23). Op dezelfde wijze kanje ook de weerstandswaarde aanpassen (zie afb. 24). De multimeter beschikt over een automatische meetbereikomschakeling, zodat we ons hierom niet hij altijd de effectieve waarde van de meting aan. De effectieve waarde in de simulatie geschiedt, zoals we hebben besproken langs wiskundige weg. Dit betekent dat er niet alleen rekening wordt gehouden met sinusvormige signalen, maar met ieder willekeurig gevormd signaal.

De basisinstellingen van de multimeter kunnen we ook weer apart instellen en wel door middel van de knop 'SETTINGS' op de multimeter.

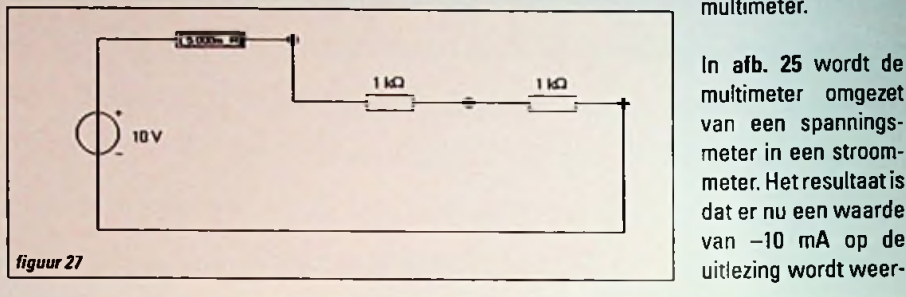

In afb. 25 wordt de multimeter omgezet van een spanningsmeter in een stroommeter. Het resultaat is dat er nu een waarde van -10 mA op de

druk hoeven te maken. De soort meting en de soort stroom en/of spanning wordt bepaald door op de betreffende symbolen te drukken metbehulp van de cursor. Op deze wijze kunnen we kiezen voor stroom, *figuur <sup>28</sup>*

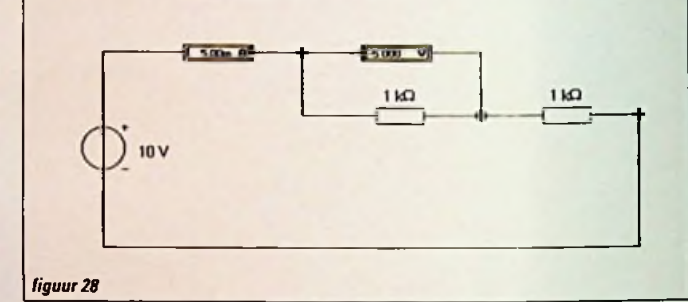

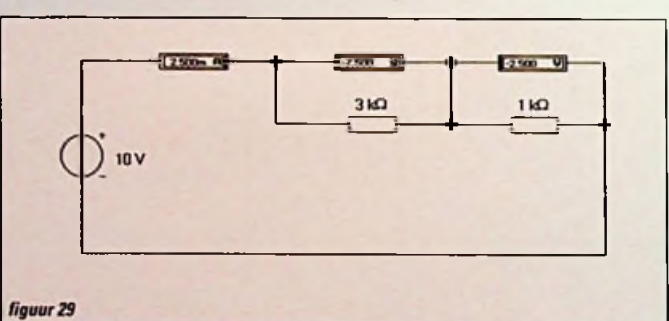

gegeven. Waarom -10 mA, vraagt u zich af? Het antwoord is eenvoudig, omdat we de pluspool van de<br>batterii met de batterij met minaansluiting van de multimeter hebben doorverbonden.!

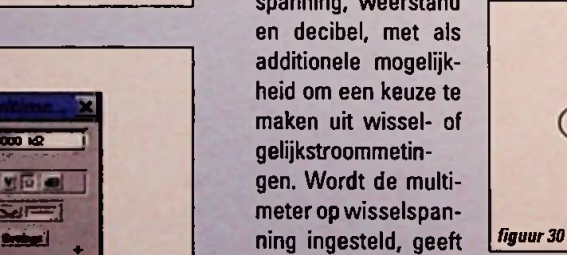

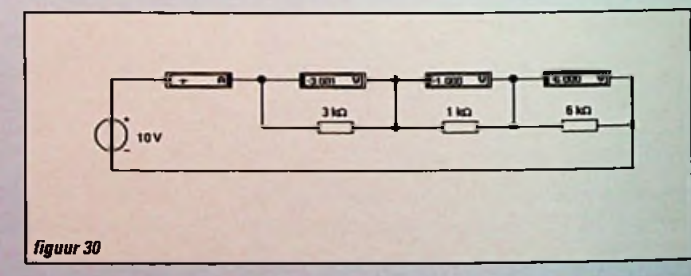

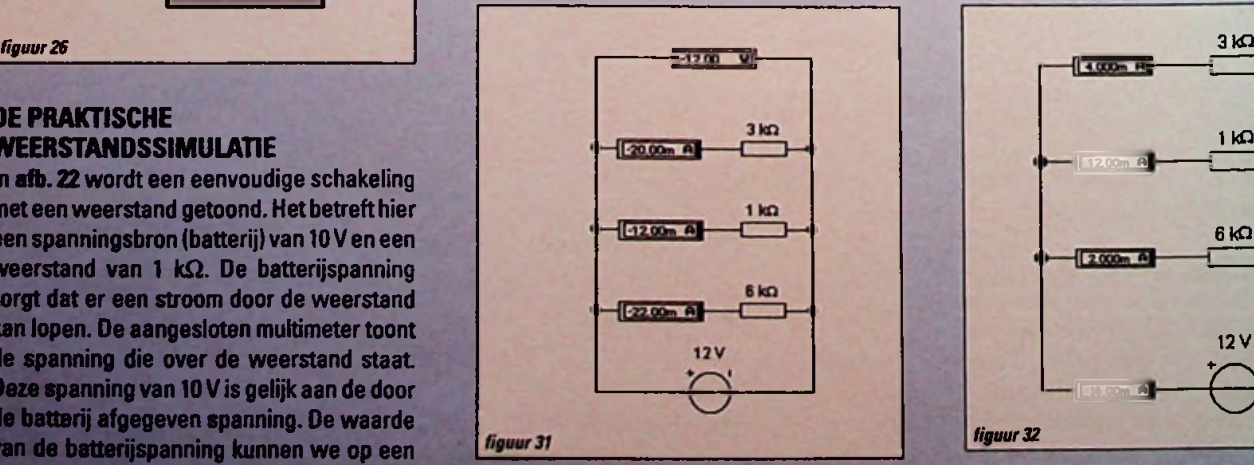

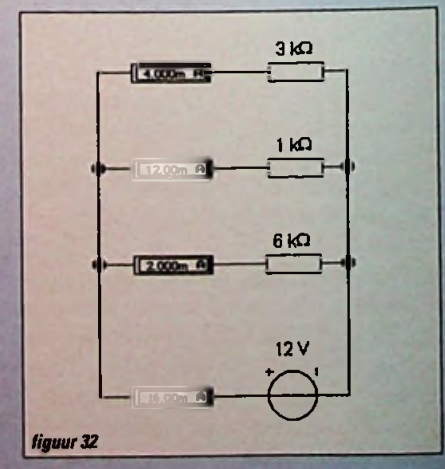

lilf**\***

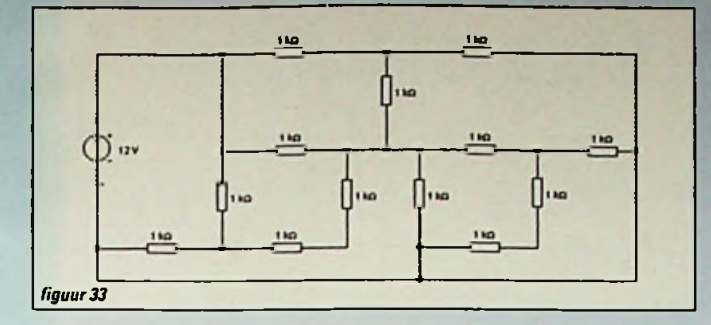

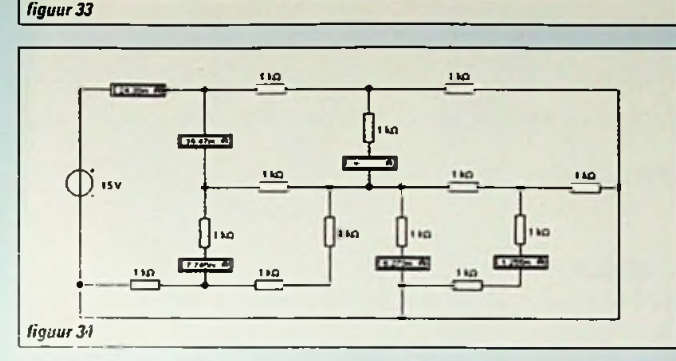

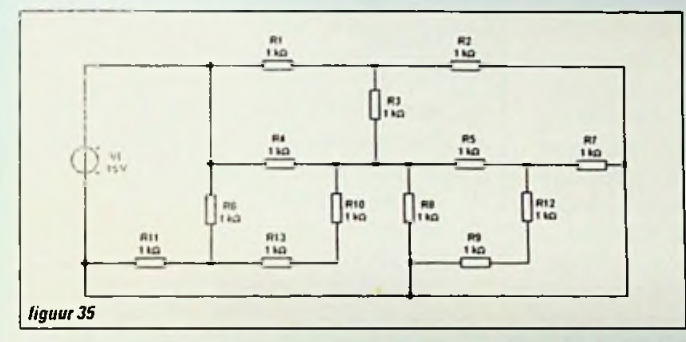

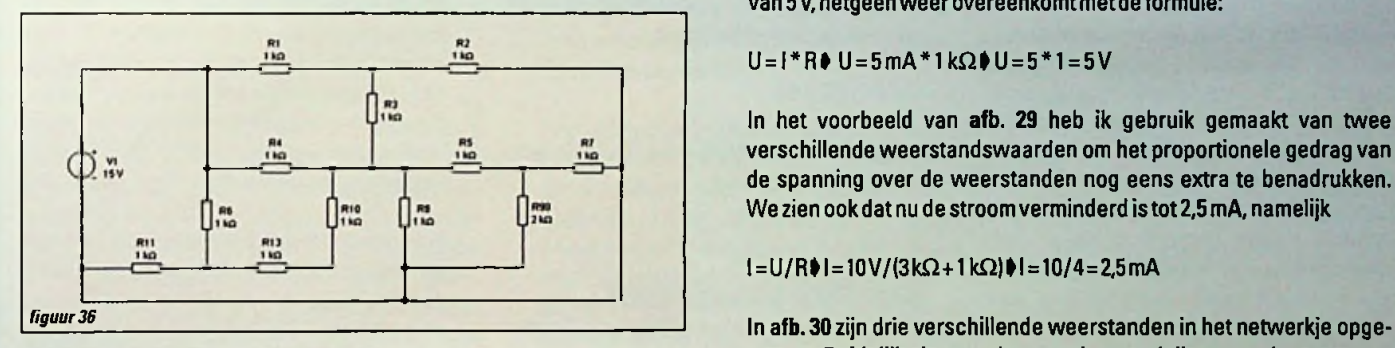

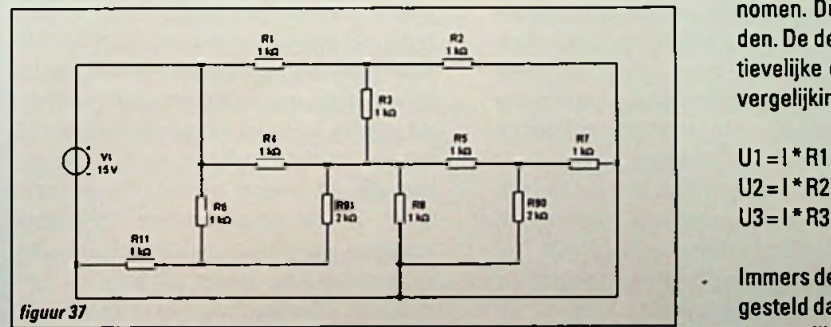

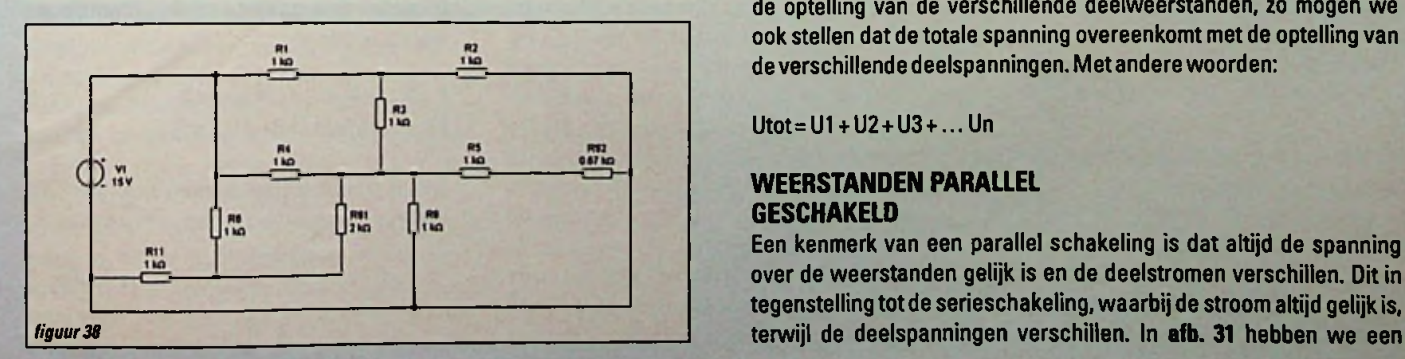

#### $\ln$  formulevorm ter controle

l = U/R  $\phi$  l = 10 V/1 kΩ $\phi$  l = 10 mA

Hierbij even niet gelet op de polariteit van de stroom; het gaat ons alleen nu om de waarde.

In afb. 26 laat ik tenslotte nog even de gemeten weerstandswaarde zien van de weerstand zoals die in deze eenvoudige schakeling is toegepast.

#### WEERSTANDEN IN SERIE

In afb. 27 is de meest eenvoudige meting weergegeven, namelijk het meten van de waarde van een weerstand met behulp van een multimeter. De gemeten waarde komt, zoals we kunnen zien, overeen met de waarde die de weerstand moethebben.

In afb. 28 hebben we twee weerstanden in serie geplaatst. Dat wil zeggen dat de weerstanden achter elkaar zijn geschakeld. In dit geval hebben we direct een stroommeter ertussen geplaatst, die de totale stroom die door de weerstanden looptweergeeft De stroommeter geeft 5 mA aan, een waarde dieovereenkomtmetde berekendewaarde volgens

**l=U/RI** l=10V/(l kQ+1 kQ)| l=10/2=5mA

De totale weerstandswaarde van deze schakeling is 2 *kQ.* Plaatsen we meer weerstanden in serie, neemt de totale weerstandswaarde van de schakeling toe met de waarden die er aan toegevoegd zijn. Metandere woorden geldt:

<sup>R</sup> = R1 + R2+R3+ ... + Rn

De batterijspanning verdeelt zich weer proportioneel met de weerstandswaarden, terwijl door alle weerstanden dezelfde stroom vloeit In afb. 28 zien we dat over de eerste weerstand een spanning staat van 5 V, hetgeen weerovereenkomtmet de formule:

 $U = I^*R$  U = 5mA \* 1 k $\Omega$  U = 5 \* 1 = 5 V

In het voorbeeld van **afb.** 29 heb ik gebruik gemaakt van twee verschillende weerstandswaarden om het proportionele gedrag van de spanning over de weerstanden nog eens extra te benadrukken. We zien ook dat nu de stroom verminderd is tot2,5 mA, namelijk

 $l = U/R$  = 10V/(3k $\Omega$  + 1k $\Omega$ ) | = 10/4 = 2,5 mA

nomen. Duidelijk zien we de spanningsverdeling over de weerstanden. De deelspanningen komen nauwkeurig overeen met de respectievelijke deelweerstanden. Op deze wijze kunnen we de volgende vergelijkingen opstellen:

 $U2=I*R2$ 

Immers de stroom door de weerstanden is identiek. Zoals we hebben gesteld dat de totale weerstand van de schakeling overeenkomt met de optelling van de verschillende deelweerstanden, zo mogen we ook stellen dat de totale spanning overeenkomt met de optelling van de verschillende deelspanningen. Metandere woorden:

Utot=U1 + U2+U3 + ... Un

#### **WEERSTANDEN PARALLEL GESCHAKELD**

Een kenmerk van een parallel schakeling is dat altijd de spanning over de weerstanden gelijk is en de deelstromen verschillen. Dit in tegenstelling tot de serieschakeling, waarbij de stroom altijd gelijk is,

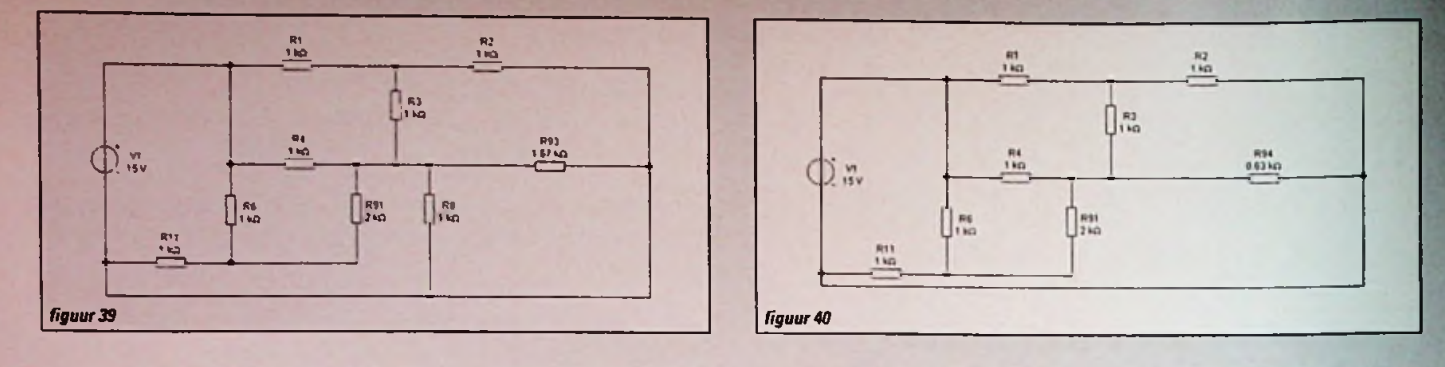

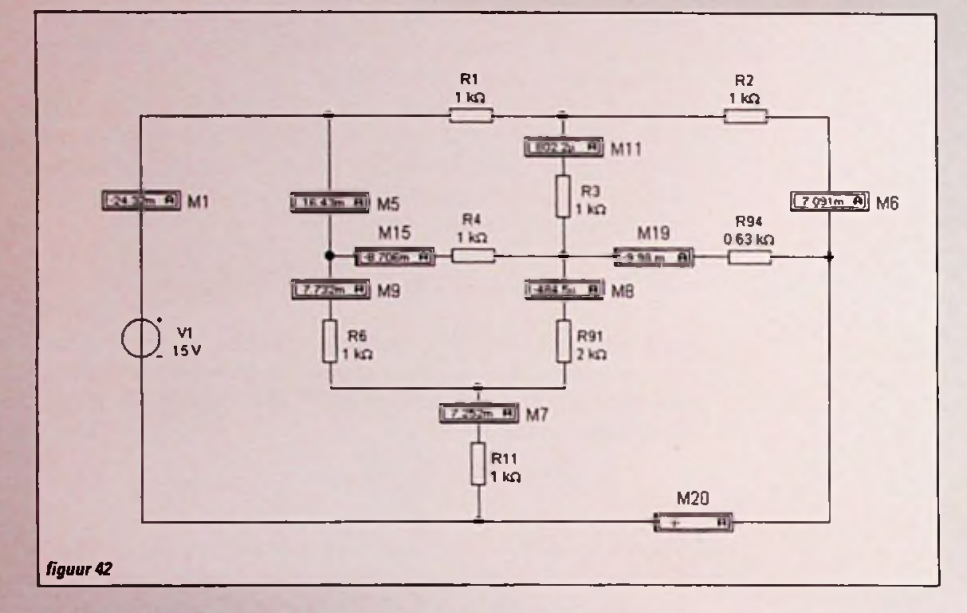

parallelle schakeling van drie weerstanden genomen. Om het visuele aspect en bovendien het rekenwerk te vereenvoudigen is bovendien de batterijspanning aangepast, waardoor de verkregen stroomwaarden snel inzichtelijk zijn gemaakt. Eigenlijk moeten we nog even een stroommeter opnemen die de totale stroom door de schakeling weergeeft. Zie hiervoor afb. 32. Deze schakeling vormt tevens het uitgangspunt voor de verschillende formules die je weer tegenkomt

De optelling van de deelstromen is gelijk aan detotale stroom:

 $1 = 11 + 12 + 13 + ... + 1n$ 

De deelstromen verhouding zich weer omgekeerd evenredig met de weerstandswaarden, dat betekent dat hoe hoger de waarde van de weerstand is, deste kleiner wordt de stroom die door deze weerstand stroomt. De vervangingsweerstand is vervolgens op twee manieren uit te rekenen: door R = U/l<br>door 1/R = 1/R1 + 1/R2 + 1/R3

Bij twee parallel geschakelde weerstanden

#### R=(R1\*R2)/(R1 +R2)

In een eerdere aflevering heb ik gesproken over de geleiding G. De totale geleiding van

de schakeling is in dit geval even groot als de somvandedeelgeleidingen:

 $G = G1 + G2 + G3$ 

En de totale weerstand is wederom de reciprokewaarde hiervan:

 $R = 1/G$ 

#### **GEMENGDE SCHAKELINGEN**

De volgende stap is het maken van schakelingen die uitzowel weerstanden in serie als weerstanden die parallel zijn geschakeld bestaan. Op deze wijze kun je de meest vreemde schakelingen creëren, zoals ookte zien is in afb. 33 zonder meetinstrumenten en afb. 34 met meetinstrumenten.

Het berekenen gebeurt aan de hand van **afb.** 35, waarin de verschillende weerstanden een referentie hebben meegekregen. We moeten ergens beginnen, volgens de ons inmiddels bekende methode, hoewel die misschien niet direct zichtbaar is. We starten met de weerstanden R9 en R12. De vervangingsweerstand van deze beide door 1/R = 1/R1 + 1/R2 + 1/R3 **weerstanden die in serie staan vormt R90 en** R = U/IOR = 15V/24,32 mAO heeft een waarde van 2 kQ (zie afb. 36). De volgende stap is de serieweerstanden R13 geldt bovendien dat Maart deur den R10 combineren, die tezamen R91 vormen Had ik dit ook anders kunnen uitzoeken? Ja (zie **afb.** 37). Nu zien we langzaam hoe de schakeling verandert De volgende stap is een logische, namelijk het berekenen van de twee parallel weerstanden R7 en R92. De vervangingsweerstand hiervan heeft een

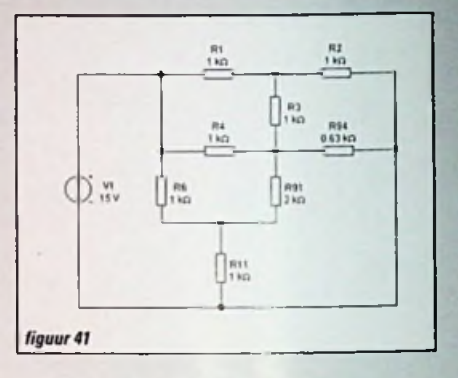

waarde van 0,67 kΩ (zie afb. 38) en wordt aangeduid met R92. Nu gaan we weer over op de serieschakeling, die gevormd wordt door R92 en R5. De vervangingsweerstand is aangegeven met R93 en heeft een waarde van 1,67 kQ (zie afb. 39). Wederom zien we een parallel schakeling ontstaan gevormd door R8 en R92, die berekent 0,63 kΩ geeft en wordt aangeduid met R94 (zie afb. 40). Nu zietde schakeling er ingewikkelder uiten om nu wat meer licht in het duisterte laten schijnen, passen we de schakeling wat, waardoor hij overzichtelijker wordt en we onder voorbehoud een stap dichter bij de totale vervangingsweerstand geraken (zie afb. 40).

Waarom onder voorbehoud, omdatwe langs de ons nu bekende weg met de kennis omtrent serie en parallel schakelen van weerstanden feitelijk niet verder komen. We kunnen het ons eenvoudig maken, immers het is een simulatie: ik plaats gewoon enkele ampèremeters op de verschillende punten en kan op die manier de totale stroomwaarde aflezen, inclusief stroomsterkten die mij zouden kunnen interesseren. Ik ga verder met afb. 42, waarin zichtbaar is gemaakt waar ik de ampèremeters (overigens compleet willekeurig, met uitzondering van de ampèremeter boven de batterij!) heb geplaatst. Met behulp van de formule U = I \* <sup>R</sup> kan ik vervolgens de totale vervangingsweerstand berekenen:

 $\text{IR} = 0.61678 \text{ k}\Omega \text{ N} = 616.78 \Omega$ 

zeker, alleen zijnwe daar nog niet aan toe...!

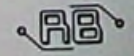

## **CE-meetprocedure**

Bij het testen van een product op conformiteit met de geldende CE-richtlijnen worden er meerdere proeven ondernomen. Bij deze proeven kan het visualiseren van elektromagnetische velden het vinden van de juiste oplossingen voor emissieproblemen bespoedigen. Als een meethuis de metingen uitvoert ten behoeve van de CE-normering, in het bijzonder de EMC-richtlijn, dan is in de werkwijze grofweg een tweedeling aan te brengen.

#### **IMMUNITEIT**

Bij immuniteit moet men zich het volgende afvragen: blift de EUT (Equipment Under Test) onder invloed van allerlei in de praktijk veel voorkomende stoorsignalen naar behoren functioneren ? - Om goed te kunnen bepalen wat nu naar behoren functioneren' inhoudt, moet er goed met de fabrikant/importeur samengewerkt wo. der. - Is dit naar behoren functioneren' wel op een relatief eenvoudige en eenduidig manier vastte stellen ? - Daarnaast moet er ook bepaald worden in hoeverre de hulpsystemen dit functioneren beïnvloeden. - Last but not least bestaat er nog de kwestie van de meetonzekerheden waar menig seminar aan gewijd wordt. Hier is de bepalende factor de deskundigheid en het goed huisvaderprincipe van de desbetreffende meetmeester en zijn apparatuur.

Als een immuniteitsprobleem eenduidig en reproduceerbaar geconstateerd is dan begint de zoektocht naar de zwakste schakel in het systeem welke dit falen veroorzaakt. Deze kan gevonden worden door het aandachtig bestuderen van de schematuur of het simpelweg volgen van de kabels waarop de stoorsignalen gesuperponeerd werden. Door de verdachte onderdelen m.b.v. inkoppelprobes afzonderlijk met hetzelfde stoorsignaal te martelen, kan bepaald worden of het hier om de' zwakste schakel gaat. De muntheeftechter nog een keerzijde.

Men moet zich namelijk ook afvragen hoeveel stoorsignalen er door het desbetreffende apparaatgeproduceerd worden?

#### **EMISSIE**

In het geval van conducted emissions (netvervuiling, harmonies, flicker, etc.) is de procedure relatief eenvoudig te noemen. Nadat het emissiepatroon vastgesteld is, wordt er bepaald of er limietoverschrijdingen plaatsgevonden hebben. Als het modificeren van de print niet tot de mogelijkheden behoort, kan een filter toegepast worden of wordt er een voeding gemodificeerd/vervangen. Op dat moment kan men terugvallen op de expertise van de filter- en voedingsleveranciers zodat men de juiste (niet over- of onder gedimensioneerde) filters en voedingen kan betrekken. Zo'n verkooporganisatie waar zich een team specialisten bevindt, moet nauw met de klant en de meetinstelling

samenwerken om het juiste filter of de juiste voeding te vinden.

Bij radiated emission kan het allemaal iets ingewikkelder worden. Na het bepalen van de worst case emissie bepaald door functie, positionering, bekabeling, etc. wordt het geheel gecontroleerd op limietoverschrijdingen. Bij het vinden van de veroorzaker kan men wederom aandachtig de schematuur bestuderen of gebruik maken van zogenaamde snuffelprobes. In bepaalde gevallen is dit niet zo eenvoudig omdat het stoorsignaal dan bijna overal te meten kan zijn. In zo'n geval is het visualiseren van de EM-(elektromagnetische) velden een zeer goed hulpmiddel. Niet alleen de veroorzaker maar ook zijn koppelwegen (lekken) komen in beeld (zie figuur <sup>1</sup> op pagina 12).

In veel gevallen is het niet mogelijk de veroorzaker direct aan te pakken (bv. ingekochte print, gereed product, etc.). In zo'n geval moeten de uitgaande kabels of gaten in de behuizing (koppelwegen) aangepakt worden. Meestal wordt dit probleem m.b.v. het principe van trialand-error' aangepakt. Toch blijkt vaak in dit soort situaties dat er slechts enkele dB's demping gerealiseerd kunnen worden. In ieder geval veel minder dan de datasheets van de filter- of shieldingproducten beloofden. Dit wordt veroorzaakt doorhetfeitdaterveelmeerfactorenmeespelen. De meeste meethuizen en verkooporganisaties beschikken over een zeer compleet assortiment aan filter- en shieldingproducten dat pas goed tot zijn recht kan komen als men de exacte toedracht van het emissieprobleem in kaart heeft gebracht. Welke factoren bepalen nu of een filter of een afscherming met het hoogst mogelijke rendement toegepast kan worden? Het affilteren van "n bepaalde kabel of het dichten van een gat in de behuizing levert vaak onverwachte situaties op. De storing op andere kabels of door andere gaten kan hierdoor onverwacht toenemen. Het geheel is te verklaren m.b.v. de transmissielijn- en de lange leidingen theorie. In de lange leidingen theorie wordt een bron beschreven met een bepaalde impedantie die via een lange leiding (koppelweg) verbonden wordt met een belasting. Deze lange leiding en belasting hebben hun eigen EM-impedantie.

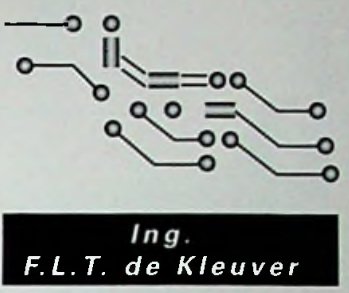

**BICON EMC-laboratories, member of the Acal group**

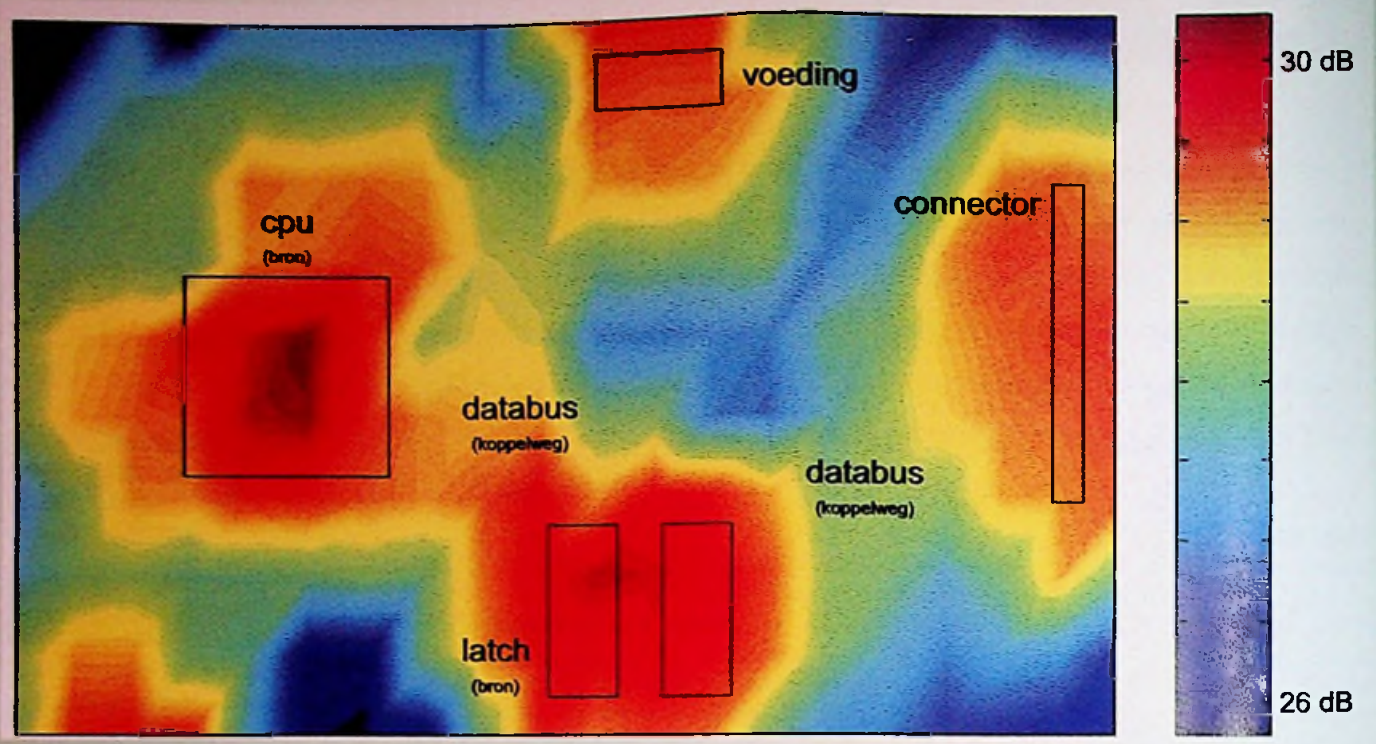

*Figuur 1: veldsterkteplot van een PCB*

Het transmissielijn model beschrijft het gedeeltelijk (of volledig) reflecteren van de heen- en teruggaande golven rond de impedantiesprongen'.

**(waarin U -(x): terugkerende golf,** U+(x): **heengaande golf, ZO: karakteristieke impedantie van de lange leiding, Z(x): impedantie vande load)**

Doordat gereflecteerde golven opnieuw een impedantiesprong tegen komen krijgt men ook multiple reflecties. Als men deze theorie projecteert op een in de praktijk voorkomend emissieprobleem, dan kan men de bron voorstellen door een signaalgever met een stukje kabel of printspoor. Een stuk kabel is het equivalent van een dipoolantenne. Een stuk kabel met een bepaalde lengte heeft dan een impedantie die te beschrijven is metdeformulevan een dipoolantenne:

**(waarin E : elektrische veldsterkte, Hi: magnetische veldsterkte. : dialectische** *Figuur2: transmissielijnen*

 $\text{reflectiecoefficient} \quad \Gamma(x) = \frac{U^-(x)}{U^-(x)} = \frac{Z(x) - Z_0}{Z(x)}$  $U^{+}(x)$   $Z(x) + Z_0$ 

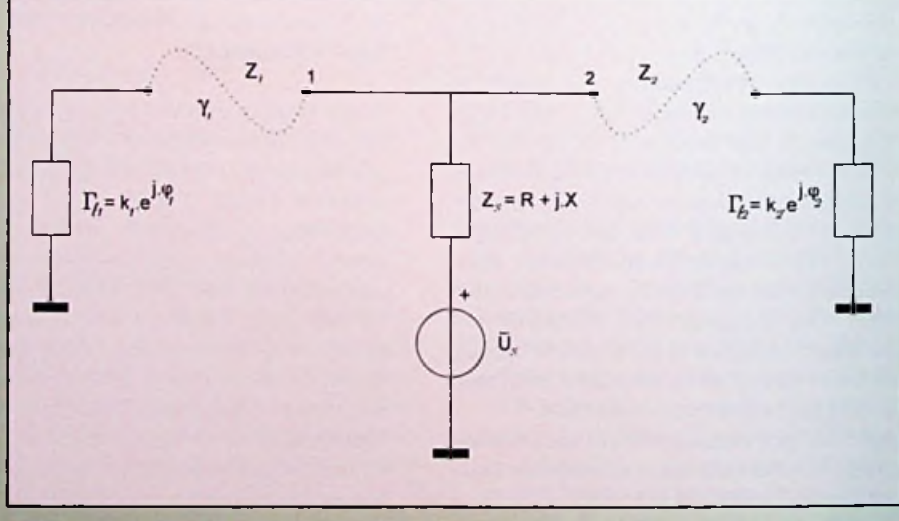

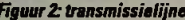

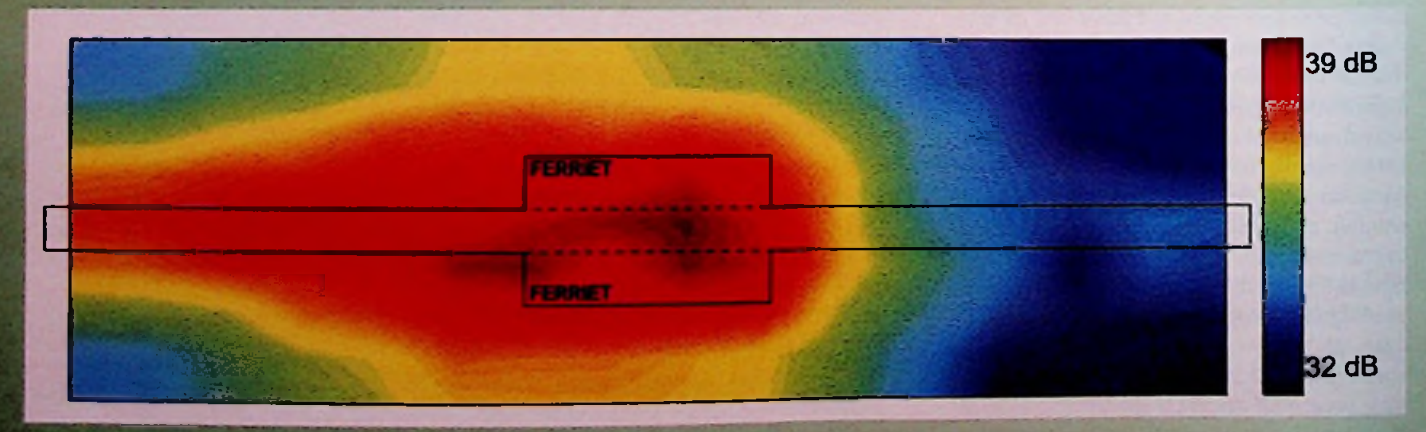

**Not you know I met forriett land** 

Œ

### **SERIE 6425 DRUKTOETS-SCHA-KELAARS VAN MARQUARDT 1**

Sinds kort wordt door Jacs. Koopman B.V. (0343-572275) het complete programma druktoets-schakelaars van : Marquardt op de markt gebracht. Binnen dit scala van druk- is als in de staatsmaakt op de markt gebracht. Binnen dit scala van druk- is als in de staatsmaakt op de markt gebracht. Binnen dit scala van druk- is als in de toets-schakelaars verdient metname de omvangrijke serie 6425 extra aandacht. Hierbij kan onderscheidworden gemaaktin de schakelelementenzelfen de verschillende bijbehorende druktoetsen. De schakelelementen zijn alle enkelpolig sluitend. Daarnaast zijnze voorbereidvoor montage van een LED. Sommigen zijn reeds vanuit de fabriek voorzien vaneen rode, geleofgroene LED. Ook kenmerken deze schakelelementen zich dooreen bedrijfszekere werking doorgebruik van goudgecoate contacten. Opmerkelijk zijn de kleinebenodigde schakelkracht (ca. 0,7 N), de minimale contacttijd (<5 ms) en het geringe schakelgeluid. Tot slot zijn deze elementen geschikt vooreen spanning van max. 28V, bij een schakelstroomtot 100 mA. In combinatie metdeze praktische schakelelementen zijn diverse druktoetsen leverbaar.

i

'

t

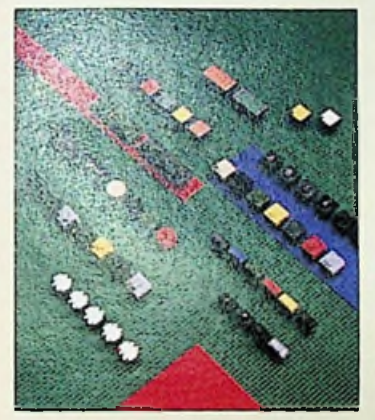

*Naast het standaard programma worden door Marquardt alle mogelijkheden geboden voor levering van speciale druktoets-schakelaars, die men volgens klantenspecificaties produceert. De VCS218-2 shunt-weerstand*

#### **INSTELBARE SPANNINGSREGE-LAAR VOOR 150 MA CONFORM INPUSTRIESTANPAARP**

Deindustriestandaard LP2951/295IAvan Semtech (via MEMEC Benelux b.v., 040-2659399) kan een uitgangsstroom leveren van 150mA. Met een spanning die regelbaar is tussen 1,24 en 29volt vinden deze regelaars toepassing in systemen met microcontrollers, lineaire regelaars, SMPS en regelbarevoedingen, maarook in draagbare apparatuur, waaronder modems, apparatuurmet batterijvoeding, mobiele telefoons enz. De LP2951A heeft nauwere toleranties vooruitgangs- en de referentiespanningen, maar komt verder overeen met de LP2951. Beide produktreeksen hebbeneenlageruststroom en lage dropout: 350 tot400 mV (LP2951) en 450 mV (LP2951A), beide bij ISOmA.Tot slot zijn beide series leverbaar als 8-pens surface-mount SOIC.

#### **NIEUW LICHTLIJNSYSTEEM VAN PHILIPS GEMAKKELIJK EN SNEL TE INSTALLEREN**

Philips (040-2787500) heeftonlangs in Nederlandeen nieuw lichtlijnsysteem geïntroduceerd, TTX**400.** Ditnieuwe systeem is uitermate geschiktvoordeverlichtinginde industrieen fysiekedistributie, maarookvoorhet verlichten van openbareruimten, kantoren enwinkels. Het systeem is bovendien gemakkelijken snel teinstalleren; deverschillende systeemcomponenten hoeven alleen maar in elkaar te worden geklikt. Naast een uitbreiding van de verschillende technische mogelijkheden is doorde ontwerpers van Philips ook veel aandacht geschonken aan de vormgeving. Met de speciale reflectoren en optieken kan op eenvoudige wijze

**P R O D U K T LNHF O R M A T I E** een speelse en decoratieve verlichting worden gerealiseerd. Metde geperforeerde reflectoren afscherming is ook een sfeervolle indirecte verlichting goed mogelijk. Ten slotte maakt een asymmetrische spiegel het mogelijk de wanden te verlichten. De geïntegreerde spots staan garant vooreen bijzondere accentverlichting. **EXTRA AANDACHT VOOR DE** steervolle indirecte verlichting goed mogelijk. Ten slotte afstand tot de dipool)

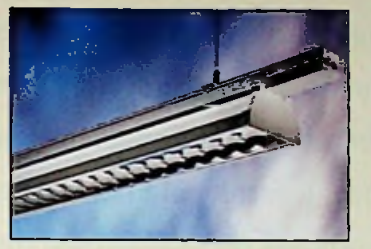

*Nieuw lichtlijnsysteem van Philips met een uitbreiding van verschillende technische mogelijkheden en een zorgvuldig uitgedachte vormgeving*

#### **VISHAYVCS218-2 PRECISIE** <sup>I</sup> **STROOMMEET WEERSTANDEN**

De VCS218-2 van VISHAY (020-6431011) is een shuntweerstand methoge dissipatie in eenrelatiefkleine gestandaardiseerde To-transistor behuizing. Hij is ideaalvooralle vormenvan stroommetingenen spanningsdeling in hoogvermogen elektronica, zoals lineaire en schakelendevoedingen. Vergeleken met vergelijkbare weerstanden heeft de VCS218-2 namelijkeenveel groterdissipatievermogen. De constructie, tot slot, bestaat uiteenmassief metaalfolie element welke gemonteerd is opeen aluminium koelplaat en omhuld dooreen kunststof behuizing.

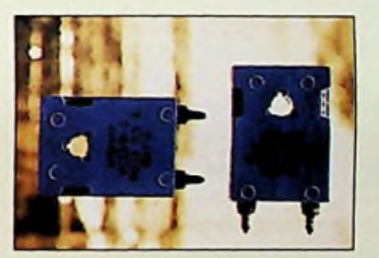

*van VISHAY met een zeer groot*

#### **BH FORCE COMPUTERS**

(meerinformatievia 020-5304333)zijnnu de volgende produkten leverbaar:

- CPCI-520, gebaseerd op UltraSPARC lli, de laatste 64-bit SPARC-processorvoorUNIX
- CPCI-720, gebaseerdop Pentium, een Pc-compatibel produkt voor Windows NT toepassingen
- PowerCore CPCI-360x 3HE-kaartvoorrealtime-toepassingen, gebaseerd op PowerPC

De CPCI-520zal afnemersvoordelen bieden op het gebied van prijs/prestatieverhoudingen levensduur diedevoordelen van eerdere generaties UltraSPARC-processorenverre te boven gaan. Hij gebruikt 30% minder energie dan de op UltraSPARC I gebaseerde implementaties. Systemen blijven koeler en functioneren daardoor betrouwbaarder. De Force CPCI-520 is volledig compatibel met het Solaris OS, bevat standaard l/O netwerkfaciliteiten, schijfinterfacesen PMCuitbreidingssleuven. Daarnaastzijnopties leverbaarvoor PCI-bridging voorondersteuningvan maximaal 14 CompactPCI-sleuven. De CPCI-720 is ontworpen met een grootaantalopties, uiteenlopendvanhet 133MHz instapmodeltoten metde topklassePentium-processoren. De CPCI-720 kent tevens unieke companion-produkten waarmee systeemconfiguraties sterk kunnenwordenuitgebreid. De l/O companion-kaart ondersteunt twee on-board PMCsleuven; SVGA en Fast/Wide SCSI-2. Verder is het systeem uitgerust metCompactPCI, Intel Pentium enWindows NTen voldoet het systeem aan de hoge eisen die worden gesteld aan systeemonderhoud met behulp van In-Rush Current Protection. De Force PowerCore CPCI-360x is eenop de

*(vervolg oppagina 16)*

**constante van het medium, f: frequenue, r:** 

$$
Z_E = \frac{E_\theta}{H_\phi} = \frac{1}{2 \pi \epsilon f r}
$$

De belasting wordt gevormd door de omgeving rond het apparaat De bron bestaat meestal uit een component of een print De koppelweg wordt vertegenwoordigd door de kabels en printsporen maar ook door de lucht en door de gaten/spleten in de behuizing. In de praktijk zullen er meerdere bronnen en koppelwegen zijn. Om het een en ander te verduidelijken nemen we voor het gemak ..n bron met twee koppelwegen. Zie figuur 2 op pagina 12.

Het is dus mogelijk dat een gereflecteerde golf bij uitweg <sup>1</sup> via de bron zijn weg kan vinden naar uitweg 2. Wat gebeurt er nu in de praktijk alswe affilteren met condensatoren of ferriet In het geval van condensatoren maken we de load impedantie zo laag mogelijk. We koppelen de storing weg uit de verbinding (naar de behuizing/ground). Hierdoor kan er een relatief grote impedantiesprong plaatsvinden (bij bepaalde frequenties). In het geval van filteren m.b.v. ferriet doet men het omgekeerde. De load impedantie wordt hierdoor verhoogd (CMfiltering). Een gedeelte van het stoorsignaal wordt in het ferriet omgezet in warmte maar een gedeelte reflecteert weerterug naarde bron (bij een aanzienlijke impedantiesprong). **Zie figuur 3 op pagina 12** (let hier vooral op de ophoping rond hetferriet).

Bij de meest gebruikte trial-and-error' methode probeert men de juiste filterimpedantie te vinden die het best absorbeert bij de desbetreffende frequenties. Daarnaastis de keuze van welke uitwegen aangepakt dienen te worden zeer belangrijk. Helaas blijken de meeste personen in de praktijk dit principe niet achter de trial-and-error' methode te zoeken. Men komt dan meestal na een lange periode met een oplossing die waarschijnlijk te omvangrijk en dus te duur zal zijn. Met behulp van visualisatie van EMvelden is in kaartte brengen of een bepaalde filtering leidt tot een verhoging van de emissie op een andere plaats. In dit soort gevallen moet men serieus gaan overwegen of een redesign van de behuizing of de print nietverstandiger(goedkoper)is.

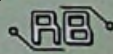

# **PC relais eenheid**

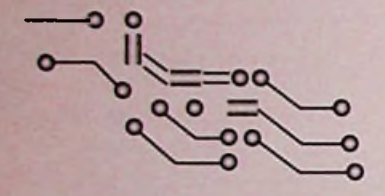

 $\frac{1}{2}$ 

**LU**

In het vorige nummer van RB Elektronica is een tweetal zelfbouwpakketjes opgenomen. In deze aflevering nemen we de DIY KIT 74 als uitgangspunt. Het betreft hier een printkaart voor in de computer, waarmee we op een eenvoudige manier allerlei apparaten kunnen sturen. Door zowel een Windows- als een DOS-besturingsprogramma mee te geven, kan iedere computergebruiker deze kaart eenvoudig toepassen: ongekende mogelijkheden vallen hem /haar ten deel.

Dankzij de razendsnelle technologische ontwik **il** kelingen in de PC markt, heeft menigeen momenteel een oude PC op zolder staan die niet meer gebruiktwordt. Al deze 80286 en -386 kun je bijna aan de straatstenen niet meer kwijt omdat ze niet geschikt zijn voor de huidige multimedia toepassingen (Windows 95 met CD-ROM, geluidskaarten modem).

Deze oude PC's kunnen echter nog heel goed gebruikt worden om volautomatisch verlichting, motoren, pompen en andere electrische apparaten mee aan en uit te schakelen. Zo kunt u bijvoorbeeeld tijdens uw vakantie het huis er O 1N4004 diode Dl,D2,D3,D4,D5,D6,D7,D8 toch nog bewoond uitlaten zien.

> Alles wat u hier voor nodig heeft is een interface die uw PC verbindtmet de buitenwereld.

> Als je een oude PC aansluit op deze relais interface, kun je alles vanuit je luie stoel besturen. Uiteraard kun je het een en ander ook door de PC automatisch laten besturen. Het bouwpakket bevat acht relais en kan eenvoudig aangesloten worden op de parallelpoortvan een PC.

> Er worden standaard twee programma's (Windows en dos) meegeleverd, zodat u direct en zonder problemen aan de slag kunt.

#### **LU BOUWCONSTRUCTIE**

Controleer eerst aan de hand van de componentenlijst of alle componenten aanwezig zijn. De opbouwvan deze schakeling is niet erg moeilijk. De opdruk op de printplaat laat zien waar de componenten geplaatst moeten worden. Het is verstandig om te beginnen met de laagste componenten, en daarna de hogere componenten zoals de relais. Let goed op bij het plaatsen van de transistoren, diodes, leds en elco. Deze moeten op de juiste manier (richting) geplaatst worden. Als laatste worden de spanningstoevoerdraden gemonteerd.

#### **WERKING**

Dit bouwpakket bevat acht identieke schakelrelais, die voorzien moeten worden van een externe 12 volt spanning om te kunnen schakelen. Deze 12V spanning kan worden toegevoerd via

#### **COMPONENTENLIJSY**

*Weerstanden 5%, '/,W:* 1KQ R3,R6,R9,R12,R15,R18,R21,R24 10KQ R2,R5,R8,R11,R14,R17,R?0,R23 4,7KQ R1 ,R47,R10,R16,R19,R22

*Condensatoren:* lOOpf 25Velko Cl

*Halfgeleiders:*

BC547 Q1,Q2,Q3,Q4,Q5,Q6,Q7,Q8

LED 5mm rood L1,L2,L3,L4,L5,L6,L7,L8

*Diversen:* Printplaat K74-pcb Schroefklem 2 voudig Schroefklem 3voudig X1,X2,X3,X4,X5,X6,X7,X8 Relais 12V Centronics connector Jack plug voor printmontage Diskette met software

**LU** de jack plug of tweevoudige schroefklem. Door middel van een Centronics connector kan de interface direct (of via een printerkabel) aangesloten worden op de PC.

Om het bouwpakket zo eenvoudig mogelijk te houden zijn er geen uitschakelbeveiligingen in opgenomen. Als de interface belangrijke apparaten bestuurt dan kun je de computer d.m.v. een UPS tegen stroomstoringen van het elektriciteitsnet beveiligen.

Als de interface per ongeluk van de computer ontkoppeld wordt, zal de 10K pulldown weerstand het relais uitschakelen. De diodes beveiligen de transistoren tegen de inductiespanning die van de relaisspoel komt.

De relaiss worden bestuurd door de uitgangs byte (acht bits) vanuit de PC parallelpoort Wanneer een uitgang hoog is, dan wordt een 5V spanning toegevoerd aan aan de basis weerstand. Omdat de spanningsval over de Basis - Emitter 0,7V is, zal er ongeveer 4,3V over de

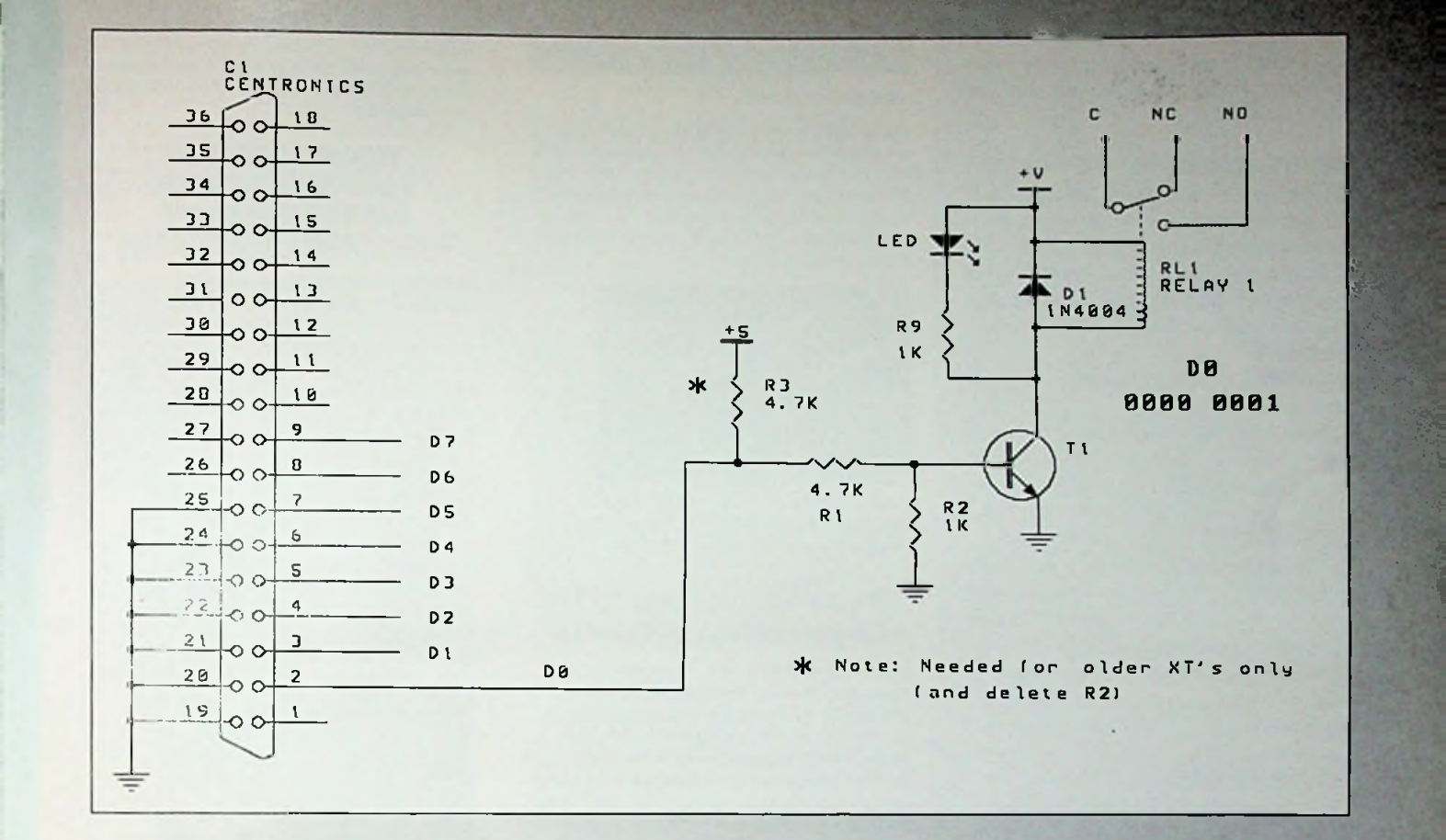

weerstand staan. Volgens de wet van Ohm loopt er dus een stroom van 0,93mA door de 4,7Kweerstand. Overde pulldown weerstand van 10K zal een zelfde spanning staan als over de B - E van de transistor, namelijk0,7V.

Als we aannemen dat de HFE (stroomversterking) van de transistor 100 is, dan zal de collectorstroom ongeveer 0,87mAzijn als de transistor in geleiding is. Het relais schakelt al in bij een stroom van 30mA, dus de collectorstroom is ruim voldoende om het relais in te schakelen. Het relais heeft een spoelweerstand van ongeveer 400\_. Het opgenomen vermogen in ingeschakelde toestand zal dus ongeveer 0,36 watt zijn. Het vermo-

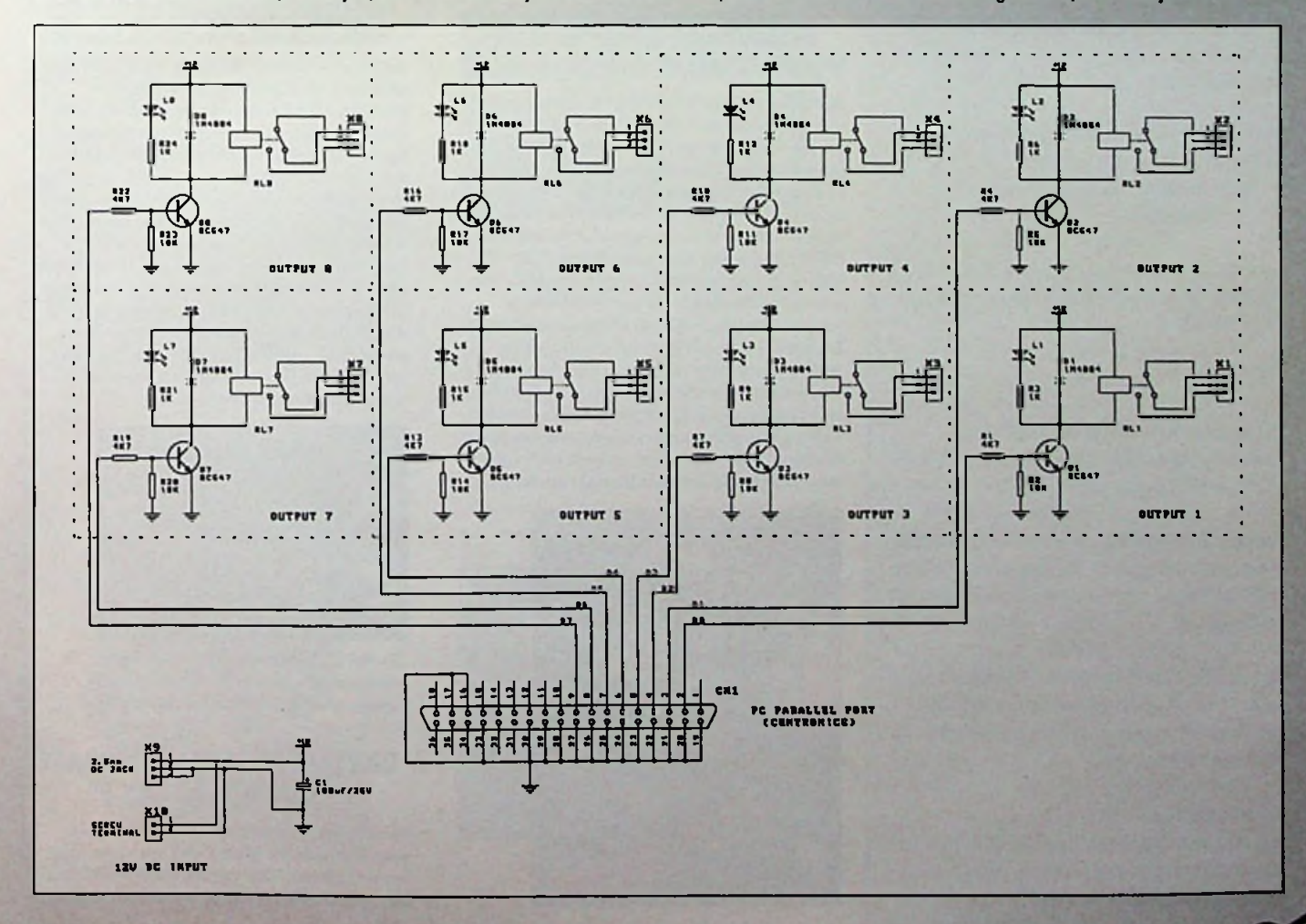

gen datde 12V externe voeding moetkunnen leveren wanneer alle relais ingeschakeld zijn is dus erg klein.

#### **WATTE DOEN ALS HET NIET WERKT;**

Controleer allereerst de solderingen. Een slechte soldeerverbinding is een veel voorkomende oorzaak. Ook de plaatsingsrichting van elco's, diodes, brugcel en het IC dient gecontroleerd te worden. Als laatste kun je met een voltmeter de voedingsspanning controleren.

Mocht u verder nog problemen hebben, kunt u een e-mailtje sturen naar:

[ARMRKYRA@WORLDACCESS.NL](mailto:ARMRKYRA@WORLDACCESS.NL) of op het net kijken bij [WWW.KITSRUS.COM](http://WWW.KITSRUS.COM) of [WWW.worldaccess.nl/~armrkyra/are.htm](http://WWW.worldaccess.nl/~armrkyra/are.htm)

Op de bijgeleverde diskette staan twee programma's. Het installeren en het werken met het Windows programma zal weinig problemen opleveren. De readme file in de WIN subdirectory bevat alle gegevens over het installeren. De relay.txt file bevat een complete handleiding over het programma.

#### **DOS PROGRAMMA**

Je kunt als je datwiltzelf een besturingsprogramma schrijven. De relais worden op de printplaat als byte aangegeven. Dit getal correspondeert met de bit die het relais aan moet schakelen. (00010001 is relais 5 en relais 1)

besturingsprogramma met de volgende mogelijkheden;

- \* Relais directaan- en uitschakelen
- \* Relais vertraagd schakelen
- \* Relais op een bepaaldetijd aan-en uitschakelen

Het DOS programma is geschreven met Borland Turbo C/C ++ 3.0. De broncode staat op de diskette.

#### RELAY.EXE

Relay <hex byte>, naar LPT1, of Relay/1 <hex byte>, naar LPT1, of Relay/2 <hex byte>, naar LPT2

Vul de juiste HEX byte in en de gewenste parallelpoort. Met de HEX waarde OOh zijn alle relays aan en met de waarde FFh zijn ze allemaal uit.

De parallelpoort kan gespecificeerd worden met /1 of *12* zoals in het voorbeeld. Als er geen poort vermeld wordt zal automatisch

voorbeeld: RELAY5A De HEX waarde betekent binair 01011010, er is geen poort gedefinieerd dus relay 2,4,5 en 7 worden ingeschakeld via LTP1.

#### **PRODUKTINFORMATIE**

#### *Ivervolg van pagina 13)*

603e gebaseerde CompactPCI CPU-kaart. Via deze kaart kunnen gebruikers toegang krijgen totalle toonaangevende RTOS (Real Time Operating System)-poorten. De bescheiden afmetingen (3HE), het lage energiegebruik en de uitstekendeprestaties bieden grotevoordelen bij realtime-toepassingen zoals draadlozecommunicatie, testsystemen en industriële besturingstoepassingen.

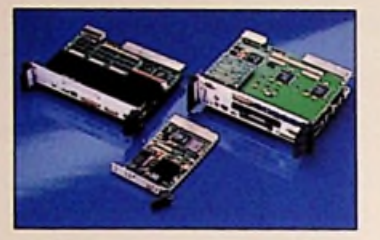

*Unks de SPARC CPCI-S20, rechts staat de CPCI-720 afgeheeld en In het mid-***DE SOFTWARE** *den ziet <sup>u</sup> de PowerCore* <sup>C</sup>*PCI-360x*

#### **NIEUWE HANDIGE VERSIES 24X CD-ROM DRIVE VAN PIONEER**

Harbour Systems Nederland B.V. (076-5205010) heeft onlangs detwee handige "Slot-ln" versies van de 24x CD-ROM driveaan haarleveringsprogrammatoegevoegd. Het gaat hierom de DR-A01S met ATAPI Interface en de DR-U03S met SCSI Interfacevan Pioneer. Het handige "Slot-in" mechanisme is ontwikkeldom beschadigingen aan het dataoppervlakvan de disk tevoorkomen en maakt zowel horizontalealsverticale installatievan deCD-ROM drive mogelijk. De "Slot-in"24xCD-ROM drive heeft een data-overdrachtssnelheid van 3,600KB per seconde en heeft een gemiddelde toegangstijdvan 75ms en een gemiddelde zoektijd van 55ms. De centrale opening van de drive blijft altijd zichtbaar, zodat de ingesloten disk zeer eenvoudig zonder vingerafdrukken achter te laten kan worden verwijderd.

#### **NIEUWE MONTAGEPANELEN VOOR MODULES VAN DE SB SERIE** Nieuwopde videomarktis deCypress SMPTE-259M hlgh-

Analog Devices heeft twee nieuwe montagepanelen geïntroduceerd waarop modules vande SB serie geplaatst kunnen worden. Het gaat hier om de modellen 5B08 en 5B08-MUX. Op het eerste model kunnen maximaal 8 afzonderlijke I/O modulesgeplaatstworden metelk een eigen in- en uitgang. Het tweede model is geschikt voor eveneens maximaal 8 l/O moduleswaarbij dein-en uitgangen van de modules via een multiplexerop een bus zijn aangesloten. Deze 5B08 en 5B08- MUXzijn de meest recente uitbreidingenvan een hele reeks montagepanelen. Elk paneel heeft een gestabiliseerde voedingsspanning van+5Vnodig.Bij de panelen isvoorzien ineen beveiligingvoorhet verkeerd aansluiten vande voedingsspanning en eris een 4Azekering op het paneel aangebrachtdievervangen kanworden. Door gebruik te maken van deze panelen kan de gebruiker zeer snel, eenvoudigenvooreen gering bedrag een systeem voorzien vanveel flexibele analoge in-en uitgangen die tevens een beveiliging vormen voor het vaak kostbare achterliggende meet- en

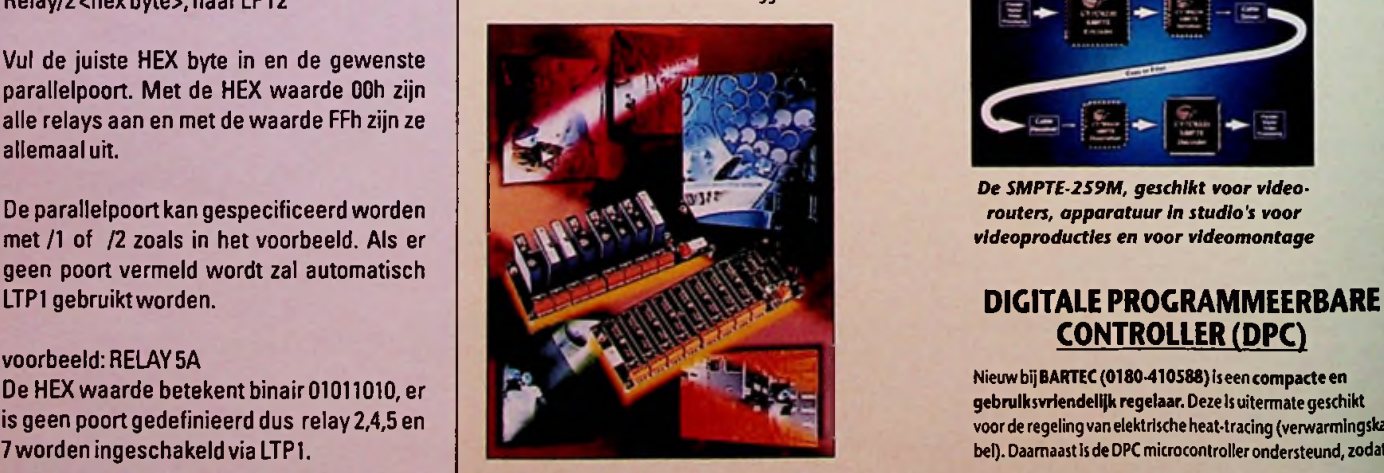

regelsysteem. Deze montagepanelen kunnen zeergoed worden toegepast bijdata-acquisitiesystemen, procesbesturing en -bewaking en testopstellingen. Alle eenheden zijn CE enFMgoegekeurd.

#### **ELEGANT DESIGN EN FANTASTISCHE KLANK SAMEN IN SURROUND LUIDSPREKER VAN VISATON**

VISATON (+49(0)21295520) presenteert de nieuwe luidsprekerbox FONTANA. Deze box is door zijn speciale constructie veel minder plaats afhankelijk danconventioneel geconstrueerde luidsprekerboxen. Daarnaast combineert de box een elegant design met een heldere, kamervullende klank van buitengewone kwaliteit. De chassis zijn zo opgesteld dat zij naar boven afstralen. De zeer ruimtelijke hoge-tonen weergave wordt verzorgd door de polycarbonaat dome DT 94 met ferrofluidegekoelde spreekspoel. Bij de lage tonenwordtde verrassend verdoorlopende bas geproduceerd door het nieuwe aluminium high-endchassisAL 170. Een zorgvuldig afgestemdescheidingsfilter zorgtvooreen uitgebalanceerde en neutrale klank en daarmee vooreenontspannen muziekbeleving. Het nominale vermogenvan deze boxen is 70Watt, het muziek vermogen 100Watt.Verder hebbenze eenfrequentiebereikvan 40-20.000 Hz. Hetgemiddeld lendementis 80 dB. De hoogte, breedte en diepte van de behuizing is respectievelijk 1020 mm, 240mmen 240 mm

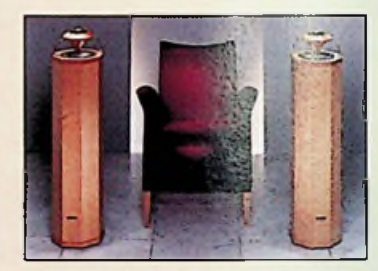

#### **CYPRESS HIGH PERFORMANCE** Op de diskette staat al een kant en klaar DOS **SMPTE-CHIPSET VOOR VIDEO**

performance chipset (via MEMEC Benelux, 040-2659399) met functies voor codering, decodering, serializing en deserializing volgens de normen van de Society of Motion Picture andTelevision Engineers (SMPTE) en datatransmissievoor DigitalVideo Broadcast (DVB). Deze schakeling is bedoeld voor toepassingen als video-routers, apparatuurin studio's voorvideoproductiesen voorvideomontage. De Cypress SMPTE-259M chipset bevat vier afzonderlijke chips. Interne phase-locked loops (PLL's) bieden bescherming tegen ruis vanuit het systeem ofvoedingen. De nieuwechipsetheeftook een local loop-backvoor zelftestenop de schakelingen. De serializer en deserializer in de chipset maken gebruikvandeCypress HOTLink-technologie (High-speed OpticalTransceiverLink). Hiermee zijn ze extreemongevoelig voor ruis en zijn externe filters overbodig.

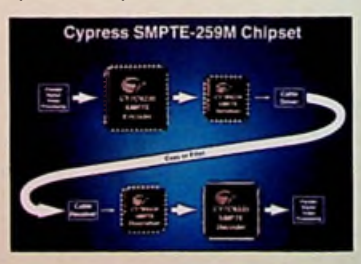

*De SMPTE-2S9M, geschikt voor videorouters, apparatuur In studio's voor videoproducties en voor videomontage*

### **CONTROLLER (PPG**

Nieuw bij BARTEC (0180-410588) is een compacte en gebruiksvriendelijk regelaar. Deze Is uitermate geschikt voorde regelingvan elektrischeheat-tradng (verwarmingskabel). Daarnaast is de DPC microcontroller ondersteund, zodat

alle instellingen blijven opgeslagen, zelfs bij spanningsuitval. Dankzij een hogeschakelcapaciteit zijn ergeen extra magneetschakelaarsnodig. Er is eenstandaard uitvoering die voorzienisvan één 16Ampère relais-uitgang. Ook is eruitvoeringverkrijgbaardie tweeuitgangen heeft,respectievelijk 16 en8Ampère. Bij deze uitvoering kan elke uitgang separaat worden ingesteld op de gewenste temperatuur (setpoint, hoog of laag) waarop de heat-tracing aan- of uitschakelt. De temperatuuropde DPC is dankzij het 12.5 mm 7-segments displayduidelijkleesbaar. Tot slot maaktde ingebouwdetrafo het mogelijkom de DPC directop 230Volt aan te sluiten.

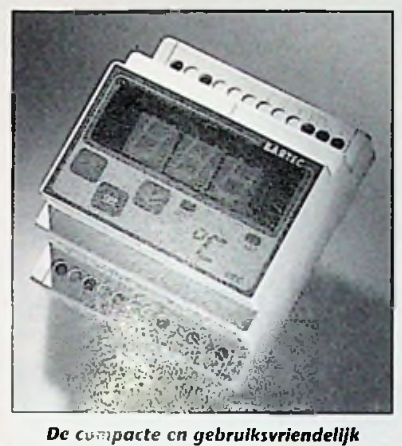

#### **HIGH** POWER **LABORATORIUM VOEDRIG VAN KENWOOD ELECTRONICS**

Met de serie PDSintroduceert Kenwood Electronics (via Honing en Hartman B.V. Professionele Meet- en Testtechniek, 0162 480100) een nieuwe reeks hoogwaardigelaboratoriumvoedingen, voorzienvan een hoog uitgangsvermogen.Erzijn zeven modellenindezeserie verkrijgbaarvanaf20V/18Atot 120V/6A, indiverse spanningenstroomcombinaties. De voedingen zijnvoorzienvaneen 3 1/2 digit display uitlezing voor zowel stroom als spanning. Tot slotvoldoet de PDS serie aan de hoogste IEC standaards voor veiligheid en EMC. De uitgang is dan ook voldoende beveiligd tegen overbelasting, kortsluiting en externe spanningen.

### **SOLDEERDAMP AFZUIGER**

RadikorElectronics B.V. (036-5312554) introduceert de nieuwe FX50 van SodrTEK. Ditapparaat is ontworpenom de schadelijke soldeerdampen en andere zwevende deeltjes inde omgeving vandewerkplek afte zuigen.Vooroptimaal gebruik is de FX50 voorzien vaneen standaard die in hoogte verstelbaaris.Zo bestaataltijd de mogelijkheid om de ademzone van de persoon te bereiken. De FX50 is antistatisch, verplaatsbaar, compacten geluidsarm en wordt geleverd met drieextrafilters (gemaaktvanactief koolstof).

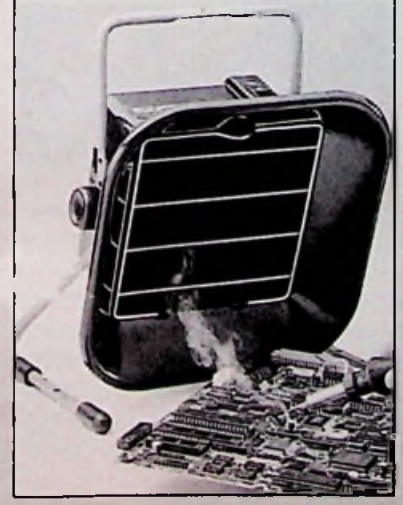

*(vervolg op pagina 26) Een schone ademzone dankzij de soldeerdamp afzuiger van SodrTEK*

#### **GEBOGEN MINI** WAVE® **SOLDEERSTIFT**

Ook komt Radikor Electronics B.V. (036-5312554) met DELAY <seconden>. een nieuwesoldeertipdie ondereen hoek staat. Deze stift, deAngled MiniWave®, is speciaal ontworpenvooreen snelle soldering van componenten. De middenmaatis groot genoegom PLCC's te kunnen monterenen kleingenoeg voortalloze kleinere montage werkzaamheden. De Mini Wave tips zijn in driematen leverbaar, zijnzeergeschikt om in combinatiemeteen microscoop tegebruiken en zijn toepasbaar opde Sodr-Pen en op het handgereedschapvoor solderenvan Pace.

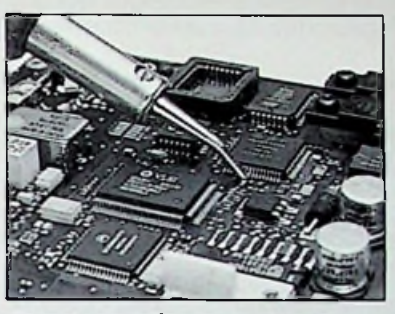

*De voor vele doeleinden bruikbare nieuwe*

### *regelaar van BARTEC* **NIEUWE DAQ EN GPIB PRODUCTEN VOOR USB BUS**

Door National Instruments (0348-433466) zijn onlangs vier nieuwe instrumentatieproducten ontwikkeldvoorde nieuwe USB bus. Het gaat hier om 3 DAQ producten en één GPIB interface voorWindows PC's. De GPIB-USBwordt standaard geleverd met de NI-488.2M software. Daarnaast is hij volledig compatibel met alle andere GPIB procucten van NI. In de DAQ-serie zijn nieuw: de DAQPad-4350 temperatuuren spanningsmeter, een 100 kS/s multifunctioneleDAQunit met 16 analoge ingangen, 2 analoge uitgangenen 8 digitale l/O lijnen, en een96-kanaals digitale 1/0 kaart.

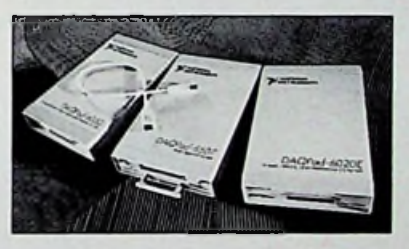

### **NIEUWE CAN INTERFACE**

Op dit momentis op demarkt een nieuwe CAN kaart voor PCMCIAnotebook computers van National Instruments (0348-433466) verkrijgbaar. Dit is een plug & play compatibel kaartvoorWindows 95 enWindows NT, standaard geleverd metde NI-CAN™driversoftware.De kaart kan gebruikt wordenvoorhet monitoren, testenofanalyserenvan automotiveofindustriële netwerken.Tot slotvoldoetde kaart natuurlijkaan deCAN standaardenis hij compatibel metde instrumentatiepakketten LabVIEW® en LabWindows®/CVI en deSCADAomgevingen Lookout™ en BridgeVIEW™.

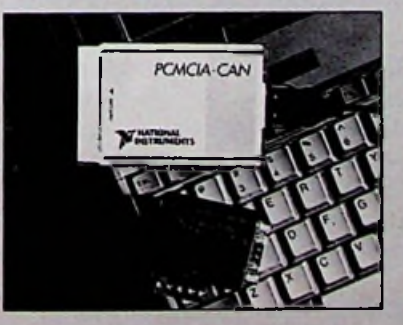

#### DELAY.EXE

Er wordt nu een aantal seconden gewacht voor het relais inschakelt. Het maximale aantal seconden is 32767. Wil je langer wachten, voer dan nogmaals een DELAY in. Bij foutief ingevoerde waarden beneden 0 of boven 32767 reageert de computerniet.

Gedurende de uitvoering is het aftellen van de seconden op het scherm te volgen. Het programma kan onderbroken worden met de Esc toets.

Een Esc onderbreking zal een fout code <sup>1</sup> geven. Deze kan op het scherm getoond worden als je het "IF ERRORLEVEL" commando gebruikt.

#### WAITFOR.EXE

#### *soldeerstlft van Pace* WAITFOR<UU.MM>

Met het wait for commando kun je de relais op een bepaalde tijd laten schakelen. Een vierentwintiguurs klok wordt gebruikt om de tijd te specificeren. De computer reageert niet op foutief ingevoerde tijden zoals, 12:75 of 25:02.

De computersysteem tijd wordt gebruikt als referentietijd (CMOS tijd). Pas de CMOS tijd aan als deze niet meer klopt ! Tijdens de uitvoering wordt de computersysteemtijd weergegeven. Het programma kan onderbroken worden met de Esc toets. Een Esc onderbreking zal een fout code <sup>1</sup> geven. Deze kan op het scherm getoond worden als je het "IFERRORLEVEL" commando gebruikt

#### Voorbeeld:WAITFOR 18:30

Het programma zal de opdrachten pas uitvoeren om halfzeven 's avonds.

**Op de diskette staat een voorbeeldprogram**ma (TEST.BAT). Als je deze uitprint kunt je dit als voorbeeld gebruiken. Het testprogramma laat de relais om elf uur na elkaar 5 seconden inschakelen.

Als de computer aangeschakeld wordt, is de byte op de parallelpoort niet gedefinieerd. Je zult dus eerst een programma moeten uitvoeren die de relais uitzet. Je kunt ook de regel "relay 00" AUTOEXEC.BAT zodat dit automatisch gebeurt bij het opstarten. opnemen in je

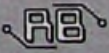

# **PICmicro-architectuur verbeterd**

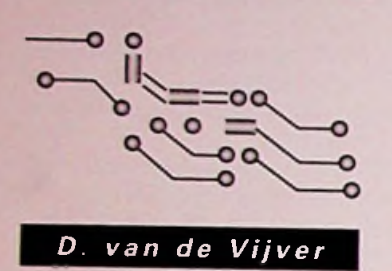

Tijdens een persconferentie gehouden op 28 oktober 1997 in Londen heeft Microchip een verbeterde PIC-microchiparchitectuur aangekondigd voor zijn populaire PICmicro-familie van 8-bits RlSC-microcontrollers. Tevens zal in de komende 18 maanden een twintigtal nieuwe componenten worden geïntroduceerd. Microchip zal de breedste reeks FLASH-microcontrollers in de branche bieden, met diverse mogelijkheden voor programma- en datageheugen, en met voor al deze componenten gegevens over randapparatuur voor analoge verwerking, besturing, display en communicatie.

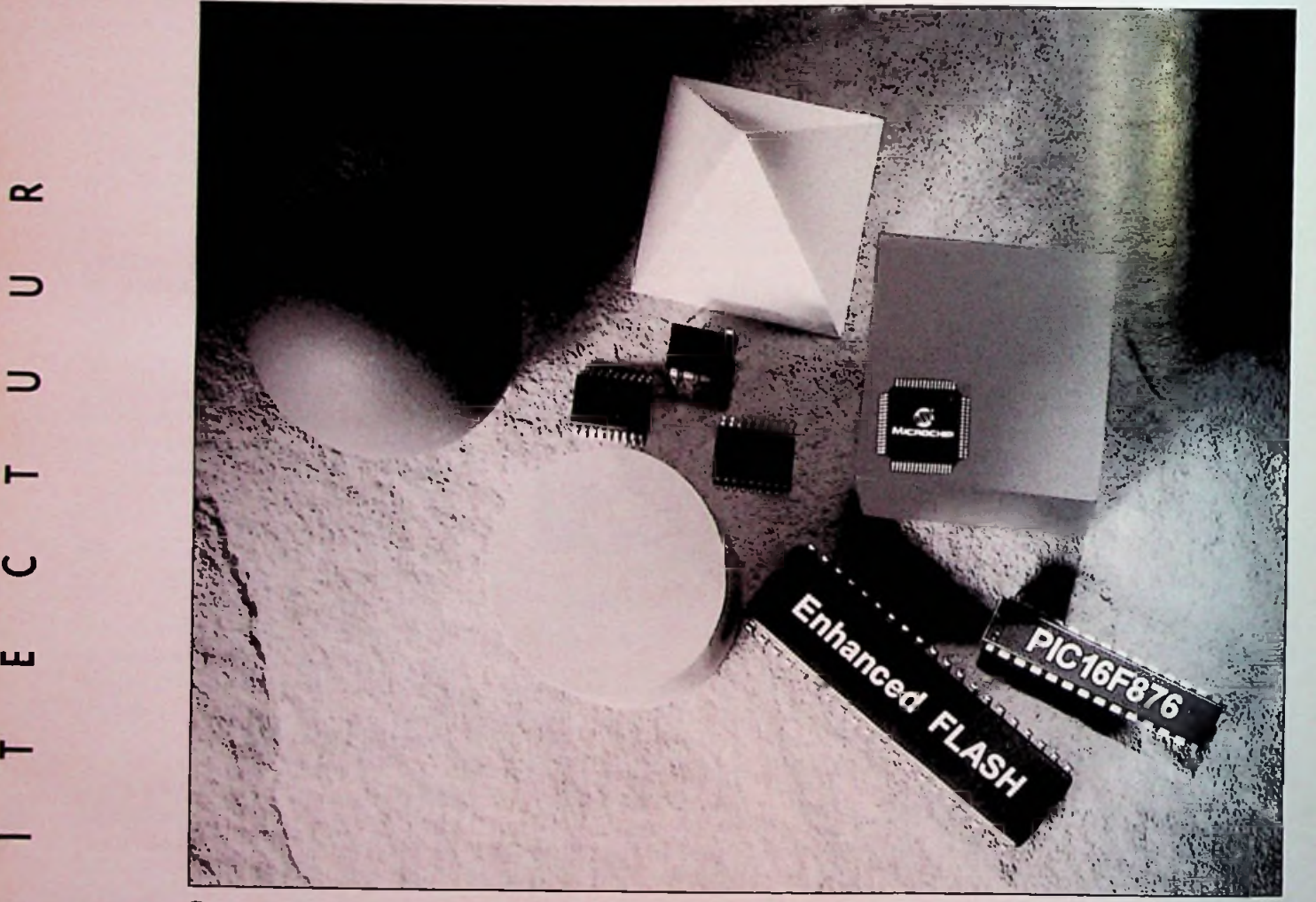

*Figuur2*

Microchips heeft een verbeterde PICmicroarchitectuur aangekondigd voor zijn populaire PICmicro-familie van 8-bits RlSC-microcontrollers, die een adresruimte voor het programmageheugen biedt van 2M-woorden. Microchip heeft tevens plannen onthuld voor elf éénmalige programeerbare en Enhanced FLASH-componenten, gebaseerd op de nieuwe architectuur.

De PICC16C1XX-architectuur is een verbeterde RISC-kern, opwaarts compatibel met Microchips midrange (PICC12C6XX, PICC14CXXX en

PIC16CXXX) en high-end (PICC17CXXX) microcontrollers, en is volledig broncode-compatibel met PIC16CXXX microcontrollers. Microchip zal mede bestaande architectuur blijven ondersteunen naast de nieuwe PICmicro16C1XX verbeterde PICmicro-architectuur. De eerste PIC16C1XX producten zullen gemaakt worden in de 28- en 40-pens behuizingen, met dezelfde penconfiguratiesalsde PIC16CXXX-familie.

*?*

"Microchip verbetert zijn PICmicro-architectuur opdat de embedded-control ontwerpers vertrou-

*t: t.*

i,

wen kunnen blijven hebben in de CPU-prestaties die nodig zijn voor de steeds veeleisender en geavanceerde ontwerpen van morgen", aldus Steve Sanghi, president van CEO van Microchip. De PlCmicro-architectuur is de enige microcontroller-architectuur die geleidelijk opwaarderen mogelijk maakt terwijl de compatibiliteit met bestaande software behouden blijft. Microchip is van plan om de PICmico CPU-technologie elke twee of drie procesgeneraties aan te passen, om zo meer mogelijkheden in te bouwen terwijl de software compatibel blijft.

PlCmicro gebruikt een gemodificeerde Harvard-architectuur met gescheiden busleidingen voor het programma en data. De verbeterde architectuur voegt lineaire adresruimte toe voor maximaal 2M woorden programmageheugenen4kbyte-datageheugen.De 16bitinstructie en 8bit-data ALU biedt betere prestaties voor een aantrekkelijke prijs.

PIC16C1XX microcontrollers zullen een onchip EPROM-programmageheugen hebben van 6-8 kwoorden en 512-1536 byte data SRAM. Er zullen ook varianten zijn met FLASH-geheugen. De componenten bieden diverse mogelijkheden, waaronder lObit 12kanaals A/D-omzetters, capture, compare en pulsbreedtemodulatie, alsmede FC, SPI en zeer krachtige USART-communicatie.Tot dit laatste behoort onder meer een 68-pens component dat de CAN2.B-specificatie ondersteunt (zie fig. 1).

De mogelijkheid voor In-circuit Serial Programming maakt het mogelijk om PICl6C1XX-microcontrollers te programmeren nadatze in een schakeling geplaatstzijn. Dit biedt een grote flexibiliteit, kortere timeto-market en lagere kosten voor opwaarderen van bestaande apparatuur.

Microchip biedt een volledig reeks geavanceerde ontwerp- en ontwikkelingsgereedschappen voor de nieuwe PIC16C1XX-familie en heeft een nieuw modulaire emulatiegereedschap ontwikkeld. De technologie omvat een ontwerp met twee chips dat exacte emulatie mogelijk maakt van complexe randapparatuur, en verbetert systeemvalidatie en totale productiviteit (zïefig.2).

De nieuwe microcontrollers beiden een Enhanced FLASH-programmageheugen met een woordlengte van 512 tot 8k, 36 ... 368 byte data SRAM, 16... 256 byte data EEPROM en een reeks verdere mogelijkheden. Bij <sup>1</sup> miljoen wis/schijf-cycli biedt Microchips Enhanced FLASH-technologie de beste duurprestaties in de branche. De penaansluitingen van deze FLASH-componenten zijn compatibel met Microchips OTP (EPROM), EEPROM- en ROM-microcontrollers.

Microchips PICmicro FLASH- en OTPmicrocontrollers hebben In-Circuit Serial

Programming, waardoor ze geprogrammeerd kunnen nadat ze op een printplaat geplaatst zijn. Dit biedt zowel verregaande flexibiliteit als ook een reductie in ontwikkeltijd en -kosten. Deze populaire technologie verlaagt ook nog de kosten van opwaarderen in het veld, systeemkalibratie tijdens fabricage in hetveld.

Door overgegaan te zijn op een 0,7-micron procestechnologie is het mogelijk geworden de populaire PIC16C5X 8bit-microcontrollers in prijs te verlagen. Drie PIC16C5X eenmalig programeerbare (0TP)/EPR0M-

mageheugen van 512x2 kwoorden en 25-73 byte RAM-datageheugen. Met hun SOIC- en SSOP-behuizingen behoren ze tot de kleinste microprocessoren. De Otp-mogelijkheid maakt het de ontwikkelaars mogelijk veranderingen in code sneller aan te brengen en om de tijd te bekorten die nodig is om fouten op te lossen. Bovendien kan de ontwerpverificatiecyclus (die tot wel 16 weken kan zijn voor componenten zonder OTP-mogelijkheden) sterk bekort worden. De componenten zullen tevens ondersteund blijven door Microchips vertrouwde 5k7-,77k- en 90ktechnologieën.

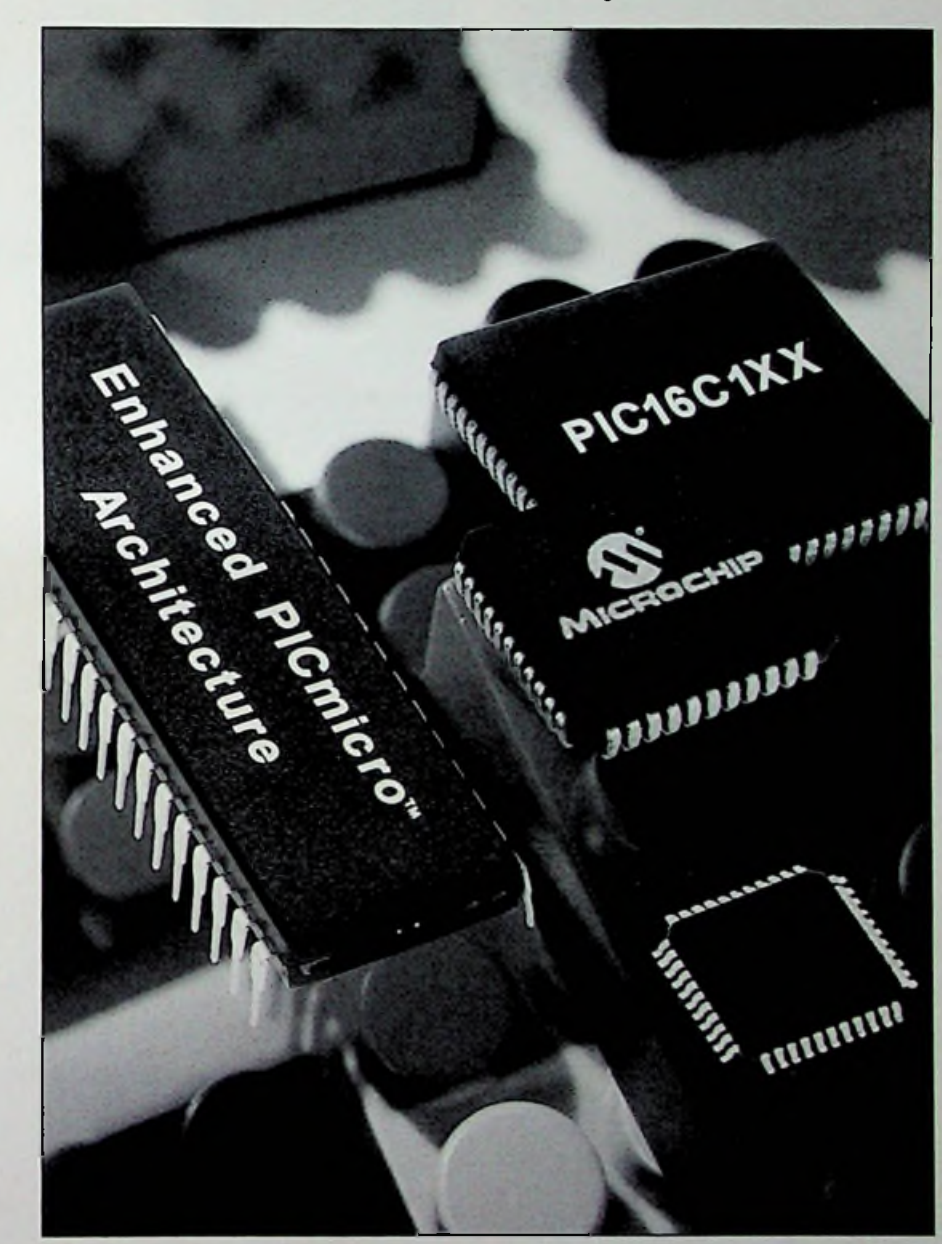

componenten en drie PIC16CR5X ROMcomponenten zijn nu ook tegen lager prijs leverbaar. Zij bieden dezelfde mogelijkheden en prestaties als bestaande versies, zodat de klanten de PIC16C5X-ontwerpen naadloos kunnen opwaarderen naar deze voordelige oplossingen in de nieuwe procestechnologie.

PIC16C5X-componenten hebben een 12bit brede instructieset, 20 MHz, een program*Figuur <sup>1</sup>*

Microchip heeft onlangs aangekondigd dat het zijn 500 miljoenste PlCmicro-microcontroller en zijn 100.000ste ontwikkelsysteem geleverd heeft. Het bedrijf staat op de vijfde plaats op de ranglijst van wereldwijde leveringen in 1996 van 8bit-microcontrollers.

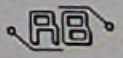

# **BOEKBESPREKINGEN** • het gebruik van variabelen en operatoren,

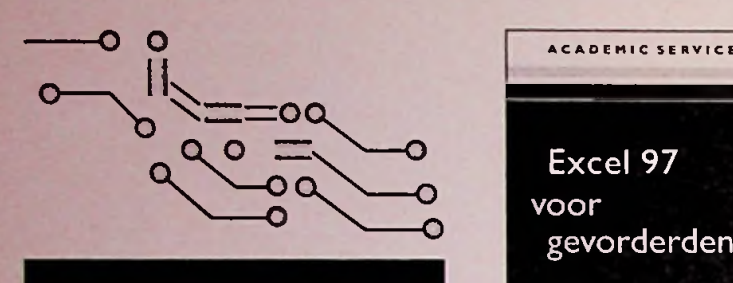

#### *(vervolg van pagina 6)*

Het boek bespreekt UNIX enWindows NT als platform voor Internet toepassingen. *Het Internet Handboek voornetwerkbeheerders\s* een onmisbaar naslagwerk voor elke professional!

*Bestelnummer: 790782 Verkoopprijs:/29,50*

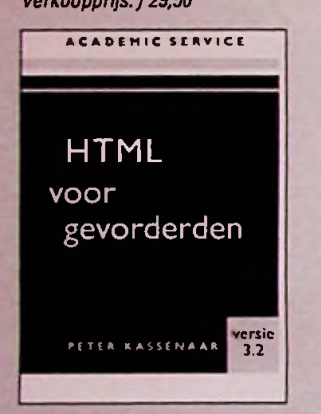

In *HTML voor gevorderden* wordt een uitgebreid overzicht gegeven van de verschillende - nietgestandaardiseerde - tags en hun attributen. Er wordt duidelijk vermeld welke browsers deze uitbreidingen ondersteunen en welke niet, zodat u zelf de keuze kunt maken of u deze extra mogelijkheden wel of niet wilt toepassen op de Web-sites die u ontwerpt Immers, elke browser-specifieke uitbreiding die u aan uwsites toevoegt, reduceert het potentiële publiek van de Web-site. *HTML voor gevorderden* tracht zich zoveel mogelijk te richten op de ontwikkelingen binnen het HTMLgebied zelf. Zodra we het echter gaan hebben over gevorderde toepassingen, ontkom je er niet aan ook de ontwikkelingen in de randgebieden bij het ontwerpen van Web-sites te betrekken. Grafische programmatuur, animated gif-programmatuur en JavaScript zijn enkele van die gebieden waarwe in ditboek gebruikvan maken. et ontwerpen van Web-sites te betrekken. Dueries gebruiken om uw gegevens te sorteren aan die doeleinden van protocoltraceergegevens de sorteren ste sorteren van protocoltraceergegevens onder de sorteren ste sorteren van p

#### **EXCEL 97 VOOR GEVORDERDEN**

*Bestelnummer: 790688 Verkoopprijs:f29,50*

Dit boek is geschreven voor Excel-gebruikers die de basisvaardigheden in het werken met Excel al goed beheersen en meer informatie willen hebben over de andere mogelijkheden van het pakket. Als u met Excel begonnen bent, is dit boek mindergeschikt Luis goed beheersen en meer informatie willen Basic®forApplicationsleren in uweigen tempo.

**I<sup>n</sup> dit boek komen de volgende** ONDERWERPEN AAN DE ORDE:

• Wat-Als tabellen

**O**

œ

2

- Databases en Draaitabellen
- Database benaderen metMicrosoftQuery
- Hetmaken van overzichten
- Gegevens uit andere computersystemen in Excel bewerken

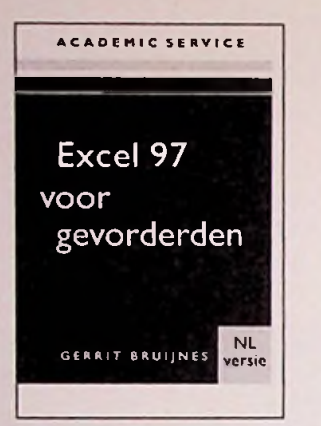

- 
- **Applications**
- Excel koppelen met andere Windows-programma's via objecten
- Hetgebruikvan de Oplosser en scenario's

#### **BEGINNEN MET MICROSOFT® ACCESS 97** *Bestelnummer: 790665*

*Verkoopprijs:f49,*

Access 97 blinkt uit door allerlei nieuwe voorzieningen. Publicaties op het Web, menu's en werkbalken op maat, en de Database Wizard, om er een paarte noemen. Veel voorzieningen die u met dit boek moeiteloos onder de knie krijgt.

Laat u niet van de wijs brengen! Met dit boek kunt u op een leuke en eenvoudige manier kennis maken met de nieuwe Access. *Beginnen met Microsoft®Access97*geeft u alle informatie die <sup>u</sup> nodig hebt, in de taal die u spreekt en op een luchtige manier. Tel uit uwwinst en lees *Beginnen met Microsoft®Access97!*

#### Snel een eenvoudig

- Een database ontwerpen en creëren
- Begrijpen wat tabellen, formulieren, queries en rapportenzijn
- Een Wizard gebruiken om uw eigen tabellen en formulierente maken
- Gegevens bewerken, verwijderen, kopiëren en in tabellen plakken
- Tabellen op maat maken met langere rijen, bredere kolommen, en andere details
- Relaties mettwee ofmeertabellen maken
- Uw gegevens delen metrapporten-
- en te filteren
- Uw bestand opslaan als een Web-pagina en deze op hetWorldWide Web publiceren

**STEP BY STEP, MICROSOFT® VISUAL BASIC® 5** *Bestelnummer: 790704 Verkoopprijs:/69,-*

*Step by Step-boeken: Snel en eenvoudig Visual*

Doorloop alle lessen om de volledig cursus te doen of doorloop afzonderlijke lessen om alleen de gewenste vaardigheden onder de knie te krijgen. In beide gevallen leert u in uw eigen tempo van de beste leraar- uzelf.

Met dit boek. Microsoft® Visual Basic <sup>5</sup> voor Windows 95 en Windows NT leert <sup>u</sup>: • de beginselenvanVisual Basic <sup>5</sup>

• werken met besturingselementen, menu's en dialoogvensters

- beslissingsstructuren, lussen en timers
- het gebruik van formulieren, printers en errorhandlers
- tekeningen en speciale effecten
- de werking van modules en procedures
- gebruikte maken van verzamelingen en arrays
- tekstbestanden en databases bewerken
- de toptien Web-sites de gids voor actuele Visual Basic Web-sites

**HET ONDERHOUDEN VAN EEN TCP/IP NETWERK** *Bestelnummer: 769841 Verkoopprijs:f109,95*

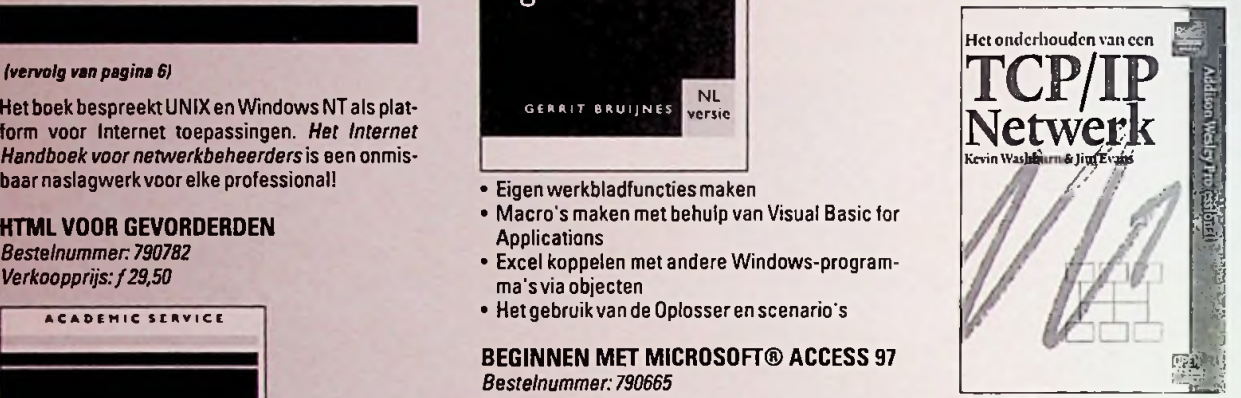

Wilt u weten hoe u een verantwoorde keuze maakt uit IP- en subnetwerkadressen zodat uw netwerk op de juiste wijze wordt ingericht, hoe u een TCP/IP-systeem configureert zodat er sprake is van optimale prestaties en hoe u routers en routing-protocollen met succes beheert? Wilt u zich op de hoogte stellen van de meest recente TCP/IP-versie en van de vele nieuwe applicatielaagprotocollen die voor Internet- en intranetapplicaties zijn ontwikkeld? Het onderhouden van een TCP/IP netwerk bevat een schat aan informatie over de TCP/IP-technologie, de toepassing en het beheer ervan. Relevante informatie over TCP/IPv6 en de nieuwe applicatielaagprotocollen wordt helder uitgelegd. Het boek gaat nader in op alles wat u moet weten als voorbereiding op het gebruik van een TCP/IP gebaseerd netwerksysteem voor Internet- en intranetdoeleinden.

#### WAT KOMT IN DIT BOEK ZOAL AAN DE ORDE?

- Praktische voorbeelden van de werking van het TCP/IP-protocol op alle lagen van het protocolmodel
- Een uitgebreid overzichtvan Ipv6
- Een nadere bespreking van het Gopher-, SMTPen HTTP-protocol
- Stroomschema's voor configuratie- en diagnos-
- tische doeleinden<br>• Voorbeelden van protocoltraceergegevens

### **NETNANNY EN ANDER**

**INTERNET-JARGON** *Bestelnummer: 750168 Verkoopprijs:f 14,95*

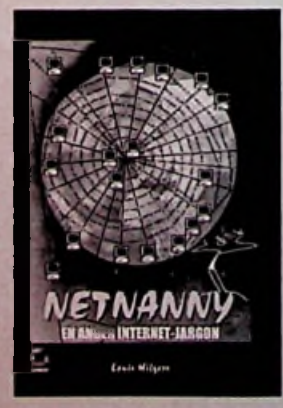

Treed binnen in de wereld van Netizins, Lurkers, Pretty Good Privacy, Browsers, Clueless Newbies en Providers. Je krijgt de melding MTFBWY als je als newbie je eerste reply verstuurt en vervolgens wordt gebounced. In newsgroups wil jegeen lurker zijn, je wilt je aan de netiquette houden als een echte netizin.

#### Begrijpt u hier iets van?

Internet verovert de wereld, gepaard aan een nieuwe taal - een nieuw jargon. Communiceren via je toetsenbord met internationaal gebruikte afkortingen, merkwaardige woordspelingen en vreemde tekens. Dit boekje verdient een vaste plaats naast uw monitor. Woordenboek voor Internet: speciale Internet-termen, emoticons, tekens, afkortingen, symbolen, landafkortingen, IRC-jargon, Nederlandse en Belgische newsgroups, Nederlandse en Belgische Internet-providers met Internet-adres en info-nummer. Daarbij een verzameling van Internet-sites.

#### NETWARE LAN ANALYSIS

*Bestelnummer: 750120 Verkoopprijs: f 89.-*

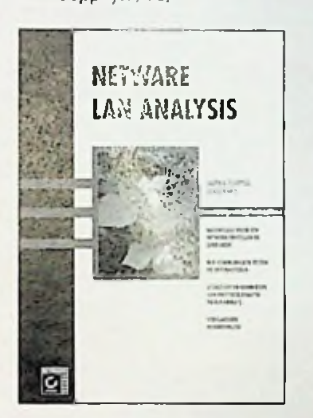

Dit boek is bedoeld voor iedereen die NetWare al gebruikt of er mee wil gaan werken en de basisvaardigheden wil leren doormiddel van uitgebreide stappen van protocolanalyse zodat zij problemen kunnen oplossen en hun NetWare Ethernet en Token Ring LAN's kunnen testen en optimaliseren. Of u nu jarenlange ervaring heeft met NetWare of nog steeds de console-hulpprogramma's onder de knie probeert te krijgen, met dit boek krijgt u inzicht in de problemen die zich voordoen bij de communicatie achter de schermen in NetWare. Bent u netwerkbeheerder, dan brengt dit boek u de vaardigheden bij die nodig zijn voor het volledig documenteren van netwerkprestaties en kunt u groeimogelijkheden, bekabeling en overbelasting van de server onderkennen. Ook krijgt u inzicht in foutmeldingen van Ethernet, Token Ring en NetWare. Bent u een onderhoudstechnicus voor netwerken, dan verschaft ditboek u inzichtin de framestructuren en bekabelingssystemen van Ethernet en Token Ring. In de secties over Ethernet leest u over framefouten die de overbelasting van een netwerksegment, bekabelingsproblemen, onjuiste LAN-stuurprogramma's en foute zend/ontvangers aangeven. In de sectie over Token Ring krijgt u inzicht in het beheer van Token Ring en de gegevensframes en leert u de communicatiestroom te ontcijferen zodat u een foute lus, een MSAU-poort of adapter kunt lokaliseren. Door tenslotte de communicatieprotocollen van NetWarete bestuderen, krijgtu een goed begrip van hoe het NetWare client/server-communicatiesysteem werkt en hoe u dit kunt optimaliseren. Voor de instructeur die technisch onderricht geeft over het besturingssysteem van NetWare en de ondersteuning ervan, behandelt dit boek veel van de meest gestelde vragen tijdens de opleiding. Bij gebruik als aanvullend instructiemateriaal, zal het boek wellicht inzicht verschaffen in de mediatoegangsmethoden van Ethernet en Token Ring en in de NetWarecommunicatiemethoden voor beginnendetotgevorderde gebruikers.

*t*

**ADOBE PHOTOSHOP 4 VOOR WINDOWS VOOR DUMMIES** *Bestelnummer: 790880 Verkoopprijs:/29,50*

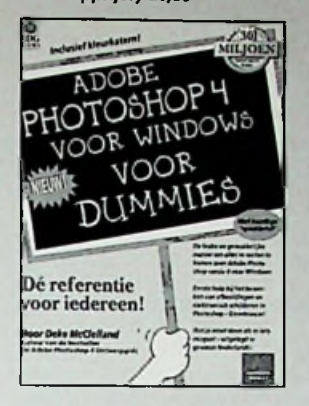

*Je hoeft geen geniale ontwerperte zijn om foto's te corrigeren en te manipuleren. In ditboek leesje alles watje overPhotoshopmoetweten!*

Met Adobe Photoshop kun je afbeeldingen elektronisch bewerken en verfraaien. Je hoeft nooit meerte knippen en te plakken om een fotocollage te maken! Adobe Photoshop 4 voor Windows voor Dummies leidt je in de kortst mogelijke tijd en met duidelijke aanleg langs de belangrijkste onderwerpen. Je leest duizenden handige aanwijzigingen waarmee je zonder enige moeite je weg vindt in Photoshop 4 voor Windows.

#### NETSCAPE COMMUNICATOR 4 *Bestelnummer: 750179*

*Verkoopprijs:/19,-*

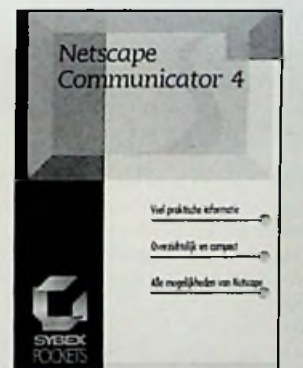

Met Netscape kunt u bijna alles doen wat er met Internet mogelijk is. Daarom is Netscape ook het populairste programma op het gebied van internet U kunt informatie ofreclame bekijken van diensten op Internet, bestanden ophalen van bestandsarchieven, artikelen lezen uit een nieuwsgroep en zelfs e-mail uitwisselen met andere Internet-gebruikers. Netscape Communicator is niet meer zoals in het begin, alleen maar een navigatie-programma voor Internet. In de loop der tijd is Netscape uitgegroeid tot een veelzijdig programma dat samen met een inbelprogramma voor de gemiddelde gebruiker voldoende mogelijkheden biedtvoorhetwerken met Internet

*De versie die in dit boek wordt besproken is Netscape Communicator4. De basis-versie hiervan isopgebouwduitvijfafzonderlijkeprogramma's:*

- Netscape Navigator (browser en ftp-client)
- Netscape Messenger(e-mail programma)
- Netscape Collabra (nieuwslezer)
- Netscape Composer(HTML-editor)
- Netscape Conference (babbelbox)

#### **ACROBAT 3 VOOR MACINTOSH EN WINDOWS (SNEL OP WEG-SERIE)** *Bestelnummer:790888 Verkoopprijs:op te vragen*

Wil je snel Acrobat 3 leren?

Probeer Snel op weg met Acrobat 3!

*Een gemakkelijke, visuele manier*om Acrobat3 te leren, waarbij je aan de hand van afbeeldingen door de software wordt geleid en waarin je precies wordt verteld wat ie moet doen. *Geschikt als naslagwerk;* zoek op wat je nodig

hebten ga meteen aan de slag.

*Geen langdradige verhalen;* wat je moet weten, wordt beknopt en duidelijk uitgelegd.

#### **MODELBANEN ONTWERPEN MET WINRAIL**

*Bestelnummer 750173 Verkoopprijs:/49,-*

Dit boek is een volledig naslagwerk overhet populaire modelbaan ontwerpprogramma WinRail. Het beschrijft niet alleen de mogelijkheden van WinRail, maar geeft ook tal van voorbeelden hoe hetprogramma toe te passen.

#### Snel opzoeken van informatie:

- Logische indeling van de verschillende hoofdstukken.
- Met een zeer uitgebreide index-samenstelling.
- Met praktische voorbeelden van WinRail toepassingen.

#### Een echte gebruikersgios:

- Stap voor stap uitleg over de verschillende onderwerpen.
- Geeft antwoord op vragen zoals: hoe doe ik dat? • Geeft achtergrond-informatie over alle instellingen van hetWinRail programma.
- Behandelt ook uitvoerig specifieke onderwerpen, zoals het toepassen van flex rails, het maken van hellingen, maarook spiralen en overgangsbochten.

#### **CD-ROM:**

**D<sup>e</sup> CD-ROM** bevat de volgende programma's:

- Shareware-versie van WinRail.
- Seinhuis simulatieprogramma.
- Modelbaan sturingsprogramma.
- Toelichting op overgangsbochten.

#### **DE GEHEIMEN VAN**

**WINDOWS NT SERVER 4.0**

*Bestelnummer 790764 Verkoopprijs: op te vragen*

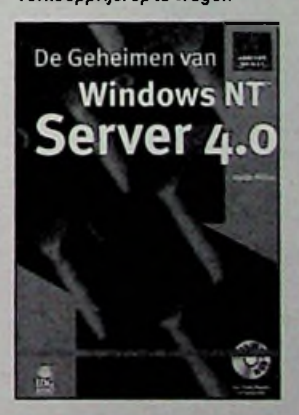

Dit boek laat u kennismaken met de onbekende en niet gedocumenteerde mogelijkheden van Windows NT Server 4.0. Alles vanaf installatie tot implementatie van Windows NT Server 4.0 wordt in dit boek uitgelegd. U leert de nieuwe mogelijkheden van 4.0, inclusief nieuwe domeinnaamgeving en dial-up netwerken. Metditboek heeftu alle informatie in handen om de verbeteringen en nieuwe moge-

*(ven/olg op pagina 22)*

# **BOEKBESPREKINGEN** De status van Microsoft Certified Systems

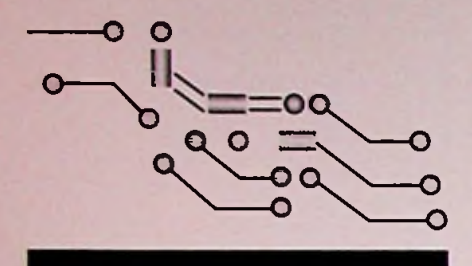

#### • **Installatie**

Windows NT Server 4.0 zonder kleerscheuren installeren en instellen;

- Beveiliging
- gebruikers, groepen, accounts, domeinen en gegevens maken en beveiligen;
- Nieuwe mogeujkheoen leer werken met de Win95 gebruikersinterface, nieuwe domein-naamgeving, dial-up netwerken en nog veel meer;
- **TCP/1P** duidelijke uitleg over het gebruik en beheer van TCP/IP;
- **Integratie**

Windows NT 4.0 integreren in uw onderneming, vanaf het aansluiten van clients tot aan het koppelen met netwerkenzoals NetWare. *InclusiefCD-ROM!*

#### **MICROSOFT® HANDBOEK WORD 97** *Bestelnummer: 790638*

*Verkoopprijs:/109,-*

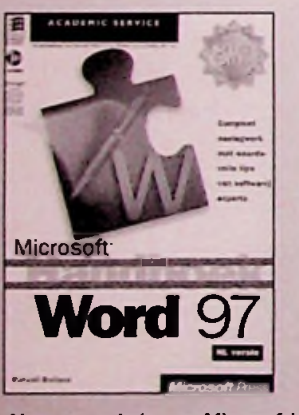

**LU** *Als <sup>u</sup> vragen hebt over Microsoft Word97, vindt <sup>u</sup>*

In dit boek vindt u alles van snelle, duidelijke instructies voor nieuwe gebruikers tot gedetailleerde uitleg voor gevorderden. Allemaal bij elkaar in één boek. Kortom, het *Microsoft Handboek Word 97* is het naslagwerk, dat altijd naast uwcomputerligtenwaar u elke dag in kijkt

#### UITGEBREID

*CO*

 $\overline{z}$ 

- **LUI + Leer alles over Microsoft Word, van het zetten MIT SERVER 4** van de eerste stappen tot het gebruik van macro's en nog veel meer.
	- Leer hoe <sup>u</sup> op een gemakkelijke manier uw bestaande Microsoft Word-documenten op het Web kunt publiceren.
- **O •** Ontdek hoe u met anderen, waar die zich ook<br> **O Example 2008** bevinden, kunt samenwerken door gebruik te maken van Microsoft Word, werkgroepen en Internet
	- Doe ervaring op met het werken met Microsoft Word 97 als geïntegreerde component binnen MicrosoftOffice **97.**

#### Snel informatie vinden

- Uitgebreide inhoudsopgave
- Trefzeker register Handboek en naslagwerk
- Stapsgewijze instructie
- Honderden schermafbeeldingen
- Praktijkvoorbeelden
- Tips en adviezen van experts

#### **CD BOORDEVOL AANTREKKELIJKE EXTRAATJES**

- Een online-versie van het Amerikaanse origi-hetMCSE-diploma. *(vervolg van pagina 21)* neel van het boek
	- zoals NetMeeting™ en de wizard Internet Connection
	- Voorbeeldbestanden om direct mee aan de slag te gaan

**PRAKTIJKBOEK ACCESS 97** *Bestelnummer: 750123*

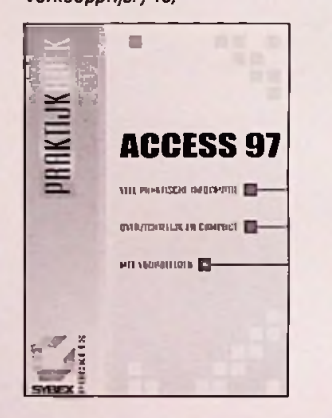

Access 97 voor Windows 95 is de meest recente versie van één van de populairste en zonder twijfel één van de meest professionele programma's van dit moment voor het maken van databases. U kunt op een gebruiksvriendelijke manier professioneel uitziende formulieren en rapporten maken. Bovendien beschikt Access over een aantal grafische mogelijkheden waarmee u in een handomdraai onder andere het uiterlijk van uw rapporten kuntverfraaien.

verbeterde voorzieningen waardoor het mogelijk Daarnaast heeft Access 97 een aantal nieuwe wordt om nog doelmatiger te werken. Zo kunt u bijvoorbeeld gebruik maken van de vele wizards die u helpen diverse taken, van eenvoudig tot hierde antwoorden.<br> **hierde antwoorden.** Doorloop alle lessen om de volledige cursus te volbrengen.

#### **MCSE STUDIE GIDS NT SERVER 4** *Bestelnummer: 750082*

*Verkoopprijs:/99,-*

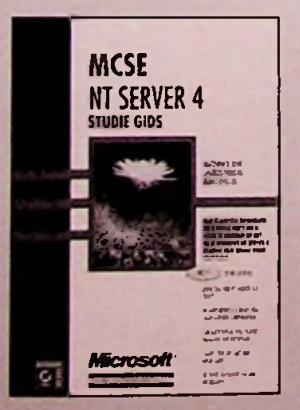

Engineer (MCSE) behalen, is een grote uitdaging. De examens beslaan een groot aantal onderwerpen en vereisen toegewijde studie en deskundig-<br>heid. Om een MCSE te worden, moet u vier **o o o o o o o o o** *sen MCSE* te worden, moet u vier **of the contract of the contract of the contract of the contract of the contract of the contract of the contract of the contract of the contract of the** 

> In dit boek, dat onderdeel is van een reeks MCSEstudieboeken van NetWork Press uitgegeven door Sybex, wordt het onderdeel Windows NT Server behandeld. Dit onderdeel staat centraal in het MCSE-programma. U vindt in dit boek alle informatie die u nodig heeft om een solide basis op het gebied van Windows NT te verwerven, om u voor te bereiden op het examen Windows NT Server en om een grote stap te doen op weg naar

lijkhedenvanWindowsNTServerte benutten. Daarnaast is dit boek natuurlijk uitermate voor de Microsoft Internete geschikt voor zelfstudie en verrijking van uw kennis. In elk hoofdstuk vindt u praktische oefeningen en vragen waarmee u uw kennis kunt testen. De CD bevat een aantal handige Engelstalige hulpmiddelen bij uw studie voor de MCSE-examens,onder andere:

> De Edge Test for NT Server 4.0 demo en de demo NT-ServerCert 4.0 van Transcender Corporation, die een goede aanvulling vormen op de onderwerpen die in dit boek worden besproken.

Train Cert Offlme van Microsoft; geeft informatie **ACCESS 97** over Microsoft-onderwijs en het MCSE-programma.

> Internet Explorer 3.0 van Microsoft. Dit is een populaire webbrowser waarmee u Train Cert Offline kunt bekijken en op Internet kunt surfen.

#### **STEP BY STEP. MICROSOFT® EXCEL** 97 **EN VISUAL BASIC®** *Bestelnummer:790707 Verkoopprijs:f64,95*

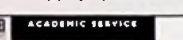

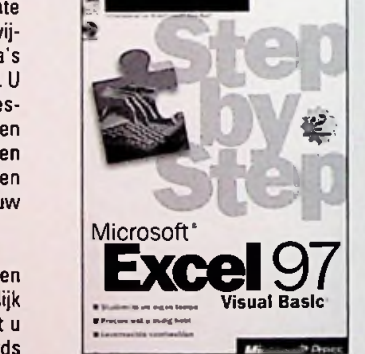

doen of doorloop afzonderlijke lessen om alleen de gewenste vaardigheden onder de knie te krijgen. In beide gevallen leert u in uw eigen tempo van de beste leraar- uzelf.

#### Met dit boek. Microsoft Excel 97 en Visual Basic for Applications leert <sup>u</sup>:

- Microsoft Excel-toepassingen maken met Visual Basic forApplications
- aangepaste werkbladfuncties maken
- de mogelijkheden van bereiken en formules uitbreiden
- werken met de hulpmiddelen vanVisual Basic
- menu's en werkbalken aanpassen
- routinetaken automatiseren
- presentatiehulpmiddelen maken
- opgenomen macro's aanpassen
	- RB)

# B Elektronica **Enquête**

De elektronica markt is voortdurend in beweging. Helaas is er ook een beweging achteruit te constateren, oftewel een wereldwijde daling in de interesse tot het beoefenen van een elektronica hobby. Dit heeft nogal wat gevolgen voor de elektronica vakhandel, de elektronica vakbladen en de instroom op de technische scholen, wat uiteindelijk weer gevolgen zal hebben voor de gehele maatschappij.

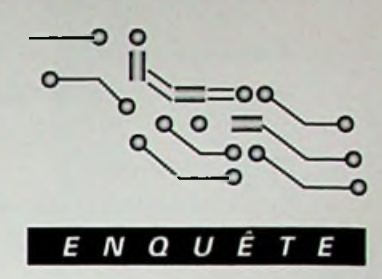

RB-Elektronica heeft twee studentes van de Faculteit Economie & Management aan de Hogeschool Windesheim gevraagd om dit nader te onderzoeker.. Met de uitkomsten van dit onderzoek kan RB-Elektronica in de toekomst zijn lezers nog heter voorzien van gerichte informatie. Samen kunnen we ervoor zorgen dat RB-Elektronica haar lezers blijft boeien met artikelen die voor een breed elektronica publiek interessant zijn.

Ook besteden wij veel aandacht aan de begin-verloten onder de inzenders. nende elektronica hobbyist. Met de maandelijkse publicatie van de educatieve bouwpakketten hebben wij al een eerste stap gezet om hen op weg te helpen. Wij hebben al het voordelige studentenabonnement van f 25,00 per jaar voor de elektrostudenten. Dit mag je met recht een studentvriendelijk prijsje noemen.

Zo willen we ookgraag meerdoen voor de gevorderde hobbyist en de professionele elektronica technici, zodat RB-Elektronica ook voor deze groep het beste elektronica maandblad van Ne- **Postbus313** derland wordt, voorzover dat al niet het geval is. **1380 AH WEESP**

RB-Elektronica is het oudste elektronica tijdschrift in de Benelux met een enorm historisch Desluitingstermijn is31 januari 1998. archief. Misschien wilt <sup>u</sup> in het in dit blad wel eens wat terugzien over hele oude radio-

ontvangers of wat dacht u van ontwerpen van buizenversterkers uit de tijd dat er nog geen transistorwas.

Door de vragenlijst in te vullen krijgen wij een goed inzicht van uw interesses en hoe

RB-Elektronica er volgens u uit zou moeten zien. Om het voor u als lezer aantrekkelijk te maken hebben wij diverse leveranciers van elektronicaproducten bereid gevonden om leuke prijzen beschikbaar te stellen, zodat we die kunnen

Wij hebben ervoor gekozen voor een groot aantal prijzen zodat er ook bij een hoge respons nog een grote kans is om iets te winnen.

DUS VERGEET NIET OM HET FORMULIER SAMEN MET UWADRESGEGEVENS OPTESTUREN NAAR; *Laatu verrassen enstuurdeze enquê-*

**DEMUIDERKRING RB ELEKTRONICA ENQ FAX: 0294-412782**

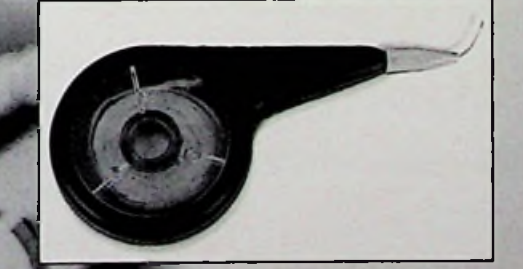

#### **VERRASSING VOOR IEDEREEN**

Iedereen die meedoet om dit onderzoek tot een representatief einde te brengen en zijn/haar enquête volledig ingevuld retour stuurt, ontvangt van de redactie van RB Elektronica een verassing. Dit geschenk bestaat uit eenlopende bruikbare zaken. Voorbeelden zijn op deze pagina afgedrukt. We noemen er enkele uit het brede assortiment schroevendraaierset, multimeter, computer- en elektronicaboeken, soldeer-hulpmiddelen, bouwpakketjes en nog veel meer. Iedere inzender ontvangt iets! De enige restrictie is het goed ingevuld hebben van deze enquête, compleet metnaam en adresgegevens.

*te vandaag ingevuld terug in een voldoendegefrankeerde enveloppe.*

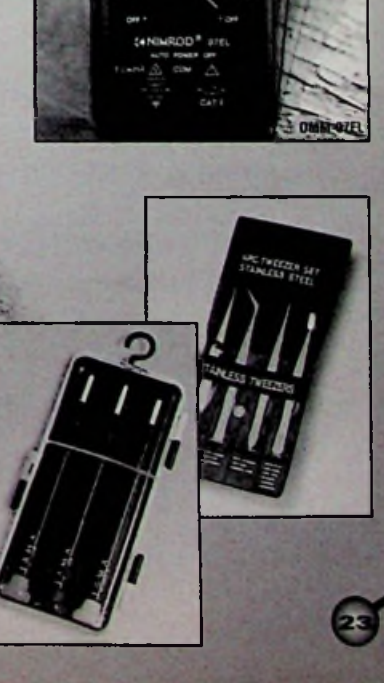

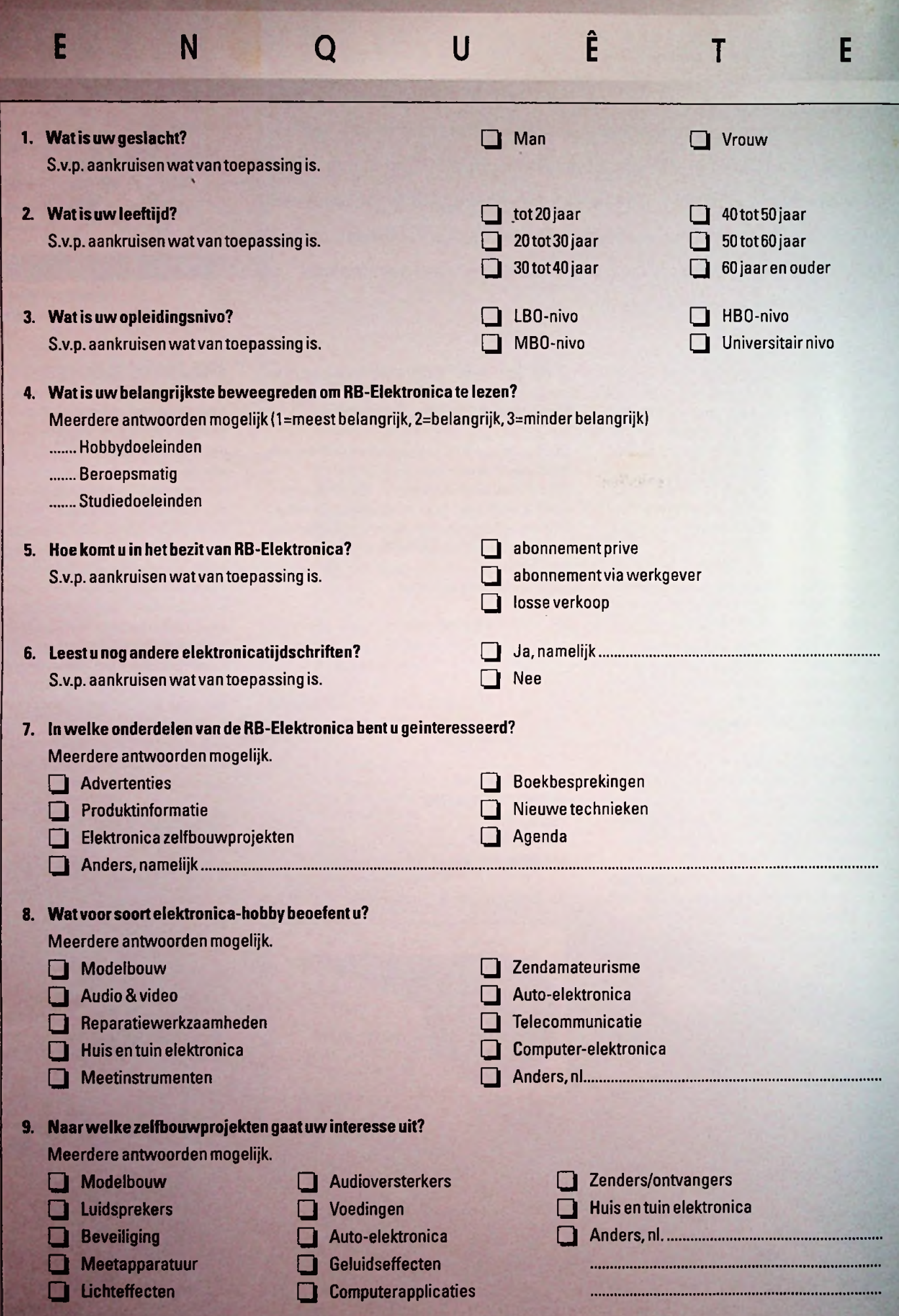

■» *&*

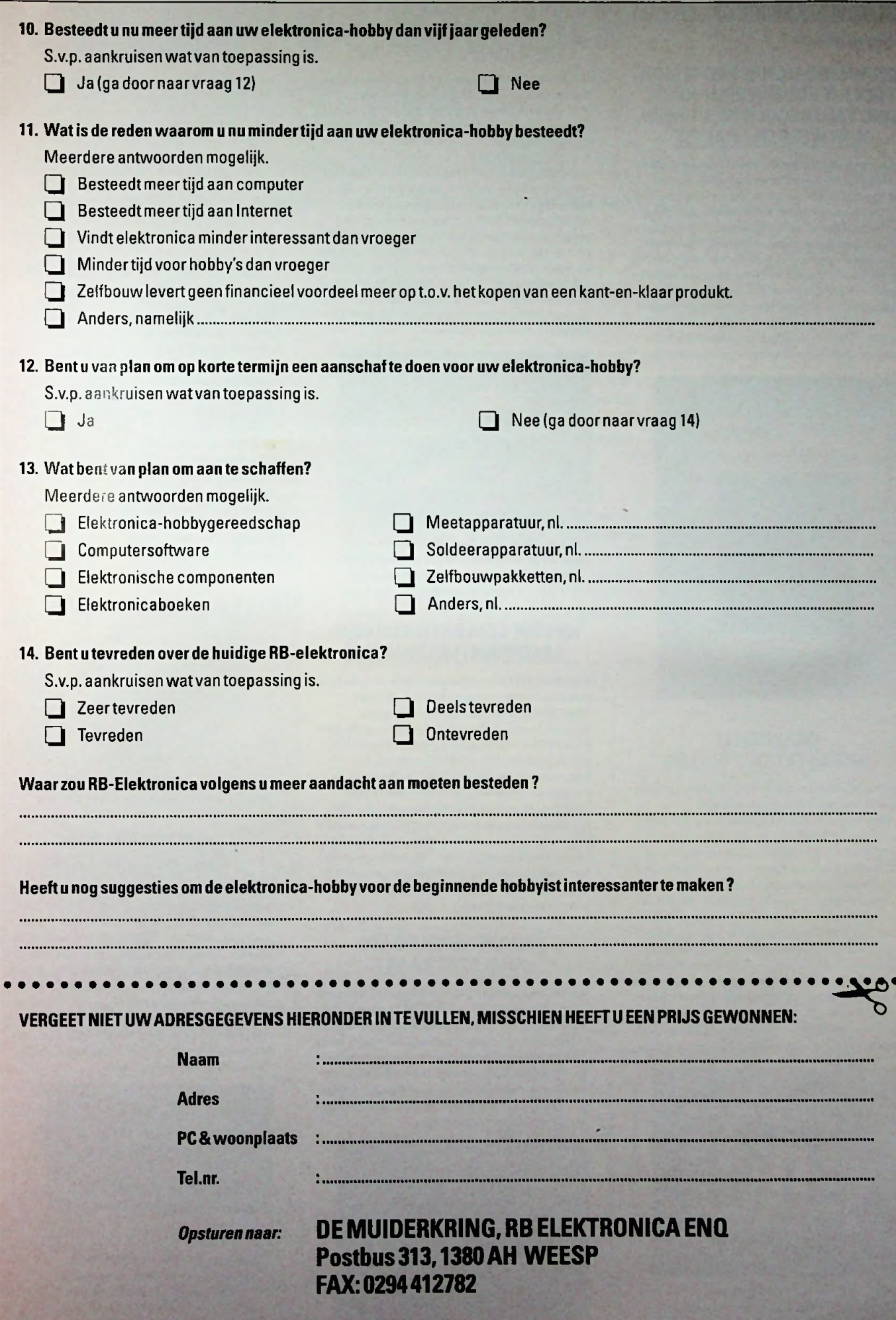

= /

S'; **3&S**

*{vervolg van pagina 17)*

#### **NIEUWE HIQSIGNAL PROCESSING TOOLKITVOOR VEREENVOUDI-GING VAN FREQUENTIE, DOMEIN, ONTWERP EN ANALYSE**

Onlangs aangekondigd door National Instruments (0348-433466) is de HIQ Signal Processing Toolkit. Dit is een add-on pakketvoorfrequentie- en tijdsdomein functies voor HiQ. Deze nieuwe toolkit kan doorwetenschappers en ingenieurswordengebruiktomcomplexe signalen te analyseren. Nadien kunnendeze gegevens wordenweergegeven met behulp van devisualisatie- en documentatiefuncties van HiQ. De HiQ Signal Processing toolkit bevat ondermeer Fourier en Hartley transformaties, power spectrum, transfert functies, FIRen IIR filterdesign, convolutie, windowing, signaal generatieenimpuls respontie.Tenslotte is deze nieuwe toolkit speciaal ontwikkeldvoorgeluids-en spraakanalyse, sonar, radar, vibratieanalyseen dynamische signaalmonitoring.

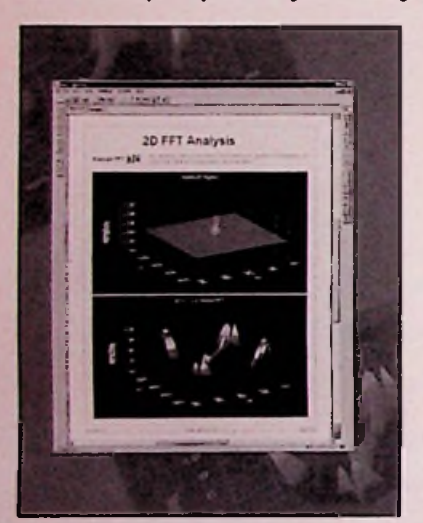

#### **INDUSTRIEEL WORKSTATION POLYLOG**

Speciaalontwikkeldvooralle denkbareWindows applicaties is het workstation 'Polylog" van Leukhardt Systemelektronik (vla B.E.S.D. Benelux, 013-5182091). Dit is een industriecomputer met een aantal opmerkelijke mogelijkheden, eengrootbedieningsgemak en een hoge betrouwbaarheidsfactor. Het workstation is voorzien van een uitgebreid toetsenbord, een industriële muis en een 12.1" LCD kleurenscherm. Op dePolylogbevindenzich een 3.5" floppy drive en een 51/4" lade. Dit computersysteem is uitermate geschikt voor een industriële omgeving. Naast de ongevoeligheid voorstoorsignalen (EMC)en mechanische belasting hoortookeentoereikendtemperatuurbereiktot de eisen die de Industrie stelt. De Polylog is ondergebracht in een metaalbehuizing van chromatiseerd aluminium met de afmetingen 440x300x239mmenweegtongeveer9,8kg.Tot slot is het systeem voorzien van een Pentium CPU tot 200MHz en gaat het hele ontwerp uit van "geen kabels".

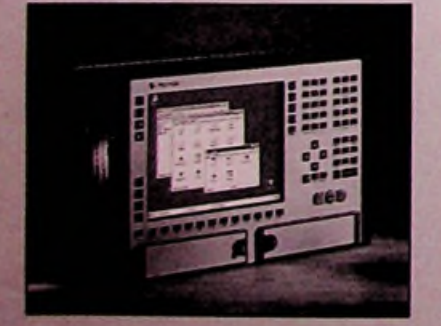

*Systemelektronik staat garant voor de*

#### **TONE PROBE IDENTIFICEERT EN TRACEERT ONBEKENDE KABEL-LINKS** PRODUKTINFORMATIE **FONE PROBE BETROUWBARE**

Fluke (040-2678100) introduceerteen nieuwe tester, de Tone Probe. Dit is een instrument dat op een snelle en probleemlozemanierongemarkeerde kabel-links kan identificeren en traceren. De Tone Probe Fluke 140 detecteert en versterkt geluidssignalen die door de digitale Cable-Analyzer™ Fluke DSP-2000, deOneTouch™NetWork Assistant en iedere andere toongenerator in het frequentiegebied tussen 500en 5000 Hz worden gegenereerd.Een opvallend verschil met andere probes is dat de Fluke 140 zichzelf uitschakelt als hij vijf minuten op nonactief heeft gestaan. Daardoorgaande batterijen langer mee. Deze DSP-2000 van Fluke biedt niet alleen een complete oplossing voor het testen, certificerenen ontstoren vandatanetwerkbekabelingen, maar bovendien betekentde completering van dit instrument met de Tone Probe dat de technicus gemakkelijk de juiste kabelbundel kan opsporenen daarbinnen de juiste kabellink om deze verder te testen.

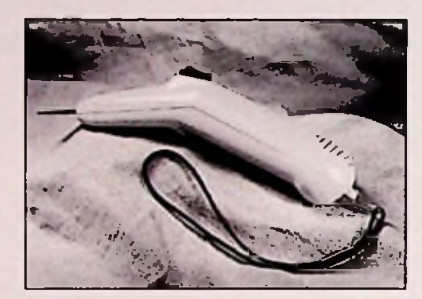

*Met de Fluke 140 Tone Probe kunnen op snelle en probleemloze wijze ongemarkeerde kabel-links geïdentificeerd en getraceerd worden*

#### **NIEUWE GENERATIE KLEUREN-LASERPRINTERS VAN QMS**

QMS (0346-551333) heeft onlangs een nieuwe generatie kleurenlaserprinters geïntroduceerd: de QMS® Magicolor® 2-serle. Deze aantrekkelijk geprijsde Magicolor 2-serie is dankzij haar hoge matevan gebruikersvriendelijkheid, functionaliteit en uitstekende prestaties uitermate geschikt voor gebruik in werkgroepen in kantooromgevingen. Het ene model, de QMS Magicolor 2 CX, druktafmet een resolutie van 600 x 600 dpi in full colouren kanwordenopgewaardeerd naar 1200 x 1200 dpi. Hetandere model, de Magicolor 2 EX, drukt standaard afmeteen resolutie van 1200 x 1200. De QMS Magicolor 2 printerskunnen zowel full colour als monochroom afdrukken. De afdruksnelheid vande printervarieert van 4 tot8 pagina's perminuut in full colour tot 16pagina's per minuut in één kleur (monochroom).

#### **NIEUWE SERIËLE DATA ANALYZER KAART**

National Instruments (0348-433466) heeft nu een insteekkaart op de markt gebracht voor die PC die functioneert als een seriëledata analyzer. DePCI-6810kaart kan signalen inlezen engenererenendata analyseren aan snelhedentot 10 Mbits/s. Ook combineert hij de functionaliteit van een moderne standalone telecommunicatie tester met de voordelen van de PCI computerbus. Daarnaastishetookmogelijkommetdeze kaart zeersnel datapatronen tegeneren ofteherkennen. Dit dankzij desnelledatatransfertsoverdePCI bus.

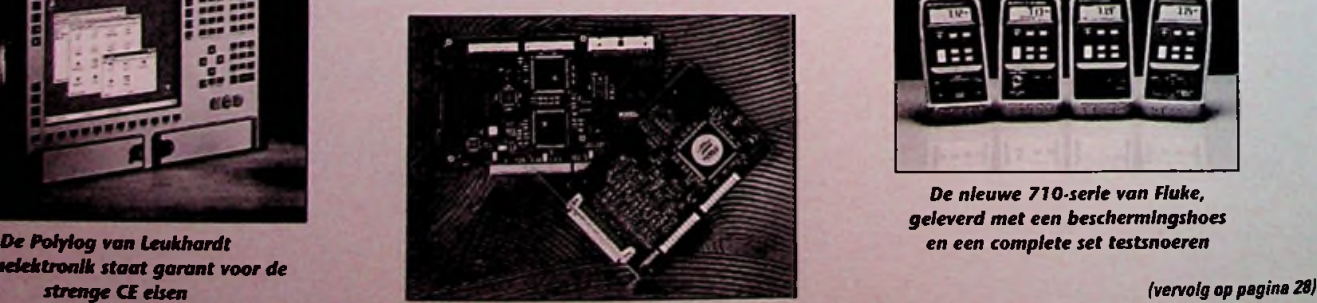

### **HANDHELD MULTIMETERS VAN KENWOOD ELECTRONICS**

KenwoodElectronics (viaKoningen Hartman, 0162- 480100)introduceert eenvolledige nieuwe lijn handheld multimeters. Deze zijn zeerrobuusten betrouwbaar, en speciaal ontworpen om te voldoen aan de hoge nauwkeurigheidseisen van deze tijd. De complete lijn is naast de digitale uitlezing tevens uitgevoerd met een analoge bargraph. Ook zijn alle meters voorzien van een hold functie en de bereikenkeuze kanzowel handmatigals automatischgeschieden. Deze multimeters voldoen aan de categorie II1OOOV en categorieIII 600Vveiligheidsnormen.Alle modellen wordengeleverdinclusief gebruiksaanwijzing, meetsnoeren en een robuustholster.

### **DE COMPACTE LUMINESCEN-TIETASTER LUT 3-8**

Bij Erwin Sick B.V. Optlk-Elektronik (030-2292544) is nu de nieuwe generatie luminescentietastcrs metde benaming **LUT** 3-8verkrijgbaar. Dit zijn tasters die meteen UV lichtbron in een spectrum van ca. 380 nmwerken. Opdeze manierwordenerfluorescerende stoffen in zichtbaarlicht omgezet. De speciale ontvangerdetecteer. vervolgens dit zichtbare licht. Hierdoor is het mogelijkon: markeringen met een zeer klein contrast of bewust aangebracht onzichtbare markeringen te herkennen. Deze nieuwe generatie zit in een compacte metalen behuizing van 96 mm x 53 mmx 30 mm en bezitisolatieklasse IP 67. De schakeluitgang is zowel in PNPals NPN uitgevoerd en schakelafstanden kunnen eenvoudigwordengekozen dankzij verwisselbare lenzen. De taster kan worden toegepast bij het herkennen van banderollen, etiketten en bijsluiters. Ook kunnen lijmsporen oponderandere papierworden bewaakt metdeze taster.

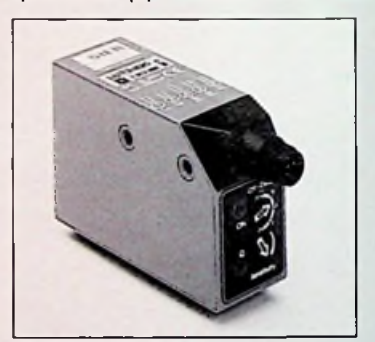

*De LUT 3-820 taster van Erwin Sick B.V.* **!**

#### **NIEUWE 710-SERIE PROCESKALIBRATORS**

Onlangs heeft Fluke een nieuweserie proceskalibrators geïntroduceerd: de 710-serie. Een produktlijndieverkrijgbaaris bij HITMA B.V. De Fluke 710-serie bestaatuitvier proceskalibrators. Deze compacte, robuuste 'single-function' kalibrators zijn stuk voor stuk licht van gewicht en gebruiksvriendelijk. Eris een Fluke-712 voor RTD-signalen, een Fluke-713voordruken mA-signalen, een Fluke-714voorhet kalibreren van thermokoppels en een Fluke-715 voor het meten en stimulerenvan volt-en mA-signalen. In vergelijking met voorgaandemodellen Is deze 710-serielichteren kleiner. Ook zijn alle kalibrators voorzien van een CE-keurmerk en zijn ze stofbestendig en waterproof.

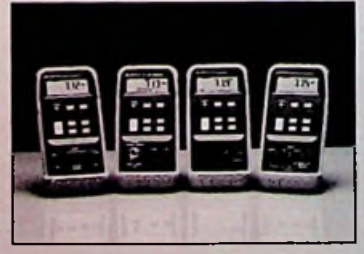

*De nieuwe 710-serle van Fluke, geleverd met een beschermlngshoes*

# **KITSRUS DIY KIT SfilM VIER TREIN6EUIIDEN UNIT**

Dit bouwpakket bevat alle onderdelen om een complete trainsound

generator te bouwen. Met deze module kunnen vier treingeluiden worden

#### gegenereerd.

- \* Stoomtrein \* Brugpassage
- \* Stoomfluit \* Spoorweg overgang

#### **BOUWINSTRUCTIE**

Controleer aan de hand van de componentenlijst of alle componenten aanwezig zijn. De opbouw van deze schakeling is niet erg moeilijk. De opdrukopde printplaatlaatzïen waarde componenten geplaatst moeten worden. Het is verstandig om te beginnen met het solderen van de laagste componenten, en daarna de hogere componenten. Vervolgens plaatsen we het COB IC en solderen we de draden aan de schakelaars en de luidspreker. Als laatste worden de draden gemonteerd (Let op: rood is altijd +).

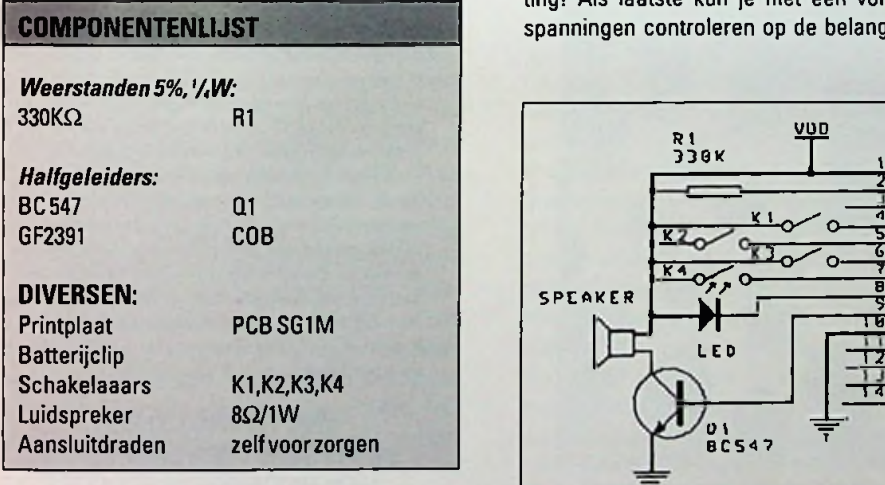

#### **WERKING**

De COB (Chip On Board) is een cmos geluidssynthesizer, die werkt op een spanning van 2,4V tot 6V. De spanning wordtna een bepaaldetijd automatisch uitgeschakeld, de schakeling verbruikt dan nog maar 1µA stroom.

Weerstand R1 is de oscillatorweerstand. De waarde van deze weerstand is niet kritisch. De toon van het geluid kan worden veranderd door de waarde van R1 te veranderen.

Er kan ook nog een led worden aangesloten op deze unit. Deze led zal gaan mee knipperen met het volume nivo van het geluid. De led wordt niet

Het volume is afhankelijk van de batterijspanning. Je kunt hetvolume verhogen door de batterijspanning te verhogen naar maximaal 6V.

Dit bouwpakket kan ook rechtstreeks worden aangesloten op een versterker. De transistor vervalt dan. De massa en uitgang 9 van de COB worden via een elco van ongeveer 10 µf aangesloten op de versterker.

#### **WAT TE DOEN ALS HET NIET WERKT;**

Controleer allereerstdesolderingen. Een slechte soldeerverbinding is een veel voorkomende oorzaak. Met name de aansluitingen van de COB moet goed gecontroleerd worden op kortsluiting! Als laatste kun je met een voltmeter de spanningen controleren op de belangrijke pun-

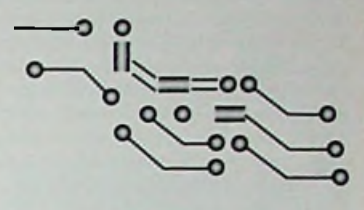

ten. Niet te vergeten, controleer de voedingsspanning.

#### **IMPORTEUR:**

A.R.E. Electronic Engineering, Zwolle, Holland

[WWW.worldaccess.nl/~armrky](http://WWW.worldaccess.nl/~armrky-)ra/are.htm E-mail: [ARMRKYRA@WORLDAC-](mailto:ARMRKYRA@WORLDAC-CESS.NL)[CESS.NL](mailto:ARMRKYRA@WORLDAC-CESS.NL) [WWW.KITSRUS.COM](http://WWW.KITSRUS.COM) (engels)

√凡日

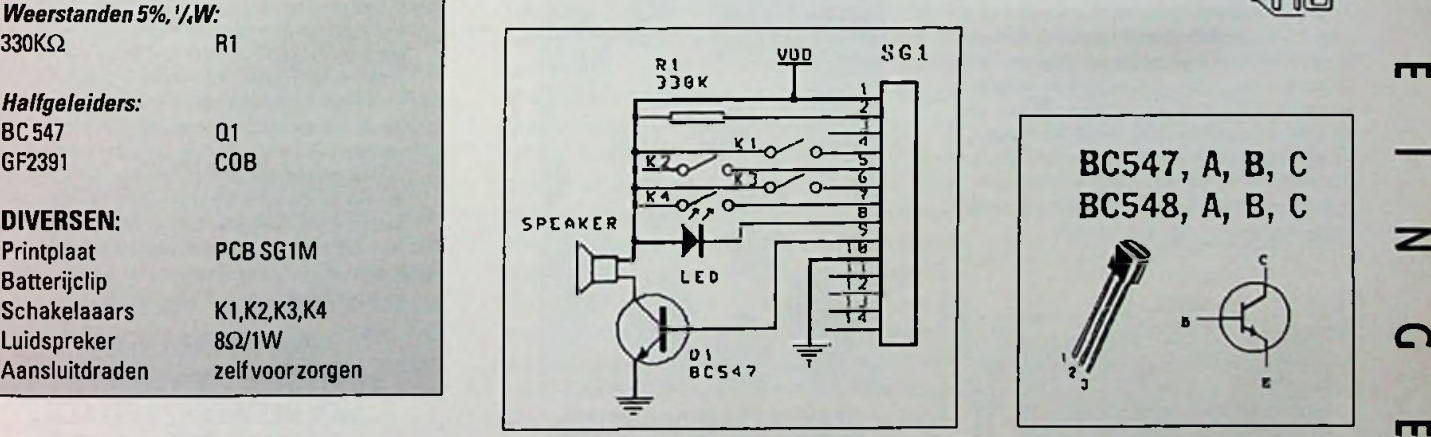

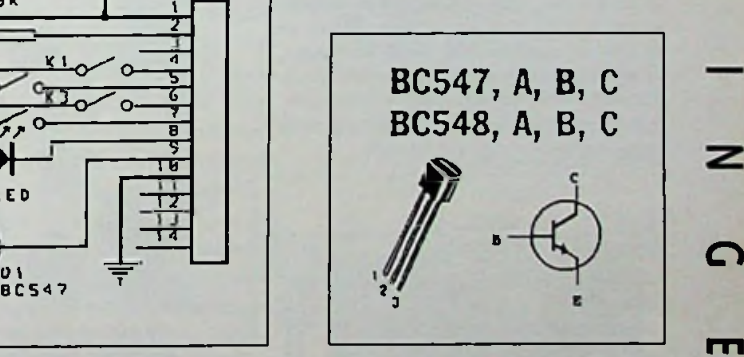

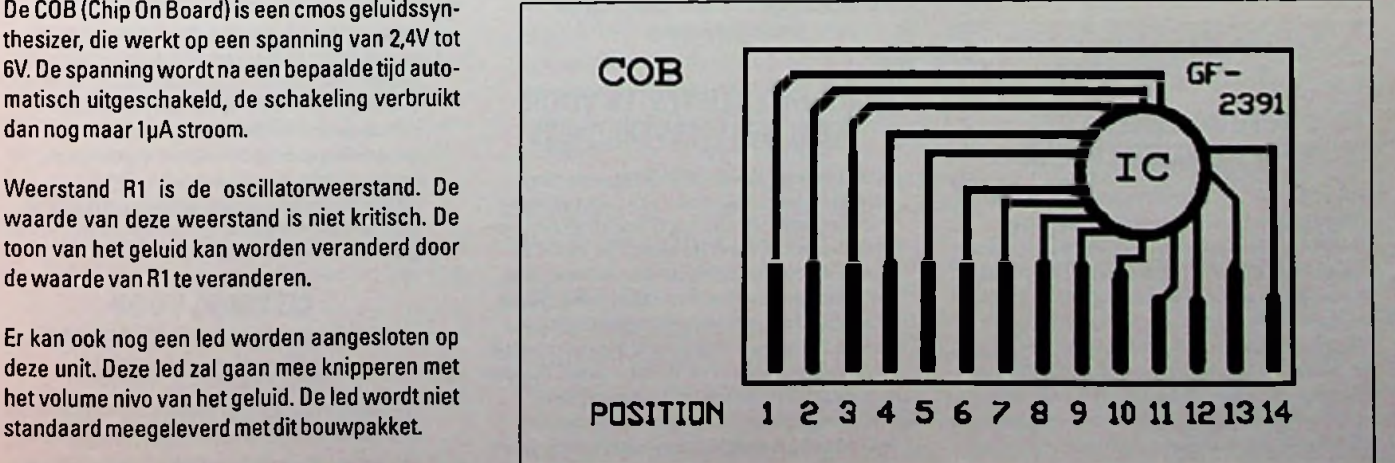

*(vervolg van pagina 26)*

### **NIEUWE 5300 SERIE MULTIFUNCTIONELE OSCILLOSCOPEN**

Kenwood Electronics (via Koning en Hartman Professionele Meet en Testtechniek, 0162-480100) introduceert een nieuweserie osdlloscopen, bestaande uit demodellen CS 5370-5375 (meteen bandbreedtevan 100 MHz) en de CS 5350/5355 (met een bandbreedte van 50 Mhz).De kansopvervuiling in deze schakelaars is zeer gering, omdatde scopes voorzienzijnvan reed contacten in plaatsvanconventionele mechanischeschakelaars. Hierdoor wordt de levensduur en betrouwbaarheid van de scopes verlengd. Alle modellen zijn uitgevoerd met drie ingangskanalen, 8 tracé en voorzienvan eenfix triggering.Allekanalen hebbeneenhoge ingangsgevoeligheid van 1mVeneen nauwkeurigheidvan 2%. De hele seriewordt, tot slot, geleverd inclusief probes en handleiding.

#### **1860 MM BREDE FULL-COLOUR INKJET PRINTER VOOR BUITENAPPLICATIES**

MUTOH Europe N.V. (32 (0) 5980 7908), fabrikant van CAD/CAS randapparatuurintroduceert een nieuwe machine, de MUTOH RJ-1800. Dit is de grote broer van de RJ-1300 eneen aanvulling opMUTOH's bestaand gamma professionele groot-formaat digitale inkjet printers. Bij deze printer is het dankzij het gebruik van micro capsule pigment inkt en speciale gecoate media mogelijkom printafdrukken te produceren die geschikt zijn voor buiten, zonder nabewerking nochlaminering. Doorz'n hoge snelheid, gecombineerd meteenuitstekendewatervastheid en UV-bestendigheid tot 12 maanden, zal deze nieuwe full-colour digitale printer ongetwijfeld nieuwe perspectieven openen in de markt van professionele signmaking toepassingen. Dankzij het gegeven dat de spuitcapaciteit regelbaar is in 8 stappen, kan de kleurdensiteit moeiteloos veranderd worden. De RJserie is tot slot in het bezit van de volgende eigenschappen: een uniek Interlace half pitch' printsysteem ter voorkoming van bandvorming, een uni-en birectionele afdrukmodus, eenenkele en dubbele pass modus, automatische UCR, een dubbele printdensiteit en de mogelijkheid omde zwarte kleur als laatstekleurteprinten. Dankzij al dezekenmerken wordt een optimale printkwaliteit verzekerd.

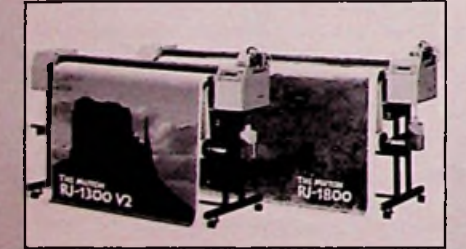

*MUTOH's RJ-serie InkJet printers voor bulten toepassingen*

### **NIEUWE GENERATIE**<br>**AFGESCHERMDE RELAIS**

Radikor Electronics B.V. (036-5312554) komt nu met een nieuwe generatieCrydom afgeschermde Reed Relais. Deze biedt de ontwerpers en diegenen die met deze technologie werkzaam zijn vele voordelen boven die van de traditionele relais. De serie heeft de naam FRD 13000 gekregen en isvoorzienvaneen spoel dievolledigafgeschermd is door een metalen behuizing en die gemonteerd is op een frame wat geschikt is voor industriële doeleinden. Het gebruik van een afgeschermde spoel verkleind de interferentie tussen schakelaarenspoelaanmerkelijk.Hetreduceert dissipatieen samen met Crydom RF schakelaars leidt dit tot extreem lage transmissieverliezen (<50mOhm@30MHz). Ditalles is belangrijkbijhoogwaardigeenveelzijdige toepassingen waarbijvermogenverliezen enwarmteontwikkeling kritiek zijn. De nieuwe generatie relais kunnen speciaal op de

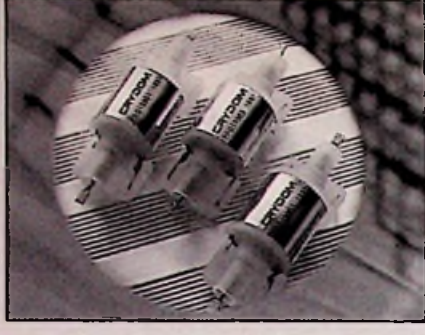

*De nieuwe generatie afgeschermde relais Crydom, serie 13000*

volgende gebieden worden toegepast: bij militaire communicatiemiddelen, antennefilters/tuners, RF testapparatuur en andere hoogfrequentie RF applicaties.

#### **SURFACE MOUNT TVS-ARRAY VOOR 300 W**

Semtech (geleverd door MEMEC Benelux, 040-2659399) komt numet een nieuwe reeks surface mount TCS-arrays (TransientVoltage Suppressors) voor300Wopde markt. De familie SMS05C/12C/15C/24C beschermt 5 lijnen voor éénrichtingsverkeeren4voortweerichtingsverkeer. De reeks heeft de volgende eigenschappen: het piekvermogenvoor pulsen is 300 W (tp=8 x 20 \_s), de bedrijfstemperatuur ligt tussen -55°C en +155 "C, de reserve standoff-spanning is 5, 12, 15 of 24 volt en de clamp-spanning 9,8, 19, 24 of 43 volt. De lekstroombedraagt slechts <sup>1</sup> \_Aende capaciteit60 pF. De aantrekkelijk geprijsde, 6-pens SOT-23 biedt echte flexibiliteit bij het ontwerpen van prints waarop de ruimte beperkt is.

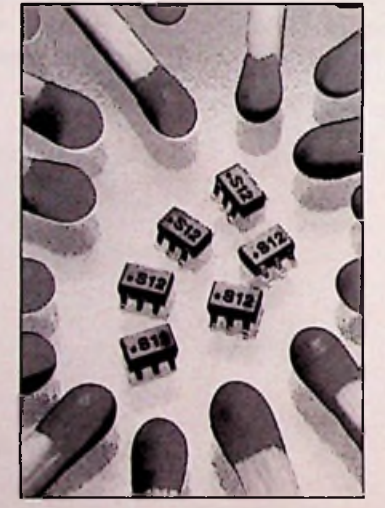

*De nieuwe SMS serie van Semtech beschermt gevoelige TTL- en CMOS-IC's, zoals microprocessors, 1/O-schakellngen, ASIC's, omzetters en CMOS-geheugens*

### **INSTALLATIETESTER VOOR**

Fluke Nederland B.V. (040-2678100) introduceert een nieuw service-installatietester voor xDSL (Digital Subscriber Line). Deze handheld testerisvoorzienvaneenoppictogrammen gebaseerd interface en een touch screen, en heeft als naam de xDSL OneTouch™ Installation Assistant gekregen. Het instrument vertegenwoordigt een belangrijke stap ophetgebied van hettestenvanelektronische dataservices omdat het snelheidsadaptieve technologieën ondersteunt en xDSL-transmissiesnelheden van eind tot eind meet. Het instrument kandaarnaastookingezetwordenom Ethernet netwerkverbindingentecontroleren. De xDSLOneTouch InstalfationAssistant kan 100 procent van hetverkeergenererendat nodigis omdestressbestendigheid vande huidige hoogkwalitatievexDSL-modemstetesten.Ookbiedtdeze handheld de mogelijkheid voor het meten van snelheidsadaptieveservices, zoalsdiemetANSIT1.413 DMTen RADSLCAP.

Verder kan dexDSLOneTouchdeconnectiviteiten detoegankelijkheid van het gehele verbindingstraject testen, dus van het begin tot het eind en vice versa. Zo is het mogelijk om aan deabonneeelke gewenste service teverlenen, waarbij gebruik wordt gemaakt van de Ping Test functie.

**•-**

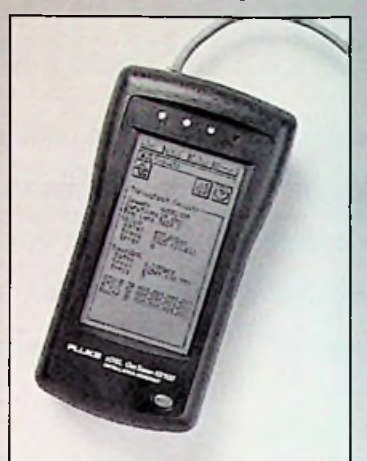

*De xDSL One Touch™ Installatlcn Assistant meet binnenkomende en uitgaande transmissiesnelheden en ondersteunt snelheidsadaptieve technologieën*

### **MICROSOFT BACKOFFICE SMALL BUSINESS SERVER**

#### Microsoft(023-5689189,

[http://www.mlcrosoft.com/smallbiz/\)](http://www.mlcrosoft.com/smallbiz/)introduceertde Microsoft BackOffice Small Business Server. Dit is een geïntegreerde reeks van eenvoudig te installeren en te beheren serverapplicaties, afgestemd op de eisen en wensen van kleinere ondernemingen. Hiermee zijn de kleinere ondernemingen namelijkisstaatom optimaal gebruiktemakenvan hunzakelijke toepassingen enzo efficiënt mogelijkmetklantenen partners tecommuniceren. Speciaal ontwikkeld voorondernemingen met maximaal 25 PC's, lost de Small Business Server een aantal problemen op met betrekking tot de kosten en de complexiteit op het gebiedvan Internet-enintranetoplossingen. De Server biedt dus een complete basis voor het opzetten van eenzakelijkinformatiesysteem, metonderandere basisfuncties zoals bestands-, print-en applicatieservices, eenaantal essentiële communicatiefaciliteiten en een veilige verbinding met het Internet. Ook betekent se Small Business Server een eenvoudig upgradepad naar het volledige BackOffice-systeem, waarmee de investeringen beschermdzijn. De Nederlandse versie wordt verwacht in de loop van december '97.

### **MULTIFUNCTIONEEL PLATFORM TER VERBETERING VAN NETWERKPRESTATIES EN-BESCHIKBAARHEID**

Cisco Systems (0183-622988) introduceert de poortadapter EtherSwitch voor de Cisco 7200-routers. Met deze uitbreiding biedt de Cisco 7200 een kostenbesparende, geïntegreerde oplossingvoor LAN-switching en-routingservices, dieaan de behoefte voldoetvanzowel bedrijvenals dienstaanbieders. De EtherSwitch vormthiermeedan ook een aanvulling op de functionaliteit van de ATM Circuit Emulation Service-poortadapter. De EtherSwitch-poortadapter maakt deel uit van Cisco's strategie gericht op de integratievan LAN-switching en -routingen volgtop deintegratie van routing in de Catalyst 500-switches.

#### **CITYRINGVOOR ZEKERHEID VOOR BEDRIJVEN MET HOGE IT-EISEN**

Nieuw bij PTT Telecom is de CityRing (meer informatie vla 0800-0403). Deze Ring biedt een hoge beschikbaarheid van telecommunicatiediensten, professioneleservice, gegarandeerde kwaliteitsafsprakenen uitgebreidecommunicatiemogelijkheden doormeerbandbreedte. De CityRing is een servi-

*(vorvolg op pagina 41)*

## **Actieve stroombegrenzers**

De inschakelstroom van elektronica kan een veelvoud van de gemiddelde of maximale netstroom bedragen. Een vijftigvoudige stroomsterkte is daarbij geen uitzondering. Om meerdere redenen is een begrenzing van deze inschakelstroom gewenst.

Inschakelstromen veroorzaken uiteraard spanningsvariaties in de netwerken, die andere gebruikers kunnen sroren. De stroompuls mag hooguit het 15-voudige van de stationaire stroom bedragen bij een afvaltijd van meer dan 5 milliseconden. Vaak moet de zekering speciaal ontworpen worden voor het begrenzen van een relatief lage stationaire stroomsterkte naast het tolereren van een hoge schakelpuls. De bijbehorende schakelaars zijn prijzig en de kosten van de schakelaars kunnen oplopen tot 10 % van de totale kosten van de voeding. De oorzaak van deze hoge stroom ligt meestal in de laadstroom van de buffercondensator. Deze laadstroom wordt alleen begrensd door de leidingen en weerstand in de diodenbrug. Theoretisch remt de zelfinductie van de trafo natuurlijk een sterke toename van de stroomsterkte, maar in de praktijk vertonen eenvoudige transformator-ontwerpen soms extreem hoge inschakelstromen. Deze ontstaan, doordat de ijzerkern in verzadiging geraakt en de trafo dan plotseling zijn zelfinductie verliest. Alleen de koperweerstand in de wikkelingen blijft dan als begrenzer over. Het effect treedt niet altijd, maar alleen als gevolg van een ongunstig schakeltijdstip op. Omdat de gebruiker de geschikte tijdstippen in de netperiode van 20 milliseconde niet met een gewone schakelaar kan kiezen, treden deze storingen soms hoogstzelden op, als er een aantal ongunstige voorwaarden toevallig samenvallen. Dan brandt bijvoorbeeld een zekering zonder aanwijsbare redenen door, als de gebruiker een overigens intact apparaat (bijvoorbeeld een beeldscherm van een computer) parallel aan een aantal andere, reeds actieve verbruikers inschakelt. In schakelende voedingen verhindert men overigens met behulp van geschikte regelelementen een verzadiging van de transformator, zodat deze systemen niet in verzadiging kunnen geraken.

**=**

#### **DE THERMISTORBEVEILIGING**

Een standaard methode ter begrenzing van de inschakelstroom is de NTC-thermistor. Daartoe

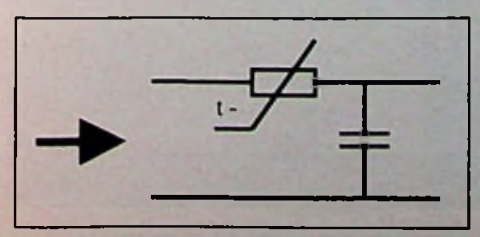

wordt een weerstand met een negatieve temperatuurcoëfficiënt in serie met de te beschermen stroomketen opgenomen.

De NTC is bij het inschakeling eerst op kamertemperatuur en daarbij op een relatief hoge weerstand gedimensioneerd. De inschakelstroom verwarmt vervolgens dit element en verlaagt de weerstand tot een waarde, die de dissipatie-verliezen tot een acceptabel niveau terugbrengen. De NTC's zijn goedkoop, eenvoudige en betrouwbaar.

Tot zover de theorie. Helaas gedraagt de schakeling zich in de praktijk minder prettig. Als een apparaat binnen korte tijd uit- en onmiddellijk daarna weeringeschakeld wordt, kan de temperatuur van de thermistor niet voldoende teruglopen en brandt de zekering door. Natuurlijk kan men de inschakeling vertragen, maar deze schakeling is duur en lastig bij het repareren en testen van de apparatuur. De thermistorwordt in bedrijf behoorlijk warm. Temperaturen van 120 graden zijn gebruikelijk en in compacte apparatuur hoogst ongewenst Alle onderdelen in de buurt worden door de straling, geleiding en de eigen dissipatie warmer en daarmee neemt de betrouwbaarheid van de schakeling af. De warmte versnelt immers het verouderingsproces van de onderdelen en de temperatuurverschillen verhogen de mechanische belasting op de print en de soldeerverbindingen. In een zeer koude omgeving, zoals rond of onder het vriespunt loopt de weerstand van de NTC zover omhoog, datde voeding metde overgebleven spanning niet behoorlijk werkt en bij belastingsprongen afslaatof helemaal niet op gang komt. In dat geval begrenst de NTC het temperatuurbereik van de schakeling in beide richtingen. Hetregelbereik van de NTC bedraagt meestal een factor 10, d.w.z. de weerstand is in rust een factor 10 hoger dan in bedrijf. Daardoor is er een relatie tussen de gemiddelde, maximale voedingsstroom en de inschakelstroom bij een NTC-beveiliging aanwijsbaar.

#### **DE ACTIEVE STROOMBEGRENZER** Moderne voedingen in de

hogere vermogensklasse passen daarom een andere begrenzerschakeling toe. In plaats van een thermistor neemt men een vaste weerstand in devoedingslijn op.

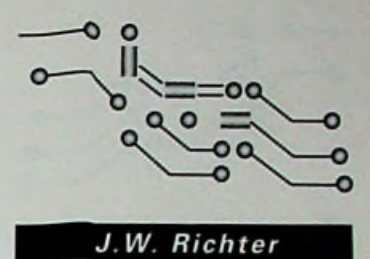

Onder een instelbare stroomsterkte sluit een elektronische schakelaar deze weerstand kort, zodat de dissipatie in normaal bedrijf sterk terugloopt. Deze schakeling is onafhankelijk van de temperatuur en onmiddellijk na uitschakelen over een groot temperatuurbereik weer bedrijfsklaar. Korte schakelpulsen door netstoringen of herhaald inschakelen leiden niettotwachttijden. De dissipatie veroorzaakt geen warmteproblemen in stationair bedrijf. De relatie tussen gemiddelde, maximale voedingsstroom en de inschakelstroom vormt geen storende randvoorwaarde bij de dimensionering van de schakeling. Daardoor kan de netschakelaar en de elektronische zekering eenvoudiger en goedkoper uitgevoerd worden. m

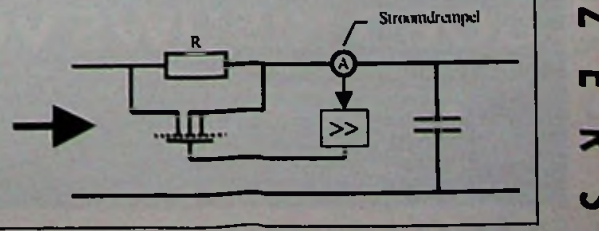

*Fig. <sup>1</sup> Begrenzing metbehulp van een NTC Fig. 2Actieve begrenzing met een vaste weerstand*

 $\overline{\mathbf{S}}$ 

# **Vulstandmeter**

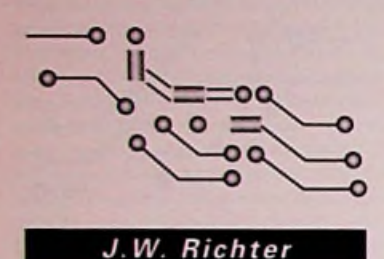

ď

Een soort radar met geluidstrillingen stelt ons in staat, de vulstand van een vat of buis dwars door de wand betrouwbaar te detecteren. De hier beschreven detector met de naam Nivopuls werkt afhankelijk van het wandmateriaal voor wandsterkten tussen <sup>1</sup> mm en 20 mm.

Een overzicht van de meetmethoden voor de vulstand onderscheidt:

- lineaire en vulstanddetectoren,
- contactloze en contacterende sensoren
- sensoren voorvloeistoffen en korrelige stoffen.

De lineaire, contactloze meting werkt vooral met ultrasoon geluid en microgolven. Als vulstanddetectoren zijn met name vibratoren en vlotters (voor vloeistoffen) in gebruik. In een aantal gevallen is een radiometrische methode als contactloze vulstanddetector in gebruik. Nu is het de firma Endress+Hauser gelukt met behulp van nieuwe ontwikkelingen op het gebied van sensormateriaal een contactloze vulstanddetectorte ontwikkelen.

De meetmethode berust op de trillingsecho's, die ultrasoon geluid in het MHz - bereik produceert. Daartoe wordt de sensor mechanisch en akoestisch met behulp van een pasta aan de wand van het vat gemonteerd. Tijdens de meting genereert de sensor impulsen, die de wand doen bout of meteen kleefmiddel<br>
trillen. Na de puls neemt de sensor de echo-tril- • instelbare montage met behulp van geleidingstrillen. Na de puls neemt de sensor de echo-trilling waar en kan aan de ontvangen pulsvorm vaststellen, of er zich achter de wand een vloeistof of lucht bevindt. De sensor is dus als zender entevensalsontvangergeschakeld. De bijbehorende elektronica wordt eenmalig gekalibreerd op de resonantiefrequenties in gevulde en ongevulde toestand en vergelijkt daarna tijdens de meetcyclus in een correlatie meetmethode de ontvangen puls met deze twee calibratiepunten. Een correlator / beslisser zet dit signaal in een binair signaal (*leeg* respectievelijk *vol*) om.

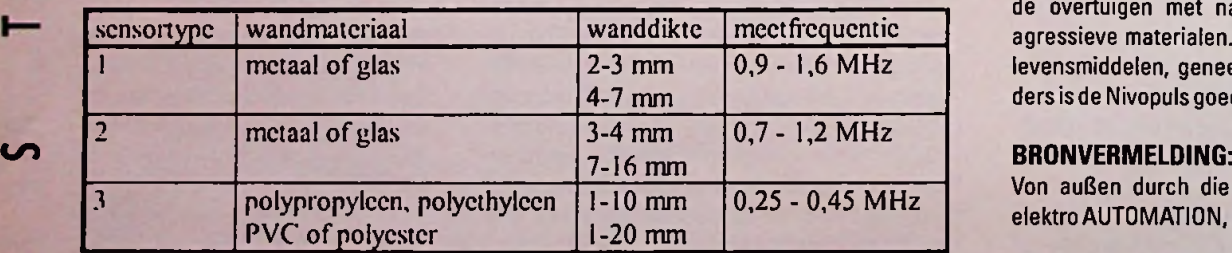

Het systeem is onafhankelijk van de materiaalsoort en kan zelfs suspensies (zoals lakken) en emulsies (bijv. melk) detecteren. Afhankelijk van de dikte en de wandmaterialen zijn er echter drie detectors op de markt verkrijgbaar: (zie diagram)

De meetmethode is echter *niet* bruikbaar voor een van de volgende categorieën:

- stortgoederen
- reservoirs met een gummi of kunststoflaag
- reservoirs met een variabele afzetting op de wand
- dubbelwandige reservoirs
- reservoirs met PVDF- of PTFE-wanden
- reservoirs of buizen met een diameter <200 mm

Voor de montage van de detector is geen gat in de wand nodig en zo staan er verschillende montagemethodenter beschikking:

- spanbandmontage met een edelstaalband (tot een diameter van 1600mm)
- vaste montage met behulp van een vastgelaste
- rails

De kalibrering is uiterst eenvoudig. Met behulp van twee toetsen (vol, leeg) worden de twee detectorstanden geregistreerd. De beslissingskwaliteitis afleesbaar aan een LED. Deze indicator signaleert ook storingen in bedrijf door een aanslag aan de binnenkant van het reservoir. Met behulp van dit signaal kan de operator vaststellen, of het systeem aan een schoonmaakbeurt toe is. De voordelen van deze meetmethode overtuigen met name bij de meting van agressieve materialen. Ook in de produktie van levensmiddelen, geneesmiddelen en halfgeleiders is de Nivopuls goed geschikt.

Von auBen durch die Wand, gepubliceerd in elektro AUTOMATION, September 1997

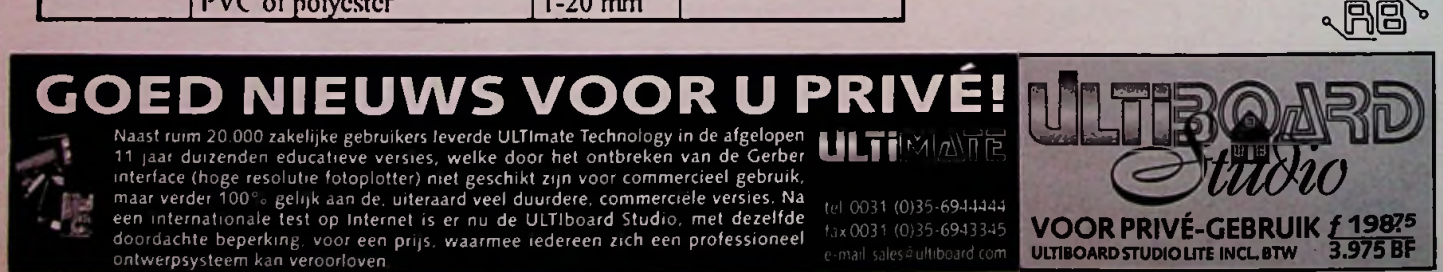

OOK DE ADVERTENTIE OP DE ACHTERZIJDE VAN DIT BLAD EN DE ANTWOORDKAART

# **De lithiumbatterij**

**In 1912 heeft G.N. Lewis reeds een ontwerp voor de lithiumcel gepubliceerd, maar pas begin 1970 zijn de eerste primaire Li-cellen op de markt verschenen. De oplaadbare batterijen volgden na tien jaar, begeleid door technische problemen.**

Lithium heeft het geringste soortelijk gewicht van alle metalen, en vertoont het hoogste elektrochemische potentiaal. Deze eigenschappen maken lithium tot een voorkeurskandidaat voor een batterijontwerp. Het eerste ontwerp werkte met metalen elektroden. Daarbij werden echter in een aantal gevaiien dendrieten gevormd. Deze metaalbruggen van lithium sluiten de cel kort en kunnen een explosieve ontlading veroorzaken, waarbij de hetmetaal kan smelten.

Grote aantallen oplaadbare batterijen moesten 1991 worden teruggeroepen, nadat bij een dergelijk ongeluk in een handy de gebruiker een hoofdletsel opliep. Daarop wendden de onderzoekers zich tot lithium in ionenvorm, zoals lithium-cobalt-dioxide. De energieïnhoud is weliswaar iets geringer, maar het materiaal is minder explosief, als het laden en ontladen tenminste zorgvuldig plaatsvindt. In 1991 is het Sony gelukt, een betrouwbare Li-ionencel op de markt te brengen. Een Li-ionencel kan tweemaal zoveel energie leveren als een vergelijkbare NiCd-cel, maar moet van een spanningsbegrenzer bij het laden en bij het ontladen worden voorzien. Daarnaast moet ook de totale lading en ontlading begrensd en de celtemperatuur gecontroleerd worden. Deze maatregelen verhinderen de vorming van een metallisch lithium binnen de cel. Twee basistypen zijn inmiddels op de markt verschenen: de koolstofcel van Sony en de grafietcel van een aantal andere leveranciers. De grafietcel levert een vlakkere ontlaadcurve als de koolstofcel en een sterkere knik aan het einde van de ontlaadperiode. De grafietcel kan tot 3,0 volt per cel en de koolstofcel tot op 2,5 volt per cel worden ontladen. Bovendien kan de grafietcel meer stroom leveren en blijft daarbij koeler bij het laad en ontlaadproces. De vlakke ontlaadcurve van de grafietcel vereenvoudigt natuurlijk het ontwerp van de aangesloten elektronica, want het voedingsbereik is vastgelegd in een kleiner spanningsbereik tussen 3,0 en 4,1 volt. De technici verwachten, dat een enkele cel in toekomst de handy en een notebook van stroom kan voorzien.

#### **HET LAADCIRCUIT**

Het laadcircuit voor de Li-ionencel is analoog aan een loodaccu gebaseerd op een spanningsbegrenzer, maar dan voor een veel hogere celspanning, en gekenmerkt door een nauwkeurigere instelling en het ontbreken van een druppellading. De tolerantie voor de spanningsbegrenzer bedraagt voor beide typen slechts 50 millivolt per cel, zodat er voor de verschillende celtypen een aparte instelling nodig is. Van zelfbouw of experimenteren met laad- en testapparaten voor deze Li-cellen wordt afgeraden. Een praktisch probleem ontstaat daarnaast door het feit, dat de producenten meestal niet aangeven, of de cellen van het grafiet- of koolstoftype zijn. Bij een gemiddelde instelling en lage temperatuur is de koolstofversie nog niet vol geladen en de grafietcel net iets overladen.

De laadtijd bedraagt ongeveer drie uur en de batterijen blijven daarbij koel. Na een eerste laadperiode van ongeveer 1,2 uur is de batterij tot 70 % geladen en bereikt de cel de maximale laadspanning. Dan valt de laadstroom terug en voor de overige 30 % lading is een tweede laadperiode van ca. 1,2 uur nodig. Daarna is de cel vol en moet de laadstroom worden afgeschakeld. Verder opladen kan de vorming van metallisch lithium bevorderen en stabiliteit binnen de cel in gevaar brengen.

Indien men de laadperiode na het bereiken van de laadspanning beëindigt, wordt de cel dus maar voor 70 % opgeladen, maar de laadcircuits zijn veel eenvoudiger.

#### **BEVEILIGINGEN**

De producenten hebben de Li-ionenbatterijen vanwege het brand- en explosiegevaar meestal door meerdere, verschillende maatregelen beveiligd. Een zekering opent de stroomkring bij het bereiken van 4,3 volt of bij het bereiken van een temperatuur van 100 graden. Een drukopnemer opent de stroomkring bij het overschrijden van een gevaarlijke druk. Daarnaast zijn er vaak nog sensoren voor een te hoge of een te lage werkspanning. **m**

De meeste cellen worden compleet met de beveiligingssystemen samen in een batterij geleverd. Een zeker risico is nog denkbaar als men apparatuur voor NiCd- of NiMH-batterijen van Li-ionencellen voorziet. Bij aansluiting op een niet passend laadcircuit kunnen dan ongelukken gebeuren. De stekkerverbindingen mogen uitsluitend op een bijbehorend laadapparaat aansluitbaar zijn. Het opladen van niet oplaadbare Licellen kan uiteraard eveneens explosies met alle bijbehorende gevolgen uitlokken.

#### **BRONVERMELDING:**

Mit Li-lon ins Jahr 2001? gepubliceerd in: Design & Elektronik, Juli 1997 door Cadex Electronics, E-Mail: [lsidor@cadex.com](mailto:lsidor@cadex.com)

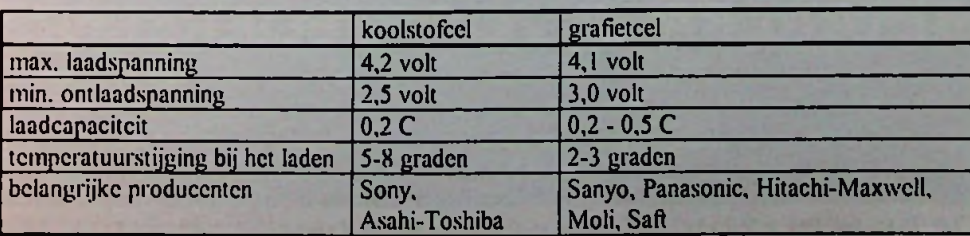

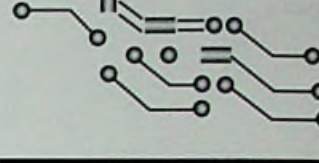

J.W. Richter

## **Accuruis**

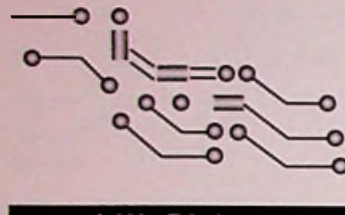

Richter .J. W

Het ruissignaal op de accuspanning stijgt sterk als de accu bijna volledig geladen is. In dit artikel wordt de ruis van accu's als stuursignaal voor het laadcircuit onderzocht.

De consument verlangt naar draagbare apparatuur met een krachtige accuvoeding, die bovendien binnen korte tijd bedrijfsklaar moet zijn. Een laadperiode van een kwartier wordt in het laboratorium reedsbereikt. De chemische energiereservoirs kunnen weliswaar zeer snel geladen worden, maar dan moet het laadproces een zeer exacte regeling volgen. Omdat de prijs voor een goede accuset al snel fl. 100 bereikt, kan een degelijk laadapparaat door de hogere levensduurvan de accu snelterugverdiend worden. Vergelijkt men de stuurparameters van de normale laadcircuits, dan blijken enkele daarvan met name bij hogere temperatuur onbetrouwbaar te zijn. Meestal combineert de ontwerper daarom meerdere parameters bij de beslissing tot beëindiging van de laadprocedure. Voor dat doel zijn speciale sensoren zoals temperatuurvoelers en extra kabelaansluitingen aan een uitwisselbare accu in hoge mate ongewenst, omdat deze de gebruikers belemmeren. De laadapparatuur voor NiCd- en NiMH-accumulatoren schakelt meestal op:

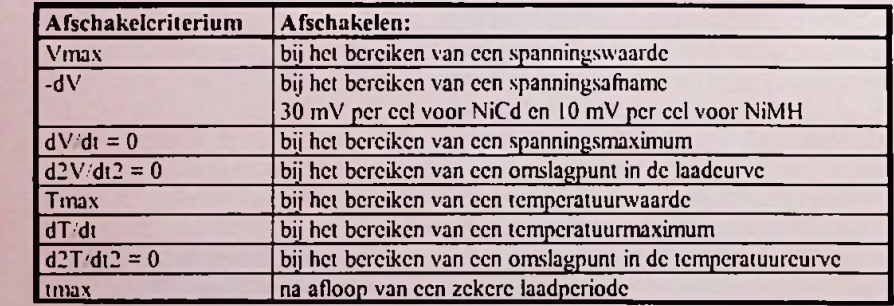

In een volle loodaccu veroorzaakt een verdere laadstroom een elektrolyse van de vloeistof in de accu. Daarom mag zo'n accu normaal gesproken ook niet hermetisch gesloten worden. Hermetisch gesloten accu's zijn voorzien van een kringloopsysteem, dat de geproduceerde gassen (bijv. zuurstof) opvangt en absorbeert. De laadstroom mag in deze gesloten systemen capaciteit in de gaskringloop in geen geval overschrijden. De gasproductie neemt in de praktijk aan het eind van de laadprocedure toe, als er

niet meer voldoende materiaal voor de chemische omzetting van de elektroden ter beschikking staat. De meting van de gasvorming is denkbaar door een drukmeting, maar deze vereist een drukopnemer binnen de accu. De gasbelletjes beïnvloeden echter ook de effectieve oppervlakten van de elektroden. Deze variaties moduleren de uitgangsspanning in de praktijk met amplitudentot 0,3 mVolt.

De daarbij toegepaste meetopstelling werkt in het laboratorium met een constante stroom uit een stroombron. De meetspanning wordt stroomloos afgenomen en met een meetfrequentievan9metingen persec. geregistreerd. Helaas is de samenhang tussen ruisamplitude en de opgeslagen lading of de laadcurve in de praktijk onduidelijk. Bij sommige en vooral bij oudere accu's is het ruisniveau onafhankelijk van de lading van nature al hoog. In gesloten loodaccu's begint de gasproduktie al geruime tijd voor het verschijnen van de ruis. De gasvorming beschrijft kennelijk het laadvermogen van de accu, d.w.z. de capaciteit van de chemische omzetting en niet zozeer het ladingspercentage. Voor een betrouwbare sturing van de laadcircuits is de accuruis op zichzelf dus onbruikbaar. Toch stijgt in de meeste gevallen het ruisniveau na de laadperiode zo duidelijk meetbaar, dat het als een begeleidend criterium voor het laadproces geschikt is. Gemeten over een groot aantal accu's variëren de ruisamplitudes sterk tussen ongeveer 0,01 mV en <sup>1</sup> mV. De verwerking en normering van deze signaalniveaus is echter geen probleem. De ruisspanning is dus in combinatie met een of meerdere andere parameters uit de bovenstaande tabel bruikbaar als begeleidend criterium voor de regeling van de laadstroom.

#### **BRONVERMELDING:**

Das Rauschen von Akkus, Andreas Schreglmann, Dr. Ulrich Tietze Design & Elektronik, Stromversorgungen, Juli 97.

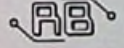

VOOR PRIVÉ-GEBRUIK *†* 198<sup>75</sup> ULTIBOARD STUDIO LITE INCL. BTW 3.975 BF *m*

**ULÏilï(Ëtó\^S) BETAALBAAR VOOR IEDEREEN...** rV **sip,** De studio Lite bestaat uit ULTIcap schema-tekenen. ULTIboard pnntontwerpen en de ULTIroute . / <sup>T</sup> / / <sup>J</sup> . *,*. -**feB** • CXR autorouter Zowel de Windows <sup>95</sup> als de DOS versies zijn op de CD-ROM opgenomen |||T —^ *{/((//(/* <sup>L</sup> **JTS'** frl <sup>U</sup> betaalt eigenlijk alleen voor de <sup>5</sup> manuals. waarin naast tutorial en reference manuals zelfs ,u ^ ^ p *¥*-:> «- alle bouwvormen beschreven staan' Ideaal voor hobby en zelfstudie, de ontwerpcapaciteit , (500 pms) is meestal toereikend En anders neemt U (nu of achteraf) een upgrade naar de tel 0031 (0)35-6944444 Studio Unlimited zonder capaciteitsbegrenzmg voor / 199,75 / <sup>3</sup> 995 BF (mcl BTW) fax0031 (0)35-6943345 *Verder zijn "een opties of dure extra's nodig: ULTIboard Studio is kompleet!* e-mail [saies@uitiboard.com](mailto:saies@uitiboard.com)

^ZIE OOK DE ADVERTENTIE OP DE ACHTERZIJDE VAN DIT BLAD EN DE ANTWOORDKAART

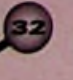

**o**

**to**

# **Alternatieve generator**

Een ingenieur uit Stuttgart wil in India met behulp van een <sup>1000</sup> meter hoge schoorsteen 200 Megawatt elektrische energie opwekken.

Jörg Schlaich is gewoon hoogleraar aan de universiteit van Stuttgart en leidt het instituut voor mechanische constructies. Behalve bruggen en torens houdt hij zich bezig met de alternatieve energieproduktie. Uit ergernis over de verspilling van de thermische centrales rijpte bij hem het idee, opstijgende en hete lucht in een generator voor de opwekking van elektrische energie te benutten. Hete lucht is er in de woestijnen kosteloos in grote hoeveelheden beschikbaar. Niemand heeft er tot nu toe iets mee kunnen beginnen. In gedachten sloot Schlaich de lucht in een schoorsteen op en stelde zich de uitwerking binnen de pijp voor.

Bij een hoogte van <sup>1</sup> kilometer streeft een warme luchtkolom met zoveel geweld naar boven, dat er 200 megawatt voor de dynamo overblijft. De lucht wordt onder een glazen dak met 4,5 km diameter door de zon opgewarmd (Zie principeschema in fig. 1).

behulp van meterdikke pijpen slaat hij een energie in water op, dat vervolgens in de avonduren ter beschikking staat. Een variabele pompsnelheid stelt hem zelfs in staat, de energiestroom nauwkeurig te regelen. Inmiddels hebben enkele stroomproducenten de uitvinder met zijn ontwerp gefeliciteerd. Zijn centrale werkt zonder afval, zonder schadelijke gasvorming en zonder radioactieve materialen. De opgenomen energie werkt zelfs de vorming van wervelstormen tegen, omdat de opstijgende lucht in de dynamo wordt afgeremd. Op de Expo 2000 wordt zijn ontwerp voor een grote generator in India aan een groter publiek gepresenteerd. Vol lof spreekt iedereen over het project, maar niemand steekt geld in de 1,5 miljard dure centrale. Technisch gezien is de constructie stabiel. Vier grote wielen met spaken op hoogten van 500, 600, 850 en 1000 meter garanderen de nodige stijfheid in de schoorsteen van beton. De

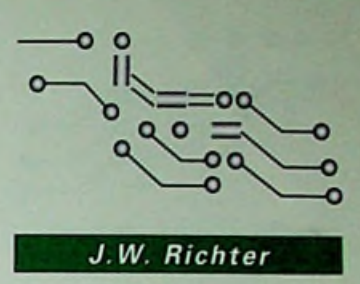

 $\bigcap$ 

m

m

*70*

**O**

*yo*

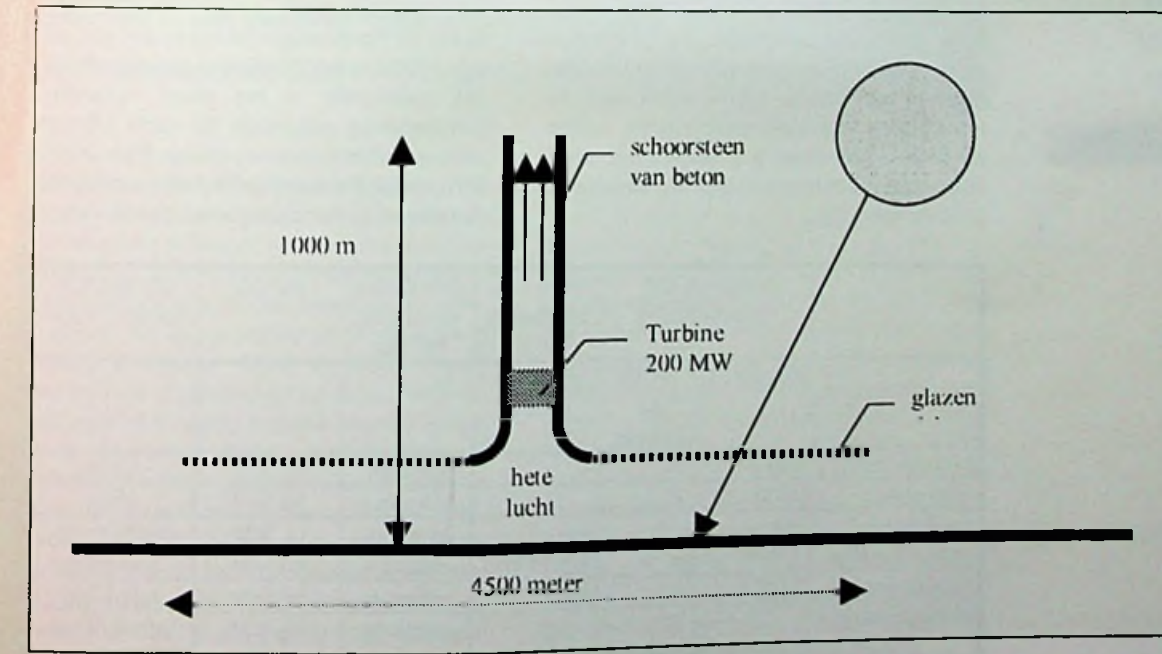

*Fig. 1 Principescliema van de hete lucht-generator volgens Schlaich*

Uiteraard is er na de investering voor staal en glas geen brandstof meer nodig. Een waarlijk alternatieve energiecentrale. Met behulp van een 195 meter hoog prototype uit 1,25 mm dikke staalplaat heeft de 63 oude hoogleraar al tussen 1982 en 1989 in Manzares, Spanje bewezen, dat hetwerkt. Het nadeel is echter, dat de centrale in de avonduren, als het stroomverbruik sterk stijgt, stilvalt. Als het ware bij het waarnemen van de thermische wervels bij omroeren van een kopje koffie loste Schlaich dit probleem op. Met

**centrale moetechter** niet**alleen** milieutechnisch, maar ook economisch tegen de verbrandmgscentrales kunnen concurreren. De Rajesthan State Electricity Board heeft enkele maanden geleden een energiecontract afgesloten. Het ve drag met een looptijd van 25 jaar garandeert en rente-opbrengst van 8 %. Als dit proiect een een renie-oportingnieuwe type centrale niets meerin de weg. \_

IFMl'\*

# **Elektrosmog**

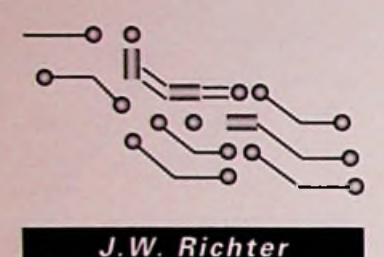

Elektromagnetische velden beïnvloeden levende organismen. Nieuwe elektronische produkten stromen op de markt en omgeven de moderne mens met een onoverzichtelijk en onzichtbaar veld, dat zijn gezondheid aantast. Na de analyse van de uitwerkingen, zoekt de technicus naar een betaalbare compromis tussen gezondheid en comfort.

De keuze van grenswaarden volgt in de techniek een vast patroon, dat zich aan de grens van het betaalbare beweegt en voortdurend naar nieuwe technische oplossingen zoekt. Deze methode is zeer efficiënt, maar kan tevens grote schade aan de gemeenschap toebrengen, als het overschrijden van grenswaarden lange tijd verborgen blijft. Dit is bij de toepassing DDT en diverse andere chemicaliën duidelijk geworden. Tot de bekende lichaamsdelen, die duidelijk op elektromagnetische velden reageren behoren de zenuwen en de spieren. Wegens de spectaculaire uitwerking van ongevallen worden de grenswaarden voor de veldsterkten bij de introductie van de eerste apparatuur nog zonder grote discussies vastgelegd. De problemen ontstaan eerst bij de grenswaarden ter vermijding van onduidelijke verschijnselen. Voor de uitwerkingen van elektromagnetische velden zijn deze samenhangen ook honderd jaar na de eerste praktische toepassingen nog steeds niet goed verklaarbaar.

Na een onderzoek is men inmiddels de uitwerkingen van elektrosmog op het spoor.

De velden beïnvloeden de produktie van het hormoon melatonine en de calcium-ionenstroom in het lichaam. Melatonine stuurt in mens en dier talloze processen op het gebied van het bioritme, de voortplanting en de immuniteit. Tot op de leeftijd van zeven jaar stijgt het melatonine-niveau van kinderen continu. Tijdens de slaap produceert de hypofyse onder de invloed van melatonine groeihormonen. De groeifasen van kleuters zijn bijzonder intensief in de jaren, waarin de slaap overweegt, dus vanaf de geboorte tot ongeveer drie jaar. De produktie van melatonine vindt 's nachts in het donker plaats. De hormoonspiegel neemt dan met een factor 10 tot 15 toe, terwijl men overdag nauwelijks melatonine in het bloed registreert. Lichtinwerking gedurende de nacht leidt tot afnamevanhetmelatonine-niveau.Daarnaastis het hormoon een van de efficiëntste anti-oxydatiemiddelen ter compensatie van de vrije radica-

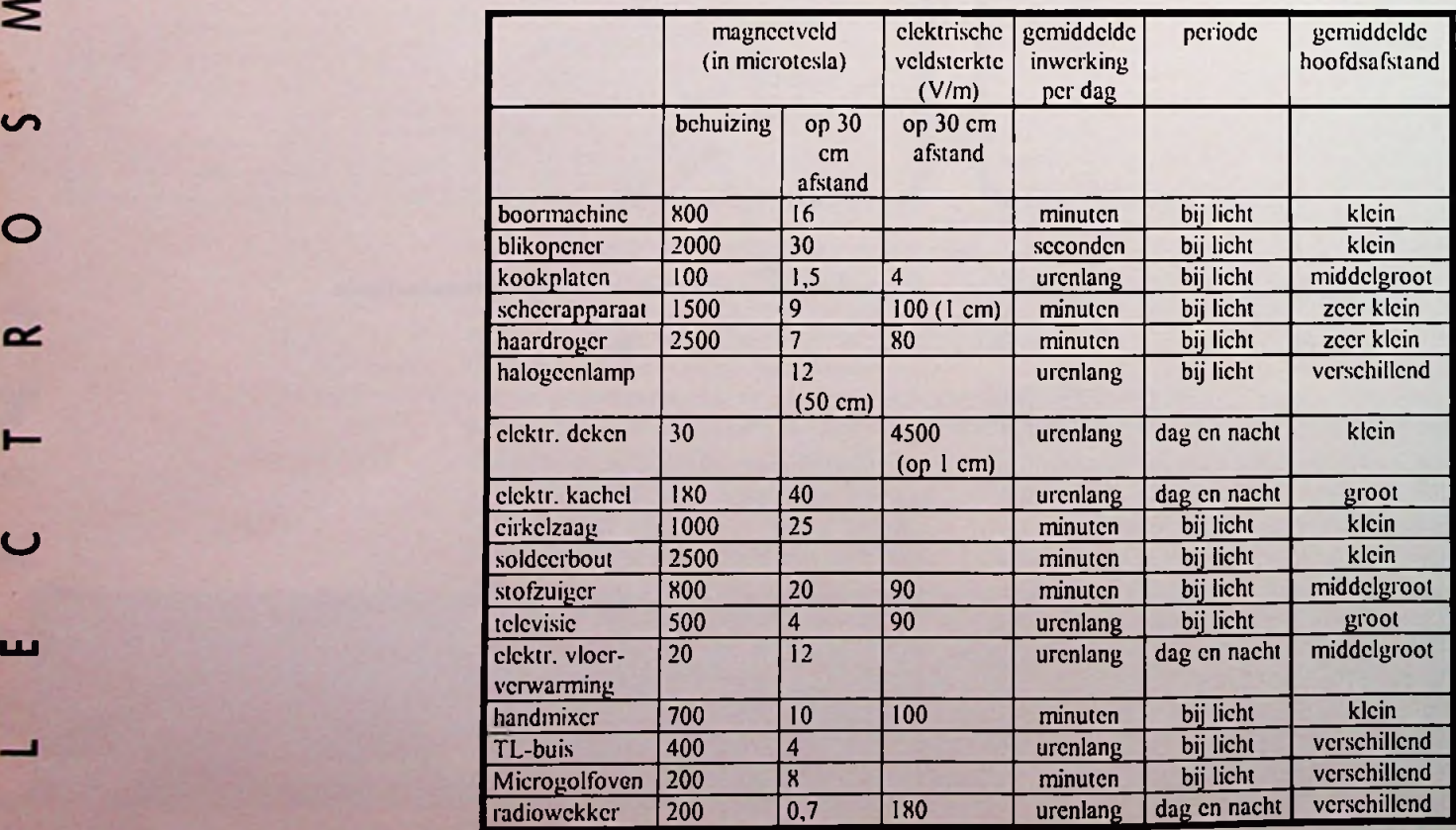

len, die tot kanker kunnen leiden. Reeds relatief zwakke elektromagnetische velden remmen de produktie van melatonine. Bij ratten treedt een duidelijke afname al op bij magneetvelden tussen 0,3 en <sup>1</sup> microtesla. Dit is een veldsterkte, die normaal gesproken ook onder hoogspanningsleidingen of bij het hanteren van huishoudelijke apparatuur optreedt. Het is dus duidelijk, dat wij deze veldsterkten vooral bij kinderen op zeer jonge leeftijd aan het kinderbed en bij de incubators moeten vermijden. Ook voor de volwassenen is echter een gezonde slaap spreekwoordelijk van groot belang. De storende veldsterkten zijn helaas in de woon- en slaapkamers voor het ongewapende oog onzichtbaar en treden pas naar voren op speciale meetinstrumenten. De volgende tabel levert een overzicht van de veldsterkten in de buurt van de gebruikelijke huishoudelijke apparatuur met opvallend grote veldsterkten:

Opvallend is, dat de onderzoekers de incubators voor de vroeggeborenen in alle publikaties weglaten, alhoewel juist deze baby's in de groeifase het belangrijkste deel van de groei in een met elektronica beladen behuizing moeten doorbrengen. Een firma, die een veldvrije incubator op de markt brengt, kan daarmee een belangrijke bijdrage tot de volksgezondheid leveren.

**、 AB** 

## **ialifniarrays hersolderen**

Een Ballgridarray kost tegenwoordig tussen de 50 en 500 gulden, en bij speciale patronen zelfs tot fl. 5000. Een economisch gebruik van deze dure componenten is dus geboden. Dit artikel beschrijft een methode, om verkeerd of slecht gesoldeerde BGA in de oorspronkelijke staat terug te brengen.

Kortgeleden was hetvrijwel onmogelijkeen BGA te verwijderen en weerte gebruiken. In opdracht van een klant in Taiwan heeft de firma Martin uit WeBling, Duitsland, een betrouwbare en goedkope methode voor dit doel ontwikkeld en gepatenteerd. Na de opwerking in dit innovatieve "reballing"-systeem keert de BGA optisch gezien in de originele toestand terug. Alhoewel het systeem in eerste instantie voor het hergebruik van nieuwe BGA na produktiefouten is ontworpen, kan het natuurlijk ook bij de recycling van oude printplaten uithoogwaardige elektronica bruikbaar zijn. De thermische en elektrische belasting van de voorafgaande behandelingen kunnen de schakeling natuurlijktoch beschadigd hebben en slechts een gewetenloos handelaar zal een gerecycled IC als nieuwverkopen.

#### **DE REBALLING-METHODE VAN DE FIRMA MARTIN**

In de eerste stap van het reballing-systeem zuigt men het soldeer van de schakeling. Met een oplosmiddel, bijvoorbeeld alcohol, worden daarna de resten vloeimiddel zorgvuldig verwijderd. Vervolgens bestrijkt men de pads met een "no clean flux-pen". Daarna wordt de BGA op een raam in een kleine oven geplaatst en daarop een matrixmasker met de afmetingen van het ballgrid van het BGA. Deze matrijs vertoont op de plaats van de aansluitingen boorgaten. Uit een magazijn schudt men vervolgens soldeerbolletjes op het masker en verdeelt deze over de

beschikbare gaatjes. Als erin elkgateen bolletje zit, kan de rest eenvoudig worden teruggeschud in het magazijn. Met een kleine spatel harkt men vervolgens over de soldeerbolletjes, zodat deze contact maken met de metalen aansluiting van het IC. Nu wordt het geheel met een isolerende deksel op het oventje volgens een speciaal computergestuurd soldeerprogramma voorzichtig verhit, totdat men het hernieuwde BGA weer te voorschijn mag halen. De firma Martin heeft twee verschillende processen voorzien. In de serie 9000 stuurt een Windows programma de soldeer-cyclus en is de temperatuurcurve op de monitor afleesbaar. De gegevens staan door toepassing van een teach-methode in het geheugen ter beschikking voor herhaald gebruik en terdocumentatievan de processen.

In de blauwe serie slaat het systeem de parametergegevens voor het ingestelde soldeer-proces in een zogenaamd repeater-moduul op. Dit module kan via een stekkersysteem snel uitgewisseld worden en garandeert een zeer flexibele en reproduceerbare behandeling van verschillende BGA's. Martin is specialist voor het hergebruik van SMD's en brengt zowel complete systemen als ook losse onderdelen op de markt. De reballing-sets zijn voor alle BGAtypes en ook reeds voorde CBGA beschikbaar.

周周

**BRONVERMELDING:** SMT.Ausgabe 5+6/97

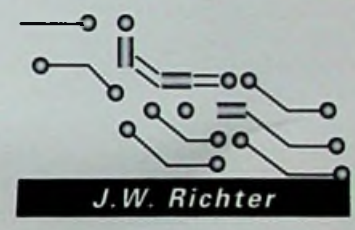

...Op 6 oktober bekend is geworden dat architecten- en ingenieursbureau Kristinsson uit Deventer de winnaar is geworden van de Competitie Exergiewoning. Hiermee behaalden ze de eerste plaats van een wedstrijd waaraan in totaal 45 deelnemers meededen. Deze overwinning hadden ze te danken aan hun inzending 'Het Energiedak". Kristinsson werkte voor deze inzending nauw samen met Hebutech Technisch Raadgevend Buro (Driebergen) en EWG Techniek (Baarn).

...De "Week van de Efficiency" 58.000 bezoekers heeft getrokken. De Amsterdam RAI stond tijdens deze week dankzij drie beurzen (Efficiency Beurs 97, Dokument 97 en Internet in Business) geheel in het teken van de moderne efficiënte kantooromgeving. De volgende Efficiency Beurs zal pas in het najaar van 1999 plaatsvinden. De vakbeurs Document wordt in oktober 1998 reeds gehouden.

...Onafhankelijk onderzoek heeft aangetoond dat Tulip Computers als eerst PC fabrikant nu echt een 100% oplossing biedt voor het 'jaar 2000 probleem\*. Het leek of er al eerder een oplossing was gevonden voor dit probleem, maar dat bleek na verschillende testen minder goed uit te pakken dan eerst werd aangenomen. Tulip heeft hier direct op gereageerd en een verbeterde oplossing ontwikkeld. Deze oplossing zorgt ervoor dat systemen die op dit moment geleverd worden uitgerust zijn met de juiste tools om het 'jaar 2000 probleem" op te lossen, ook als deze systemen aan staan tijdens de millenniumwisseling.

...De Staat der Nederlanden met Getronics gaat onderhandelen over de verkoop van aandelen van Roccade. De keuze voor Getronics is tot stand gekomen op basis van zowel de beoordeling van het business-plan als de geboden prijs.

...Op vrijdag 10 oktober 1997 de oplevering heeft plaatsgevonden van de nieuwe bibliotheek van de Technische Universiteit Delft. Vanaf 13 oktober is de verhuizing begonnen en die zal nog voortduren tot en met <sup>21</sup> december dit jaar. In deze periode zal de dienstverlening wel gewoon doorgaan. De nieuwe bibliotheek zal een totale oppervlakte hebben van 15.000 vierkante meter en 75.000 boeken van de actuele collectie herbergen.

<sup>5</sup> -Volgens Ruud Vos, senior projectmanager bij **Infox** Informatica BV, de millennium-problema**tiek onderschat wordt. Vele organisaties denken dat** dit probleem hun bedrijf niet treft die in willekeurige volgorde aan waarbij de **zaak vaak ad-hoc en** <sup>i</sup> **benaderd wordt Deze 'JBF-**

**Wist u dat** methode' (Jan Boeren Fluitjes-methode) is een **•••** verspilling van tijd, mankracht en geld, aldus Ruud Vos. Er is weinig kwaliteitscontrole en specifieke Jaar 2000 tests en beheersingsmethodieken ontbreken. Hierdoor bestaat de mogelijkheid dat een niet goed aangepast systeem doordraait en er ongemerkt een 'janboel' van maakt. Een goede aanpak voor een organisatie zou nu zijn om onderzoek, analyse en planning uit te voeren op basis van bedrijfsbelangen. Naar aanleiding van de analyse moet er gekozen worden voor een aanpak met inzet van tools of voor alternatieve oplossingen. De sturing van het project moet plaats vinden op basis van business prioriteiten. Met een juiste aanpak kan dan minstens 25 procent op tijd, mankracht en kosten worden bespaard.

> ...KEMA Registered Quality Nederland B V. aan Shell Solar Energy B.V. (te Helmond) voor het RSM 95 AC zonnepaneel het veiligheidskeurmerk KEMA-KEUR verleend heeft. Dit zonnepaneel is het eerste Ac-zonnepaneel dat door KEMA beoordeeld is, aangezien er tot voor kort nog geen normen bestonden voor de beoordeling van de veiligheid van Ac-zonnepanelen. Bij de keuring is uiteraard rekening gehouden met de specifieke omstandigheden waarin het zonnepaneel zal functioneren. Ac-zonnepanelen worden blootgesteld aan weer en wind en moeten bovendien eenvoudig en veilig kunnen worden gemonteerd en aangesloten op het elektriciteitsnet. Het bijzondere van een Aczonnepaneel is dat deze gelijkstroom, met behulp van een kleine geïntegreerde elektronische omvormer, in wisselstroom omzet. Dit maakt directe aansluiting met het elektriciteitsnetmogelijk.

...Alcom electronics bv verhuisd is naar Businesspark Rivium, en daarmee op weg is naar uwtoekomst. De oude, te klein geworden, behuizingwas aan de Essebaan 1.

#### Het nieuwe adres is nu:

*Rivium Iestraat52, 2909LECapeile aan de IJssel. Telefoon (010)2882500, fax(010)2882525.* Het postadres is: *Postbus358,2900AJCapelle aan den IJssel.*

...Nederlandse elektronica-bedrijven een goede kans maken om door te breken op de Duitse markt Dit blijkt uit een studie die de Vereniging FME-CWM (079-3531393) in samenwerking met haar branche-organisatie Holland Elektronika heeft gepubliceerd. De recente economische problemen in Duitsland waren de aanleiding voor dit onderzoek. Als gevolg hiervan vindt er namelijk een heroriëntatie plaats op het gebied van toeleveren en uitbesteden. Dit biedt Nederlandse elektronica-bedrijven mogelijkheden hun afzetmarkt naar Duitsland uitte breiden. ...De Rijksdienst voor Radiocommunicatie **onlangs verhuisd is. Per 17 november is het** hoofdkantoor gelegen aan de Emmasingel <sup>1</sup> in Groningen. Nieuwe telefoonnummers zijn: **algemeen** telefoonnummer (050) 587 75 55 algemeen telefaxnummer: (050) 5877400 Informatienummers voor de machtigingendienst zijn:

- bureau Maritiem (MAR): (050) 587 7200
- bureau Mobiiofonie (MOB): (050) 58771 55/ 58771 12
- bureau Radiozendamateurs (RZAM): (050)5877214
- bureau Overige radiotoepassingen (ORT): (050)5877255

#### Het postadres blijftongewijzigd: *Postbus450,9700AL Groningen.*

...U voor <sup>1</sup> januari 1998 nog kandidaten kunt aanmelden voor De Wubbo Ockelsprijs 1998. Deze tweejaarlijkse prijs is ingesteld in 1986 als onderscheiding voor personen, bedrijven en instellingen die uitmuntend innovatief werk hebben verricht op het gebied van natuurwetenschappen of techniek. De Wubbo Ockelsprijs zal bestaan uit een plastiek van de kunstenaar Hugo Hol, een oorkonde en een geldbedrag van  $f$  15.000,-.

#### Voor meer informatie:

*Stichting Wubbo Ockelsprijs van de stadGroningen, Postbus20001,9700PB Groningen. Telefoon (050)3677658, Fax (050) 367 7663.*

...Radio Holland Electronics per <sup>1</sup> oktober naar een nieuw kantoor op Bedrijvenpark Gooise Poort te Almere is verhuisd. U vindt dit bedrijvenpark heel gunstig gelegen naastde A6.

#### De nieuwe adresgegevens zijn:

*Radio HollandElectronics,*

*MicrofoonstraatS, 1322BNAlmere. Postbus30350,1303AJAlmere.*

*Tel.: 036-5462600, fax:036-5462601*

In dit nieuwe pand is nu tevens de volledige serviceafdeling gevestigd en ook zullen Radio Holland B.V. en SRH Nederland B.V. er hun intrek nemen. Met de verhuizing naar dit architectonisch bijzondere pand op een nieuw bedrijventerrein, luidt Radio Holland Electronics een nieuwtijdperk in. Een bruisende periode vol van nieuwe hightec ontwikkelingen en noviteiten op het gebied van Satelliet- en Radiocommunicatie, Automatisering, Observatie- en Navigatiesystemen voorlandmobiel gebruik.

...Technologiestichting STW sinds 15 september 1997 tijdelijk verhuisd is. Dit is in verband metde nieuwbouwvan hethuidige kantoorvan Technologiestichting STW.

> **: :**

**!**

#### Hetnieuwe bezoekadres is:

*Raadstede 15/19,3431 HA Nieuwegein.* Postadres:

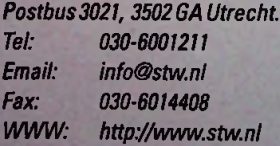

...Betronic al haar twintigjarig jubileum heeft gevierd twee maanden geleden. Hierbij hebben zij de nog nooit eerder in Europa vertoonde en uit Amerika afkomstige Cyber Fights laten zien. Dit zijn twee robots met

hydraulische armen die worden voortbewogen door motoren. Een persoon neemtplaats in een robot en bedient hem met behulp van twee joysticks. Het publiek reageerde erg enthousiast op deze bezienswaardigheid.

...Murata een nieuw partnership gestart is met "Future". Hiermee geeft zij zichzelf de kans om zich nog verder over Europa uit te breiden. Murata had besloten om haar netwerk met minstens twee multinationale distributeurs uit te breiden, waarvan Future de eerste is. Deze benoeming zal klanten de gelegenheid geven te profiteren van een uitgebreide service als variabele inkoop mogelijkheden, levering uit voorraad en de beschikking over een serie van value-added service programma's.

...Hirondel Internationa! al 25 jaar bestaat. Het begon 25 jaar geleden met de verkoop van Lorries en "groot" gewerden is Hirondel met Isovitre voorzetramen in de doe-het-zelfbranche. Inmiddels is het assortiment uitgebreid met nieuwe produkten ondermeer in de electronische sfeer. Ook is een aantal jaren terug het bedrijfspand in het pittoreske Nederwetten (gemeente Nuenen) in een nieuw jasje gestoken. Hirondel gaat dus vol energie verder, en blijft zich concentreren op de ontwikkelingen inde markt.

.Alcom Electronics per <sup>1</sup> juli 1997 de vertegenwoordiging van Sipex Corporation uit Milipitas (U.S.A.) heeft. Hiermee vertegenwoordigt Alcom Electronics interface IC's zoals RS232, RS485 en Multi-mode, data conversion IC'S en converters voor EL backlighting.

...Heraeus Zhaoyuan Precious Metal Material Co. Ltd', een Chinese partner van W.C. Heraeus, sinds kort over het BS-EN-ISO-9002 certificaat beschikt. Het 'Bureau Veritas Quality International (BVQI) verklaart hiermee dat de firma een kwaliteitsmanagement systeem heeft opgezet, dat aan de internationaal geldende normen voldoet. De ISO-9002 omvat in dit geval de produktie en verkoop van bonddraad uitzeer zuiver goud voor de fabricage van microchips. .

...Philotrainverhuisd is. Het nieuwe adres van Philotrain is als volgt: Postadres: *Postbus 10251, 7301GGApeldoorn* Bezoekadres: *Beurtvaartstraat 107, 7311 MSApeldoorn(uitsluitendop afspraak)* Telefoon- en faxnummerblijven ongewijzigd: *tel. 055-5221259 fax055-5221393*

...Ingenieursbureau Hartogs per 8 september een digitale telefooncentrale in gebruik heeft genomen. Het algemene nummer luidt 010- 2928787. Hetfaxnummeris010-2928765.

een futuristisch ondergronds vervoerssysteem; een supersnelle en comfortabele metro voor de langere afstand. Prof. Perret van de Ecole Polytechnique Fédérale de Lausanne toont zich een enthousiast voorstander van deze Swissmetro. Het is namelijk een systeem dat een ommekeer zou kunnen betekenen voor de fileproblemen. Ook is het energiegebruik perreizigerkilometermaarhalf zo groot als van een gewone Intercity - en zelfs vijftien keer <sup>x</sup> kleiner dan van een auto. Er is geen geluidhinder en de enige luchtvervuiling wordt veroorzaakt bij de opwekking van de benodigde elektriciteit Ten slotte kan het landschap onaangetast blijven, en dure grondaankopen zijn voor de aanleg niet nodig. De Swissmetro combineert eenvoudig gezegd de technologie van de metro, van magneettreinen en buizenpost; een combinatie van technieken dat tot een bijzonder systeem leidt. Snelheden tot400 km/u kunnen worden bereikt. Tegelijk wordt, aldus Perret, aan de hoogste veiligheidseisen voldaan. TNO Inro ziet in principe ook voor Nederland interessante mogelijkheden voor een Swissmetro. Zo'n vervoerssysteem zou grote invloed kunnen hebben op de ruimtelijke en economische ontwikkeling van (delen van) het land. Wel geeftTNO Inro alleen een voorlopig oordeel. Want het instituut weet dat een afgewogen besluit alleen het resultaat kan zijn van doortimmerd onderzoek, gericht op werkelijke toepassingsmogelijkheden.

...de handelsondernemingen Maarten van Tol BV (0161-244344) en Bernard Kin BV (0161- 244000) uit Rijen besloten hebben tot een volledige fusie overte gaan. Uit deze fusie ontstaat een nieuwe onderneming met de naam Tolkin. De directievan Tolkin is ervan overtuigd dat de nieuwe onderneming nog beter in staat is adequaat op de wensen vanuit de markt in te spelen.Tolkin beweegt zich in de markt van vijver- en tuinartikelen, pompen, zwembaden, sauna's, kachels, stof-/waterzuigers en pompen voor de industriële markt, consumentenmarkt en de installatiebranche. Tolkin zet ook de export naar landen binnen en buiten Europa voort. Van de fusie wordt bovendien een extra impuls verwacht voor de gespecialiseerde divisie 'technische pompen', die zal worden ondergebracht in een aparte vennootschap Kin Pompen BV. Met ingang van <sup>1</sup> januari 1998 worden de activiteiten van beide bedrijven geconcentreerd op de locatie Stedenbaan <sup>11</sup> te Rijen.

...op 25 september de eerste en enige showroom in Europa met alleen maar fiberverlichting is geopend. De showroom "Focus on Fiber" staat in Vught en toont mensen die beroepshalve metverlichtingte maken hebben alle facetten van fiberverlichting. De afdeling Lichtvan Philips Nederland B.V. en VanWoesik Lichtarchitectuur willen met de showroom de bekendheid van fiberverlichting in Nederland, maar ook daarbuiten,een flinke impuls geven.

...KEMA en KPM6 als eersten in Nederland ...In Zwitserland serieus gewerkt wordt aan officieel erkend zijn voor het certificeren van

maatregelen voor informatiebeveiligen. B veiliging van informatie is essentieel voor een enorm scala aan bedrijven. Niet alleen vanwege hun eigen afhankelijkheid van die informatie, maar ook voor het vertrouwen dat handelspartners en publiek in deze bedrijven stellen. Tot voor kort was er echter geen praktijkgerichte houvast bij het opzetten of verfijnen van dergelijke beveiligingsmaatregelen. Die leidraad is er nu wel in de vorm van de "Code voor Informatiebeveiliging", ofwel de richtlijn BS 7799. Deze richtlijn maakt het bovendien mogelijk om de beveiligingszorg te toetsen en aantoonbaarte maken dooreen certificaat

...TNO besloten heeft zijn TNO Multimedia Telecommunicatie (TNO-MET)verderte versterken, gezien het toenemende, strategische belang van informatie- en communicatietechnologie. Tot directeur is benoemd ir. Pieter Spohr.

...Detron Telecommunications (0413-297770) in Rotterdam samen met 4 mondiale partijen een internationaal contract afgesloten heeft met het Amerikaanse Lucent Technologies (035- 6872259). Dit contract behelst wereldwijde ondersteuning voor LucentTechnologies bij de invulling van telecommunicatieprojecten alsmede het leveren van hoog gekwalificeerd personeel. Detron wordt met dit internationale contract het eerste Nederlandse bedrijf dat een dergelijke mondiale erkenning van Lucent Technologies krijgt

...Kalz Elektro-print B.V. verhuisd is, omdat het bedrijf een gezonde groei heeft doorgemaakt en de behuizing in Tiel hierdoor te klein werd. Per <sup>1</sup> september zit Kalz Elektro-print B.V. dan ook in een nieuwpand te Oosterhout. Het nieuwe adres is: *Nijverheidsweg40b 4906CL Oosterhout Tel. 0162-430390 Fax. 0162-430395*

...Weiss Technik Benelux B.V. en Weiss Enet Industrietechniek B.V. zijn samengegaan. De onderneming zal worden voortgezet onder de. naamWeiss Enet Industrietechniek B.V. Het nieuwe adres is: *De Langkamp3A, 3961MR Wijk bijDuurstede.* Nieuwe postadres is: *Postbus307, 3960BHWijk bijDuurstede. Tel. 0343-595222 Fax. 0343-575477*

...HomeSoft per <sup>1</sup> oktober 1997 verhuisd is. Het nieuwe adres is: *HomeSoftware BeneluxBV Kenaupark9 2011 MP Haarlem tel.: 023-5530130 tel. helpdesk:023-5530149*

...Comtest Instrumentation BV te Zoeterwoude een nieuw algemeen directeur heeft, namelijk

*&*

dhr. ing. 6.A. Kabel. Hiermee heeft hij per <sup>1</sup> september 1997 dhr. ing. H.P.J. de Groot opgevolgd. Ger Kabel was al sinds 1990 werkzaam bij Comtest als Sales Manager Benelux. Zijn oude positie wordt nu ingevuld door dhr. ing. R.O.deMeyer.

...Analog Devices (076-5233200) erin geslaagd is de Circle Surround 5.2.5 decoder van Rocktron Corp. succesvol te integreren in een analoge geluidsprocessor op een enkele chip die meer dan 3000 transistoren bevat. De prestaties van deze Circle Surround decoder overtreffen niet alleen de bestaande matrix decoders. maar hij klinkt vergelijkbaar met digitale 5.1 mixers. Naar verwachting wordt Circle Surround een standaard decoder optie voor consumentaudio in het voorjaar van 1998.

...Met ingang van <sup>1</sup> oktober j.l. het veertiendaagse tijdschrift over elektronische media en elektronisch zakendoen EMNET een elektronische nieuwsdienst heeft gestart. Vanaf deze datum kunt u de nieuwsvoorziening zoals die nu elke veertien dagen op papier verschijnt online raadplegen, met daarin kort nieuws, achtergrondartikelen, opinies en besprekingen. Ook is per <sup>1</sup> oktober het internet-adres van Emnet gewijzigd in <http://www.emnet.nl>.

...BARTEC NEDERLAND b.v. te Ridderkerk onlangs het VCA-certificaat heeft ontvangen uit handen van de TÜV. BARTEC NL was al een aantal jaren in het bezit van het ISO 9000 certificaat. Deze beide certificaten onderbouwen nu eens te meer de slogan van BARTEC: 'Hoogwaardige technologie in dienst van de

...Siemens toegetreden is tot het consortium PTT Telecom/Belgacom. Door deze stap te zetten kunnen ze nu gezamenlijk een bod doen om de totale informatie- en communicatievoorzieningen rond het Europees kampioenschap voetbal van het jaar 2000 (Euro 2000) te mogen verzorgen.

...Aan de Universiteit Twente een systeem ontwikkeld is dat elektronische onderdelen op een printplaat kan herkennen. Afgedankte tv's en computers bevatten namelijk vaak nog een schat aan bruikbare onderdelen. Het is economisch aantrekkelijk om die onderdelen op te sporen voordat de printplaten worden vernietigd. Ook onderdelen die schadelijk zijn voor het milieu kunnen op deze manier opgespoord worden. Deze flexibele combinatie van camera's en sensoren leent zich ook uitstekend voor herkenning van andere onderwerpen.

...Na een jarenlange zoektocht naar alternatieve brandstoffen voor het wegvervoer, nu een onderzoek gestart is naar de mogelijkheden om dimethylether (DME) te gebruiken als schone brandstof voor dieselauto's. Volgens de Nederlandse organisatie voor energie en milieu (Novem) lijkt DME een uitstekende vervanger van dieselolie. Het onderzoek, waar diverse landen aan deelnemen, wordt geleid doorTNO-Wegtransport in Delft. Novem financieert een deel van de Nederlandse bijdrage vanuit het Ez-programma 'Rationeel energiegebruik inVerkeer en Vervoer'.

...TNO en ECN nauw zijn gaan samenwerken op het gebied van luchtverontreiniging. Het betreft hier zowel een onderzoeks- als adviseringssamenwerking. TNO en ECN kunnen daardoor, zowel nationaal als internationaal, overheden en industriële opdrachtgevers integrale R&D-ondersteuning bieden bij luchtverontreinigingsvraagstukken. Het samenwerkingsverband richt zich voornamelijk op de gebieden oxidantia, verzurende en eutrofiërende componenten, broeikasgassen, aërosolen, industriële emissies, POP's (persistente organische verbindingen en pesticiden) en het stedelijk milieu (met name verkeeremissies). De samenwerking krijgt operationeel gestalte in een gezamenlijke marktbenadering en projectmatige uitvoering van opdrachten.

...Er naar aanleiding van onderzoek door de Vereniging Holland Elektronika in samenwerking met de Economische Voorlichtingsdienst van het ministerie van Economische Zaken en de afdeling Handelsbevordering van de Vereniging FME-CWM het SEED-programma is ontstaan. SEED staat voor 'Stimulering Export Elektronica naar Duitsland' en behelst een voorstel voor een uitgebreid programma aan veiligheid.". ...De RTA (Round Table Assembleurs) een ondersteuning en begeleiding voor de Nederlandse elektronica-branche. Het programma richt zich op de intensieve begeleiding van individuele Nederlandse elektronicabedrijven voor de stimulatie van de export naar Duitsland en ondersteunt dit met collectieve promotie en 'Match-making'. Met Matchmaking wordt het in contact brengen van Nederlandse aanbieders met interessante Duitse prospects bedoeld. Daarnaast poogt het SEED-programma de bekendheid van de voordelen en capaciteiten van de Nederlandse elektronica-aanbieders te vergroten. De belangrijkste argumenten om de stimulering van elektronica-export naar Duitsland nu ter hand te nemen,waren:

- lagere loonkosten in Nederland (10tot30%);
- Nederland kan bieden wat Duitsland wil; hoogwaardige kwaliteiten technologie.

HetSEED-programma kent een duidelijke fasering. Allereerst worden de Nederlandse deelnemers op de Duitse markt via voorlichting en intensieve begeleiding voorbereidt Daarna zal een collectieve promotie plaatsvinden in drie Duitse deelstaten. Hierdoor kunnen contacten tot stand worden gebracht met de Duitse elektronica-verwerkende industrie. Tenslotte is er dan sprake van een individuele fase. Hierin ondernemen de deelnemers zelf activiteiten die gericht zijn op de 'follow-up' van de tot stand gebrachte contacten. De centrale boodschap die het programma wil overbrengen, luidt: Nederlandse elektronica, hoogwaardige technologie en kwaliteit voor een gunstiger prijs! (Voor meer informatie kunt u zich wenden tot de heer J.A. van der Spek, projectmanager afdeling Handelsbevordering van de Vereniging FME-CWM, tel.: 079-3531282.)

...STEP(STandard forthe Exchange of Product model data)-verwante ontwikkelingen in een stroomversnelling zijn gekomen. Het betreft hier typische normontwikkelingen in onder andere de procesindustrie. STEP is de werknaam voor norm ISO 10303 en betreft de elektronische communicatie in de meest uitgebreide zin tussen opdrachtgevers, ingenieursbureaus en toeleveranciers. Een bijzonder onderdeel hierbinnen is het E-STEPs-project. Dit project (electronics standards stepwise) is een krachtenbundeling van meer dan twintig elektronica-assemblagebedrijven, uitbesteders en leveranciers van componenten en gereedschappen. Gestreefd wordt hier naar volledige digitale gegevensuitwisseling vanaf de CAD-systemen bij de PCB-ontwikkeling tot en met de productie. De doelstelling, tot slot, is om productiekosten en de doorlooptijd te beperken en daarmee de concurrentiepositie te verbeteren voor de Nederlandse elektronica-assemblagebedrijven.

belangenvereniging van vooraanstaande en hoog-gekwalificeerde Nederlandse assemblagebedrijven is. Deze vereniging heeft als primaire doelstelling de beperking van productiekosten en doorlooptijd en daarmee een verbetering van de concurrentiepositie. De RTA is een werkgroep van HE/EC: de branche Elektronische Componenten en Systemen van de Vereniging Holland Elektronika. Deze groep komt zo'n vier tot vijf maal per jaar bijeen om gemeenschappelijke acties van bedrijfseconomische aard te bespreken. Zo is een generiek stelsel inkoopvoorwaarden ontworpen, is een systematiek opgezet voor bedrijfsvergelijking en komen onderwerpen aan de orde zoals onder andere invoerheffing componenten, scholing en arbeidsvoorwaarden.

#### **INS&OUTS**

Te koop: wikkelmachine met wikkeldraad, draaitafel Thorens TDISOMKII met SME arm 3009, Philips toongenerator GM2308, Philips oscilloscoop GM5655, Vickers 214 buisvoltmeter, draaitafel Acoustical 3100. Tel: 0320-222831

![](_page_37_Picture_18.jpeg)

# **Agenda** *<sup>m</sup>*

![](_page_38_Picture_1186.jpeg)

Lihate and te Deskill in the Studio Lite of Deskillar schema-<br>Note that the ULTIPO procession primering primer procession and under the ULTIPO Procession of ULTIPO Primer P De Studio Lite bestaat uit ULTIcap schema. tekenen, ULTIboard printontverpen en de ULTIroute<br>
Contract De Studio Lite bestaat uit ULTIcap schema. tekenen, ULTIboard printontverpen en de ULTIroute<br>
Contract Press, CXR autor **PROFESSIONELE HOBBYISTEN:**

*Verder zijn geen opties of dure extu <sup>s</sup> nodig*. *ULTIbourd Studio i*<sup>s</sup> *kompleeti* e-mjit sjiesbuitiooaid com

ZIE OOK DE ADVERTENTIE OP DE ACHTERZIJDE VAN DIT BLAD EN DE ANTWOORDKAART

r

**?m\_**. ; - <sup>a</sup>';:

**,®r,** *m*

*M*

*fj* VOOR PRIVE-GEBRUIK *f* 198?5 ULTIBOARD STUDIO LITE INCL.BTW 3.975 BF

![](_page_39_Picture_0.jpeg)

### **PRODUITS ELECTRONIQUES POUR LE BENELUX**

Een beknopt fabrikantenoverzicht/Une résumée des fabricants

![](_page_39_Picture_3.jpeg)

**APEM/APR** Miniatuur en standaard schakelaars/lnterrupteurs miniatures et standards

Printtransformatoren/ **Transformateurs** pour circuits imprimés

![](_page_39_Picture_5.jpeg)

**AVO/MEGGER\*** Meet- en testapparatuur/ Appareils de mesure et de teste

![](_page_39_Picture_7.jpeg)

**BLP**

EMC-filters, zekeringhouders, connectoren en solenoids/Filtres secteurs, portefusibles, connecteurs et solénoides

![](_page_39_Picture_10.jpeg)

Miniatuur dc motoren en vertragingen/ Moteurs dc miniatures et ralentissements

Relais/Relais

Electrolytische condensatoren/

**Condensateurs** électrolytiques

**GERTH**

![](_page_39_Picture_14.jpeg)

**MFC** *m* Modulaire printschakelaars/ Interrupteurs *Ê* **m°duiaires p°ur** circuits imprimés

**RADIALL** Coaxiaal- en glasvezelconnectoren/ **Connecteurs** coaxiaux et fibres optiques

**J**

![](_page_39_Picture_18.jpeg)

Behuizingen/ **Boitiers** 

![](_page_39_Picture_20.jpeg)

optiques **TEKTRONIX**

Meet- en testapparatuur/ Appareils de mesure et de teste

Knoppen, paneelmeters en glasvezel componenten/ Boutons, mètres pour panneaux et composants fibres

![](_page_39_Picture_24.jpeg)

![](_page_39_Picture_25.jpeg)

Cable professionel

*i*

**I** ï :

;■ **I I** ï **I** mm<sub>i</sub>n

**TASKER** Industriële kabel/

**VITROHM** Weerstandsprodukten/Produits des résistances

![](_page_39_Picture_28.jpeg)

**AMROHBV** Hogeweyselaan 227 1382JLWeesp **Tel/Fax: 0294-450450/0294-412782 E-mail: [amroh@tip.nl](mailto:amroh@tip.nl) AMROH ELECTRONICS BELGIUM N.V. S.A. Nieuwdreef7 B-2328 Hoogstraten Tel/Fax: 03/3150606/3154184 AMROH ELECTRONICS GmbH. Hans Bocklerstrasse 11 D-47877 Willich Tel/Fax: 02154-428461/428421**

![](_page_39_Picture_31.jpeg)

![](_page_39_Picture_32.jpeg)

![](_page_39_Picture_33.jpeg)

![](_page_39_Picture_34.jpeg)

### **PROPUKTINFORMATIE endanhun voorgangers. De MO's verbruiken een minimum EERSTE HIGH-PERFORMANCE**

#### *(vervolg van pagina 28)*

ceconcept opbasis vanglasvezelringen inde meeste bedrijvigedelenvan een groeiend aantal steden en kan daardoor worden gezien als de elektronische snelweg met een dubbele zekerheid.CityRing betekent dat dehoge beschikbaarheid van de telecommunicatiediensten wordt ingevuld met twee fysiekgescheiden glasvezelaansluitingen ofglasvezelringen. Hetvoordeel van een ringvormis het gegeven datbij een verbreking of storing altijd nog communicatie mogelijk is doorhet verkeerde andere kant opte dirigeren. Mocht er ergens namelijk een storingoptreden, dan schakelt PTT Telecom automatisch, in een fractie van een seconde, over op een back-up voorziening. Hierbij is geen sprakevanverlies van informatie en ook merkt de klant er niets van. De hoogwaardige techniek van de CityRing is met name interessant voor bedrijven waarvoor telecommunicatie van levensbelang is, zoals bijvoorbeeld de financiëlewereld.

#### **DATA ACQUISITIE KAARTEN OM MET** DE NIEUWSTE WINDOWS **VERSIES TE GSBRUIKEN**<br>
SMD-SCHAKELAARS<br>
VERSIES TE GSBRUIKEN *De Fujitsu DynaMO is een optische drive met* MET VARIABELE HOOG

Analog Devices (076-5233200; biedt nu Windows 95 en Windows NT software ondersteuning voor de populaire op DSP technologiegebaseerde RT1-2100 seriedata acquisitie kaarten. Deze softwarewordl geleverd bij het RTI-STAT-GUI programma, het RTI-DAQ stuurprogramma dat bedoeld isvoorhet ontwikkelen van data acquisitie toepassingen en het RTI-LVDRV stuurprogramma voor LabVIEW van National Instruments. Deze RTI-2100 serie data acquisitiekaarten is ontwikkeld om effectief en efficiënt te functioneren door gebruik temaken van een besturingsprogramma dat meerdere taken tegelijk kan uitvoeren, zoalsWindows 3.1, Windows 95 en Windows NT. De DSP kan ook als rekencentrumfunctioneren van dedata acquisitie hardwaredoor het schakelen van de verschillende kanalen en versterkingsfactoren te besturen, de datastroom te controleren en de data te verdelen. En zelfs hiernaast blijft er nog genoeg rekencapaciteit over om rekenkundige functies te kunnen uitvoeren zoals het filtreren en middelen van signalen. Deze software ondersteuning is zonder bijkomende kosten voorde verschillende RTI software pakketten beschikbaar.

![](_page_40_Picture_5.jpeg)

### **DYNAMISCHE MO-DRIVES VAN FUIITSU**

Harbour Systems Nederland B.V. (076-5205010) introduceert drie nieuweMO-Drlves van Fujitsu: DeDynaMO 230Parallel, DeDynaMO640 PLUS en de DynaMO640 Universal. De DynaMO 640PLUS heefteen SCSI Interface en de DynaMO 640 UNIVERSAL heefteen Parallel SCSI Interface. Met deze drives in Fujitsu de eerste die een serie herschrijfbare 3.5" geformatteerdedrives,waaropde Laser Intensive Modulation Direct Overwrite techniek is toegepast, op de markt brengt. Door de toepassing van de nieuwe Direct Overwrite techniek zijn deze MO-Drives een stuk snelIer dan hunvoorgangers. De MO's verbruikeneen minimum aan energie, doordat een sleep mode het energieverbruik van maximaal 8Watt laatdalen totslechts 1.7Watt,wanneer de discs niet In gebruik zijn. De DynaMO 640 PLUS kan dankzij de SCSI Interfacezeer eenvoudig wordengeïnstalleerd in PC's en Apple Macintosh Platforms. De DynaMO UNIVERSAL kan met de connector kabel van Fujitsu tevens worden aangesloten op een notebook met Parallel Interface. De kabelwordt standaard bijgeleverd.

![](_page_40_Picture_9.jpeg)

*een opslagcapaciteit van 230 of 640 MB en wordt geleverd met een parallelle poort of SCSI Interface ofeen combinatie van beide, voor PC of Macintosh*

### **PROFESSIONELE IOYSTICK-BESTURING**

Elma B.V. (0346-353344) presenteert een geheelnieuwe professionelejoystick-besturing van het Italiaanse .<br>fabrikaat Techno Electtrica Ravasi. Deze praktische besturing- uitgebrachtals model PC-V- kan voortalvanindustriële toepassingenwordengebruikt. Een voorde handliggende gebruiksmogelijkheid is hetveilig en gemakkelijkopenige afstandbedienen van bouwkranenen takels. De eenvoudig in lengte teverstellen draagband van dejoystick kan naar behoefte rond het middel dan wel over de schouders gedragen worden. De diverse bedieningselementen zijn ondergebrachtin een degelijkaluminiumbehuizing, dieberekendis opruwgebruik.Ook de bovenkant isafgewerkt. Hierdoor kunnen deweergegeven symbolen nietvervagen. Een beugel aan de bovenzijde voorkomt beschadiging van de bedieningselementen. Standaard is de besturing uitgerust met twee joysticks, elk met drie of vijf posities. Daarnaast kunnen er op het paneel maximaal achtdrukknoppen of sleutelschakelaars aanwezig zijn. Precies in het midden bevindt zich bovendien de gemakkelijkherkenbarenoodstop-schakelaar. Deschakelelementen beantwoordenaan allevoordeze unitsgeldende Europese normenen goedkeuringenen zijn berekendopeen nominalestroomvan 3Aen een spanningvan 250V. De maximale stroom en spanningmogen respectievelijk10Aen500V bedragen.Totslotis het completebesturingspaneelprobleemloos inzetbaar bij temperaturen van -40 °C tot +70 °C.<br>Specificaties: beschermingsklasse IP65, isolatieklasse II.

![](_page_40_Picture_13.jpeg)

*De professionelejoystick-besturing model PC-V van Techno Electtrlca Ravasl kan voor tal van Industriële toepassingen worden gebruikt*

### **7.0 CBEIDE HARDDISK**

Maxtor(vlaREIN Elektronlk, 040-2659300) kondigtde introductie aanvande produktlijnDiamondMax™\* 1750. HieronderbevindtzichookdeUltra-ATAharddiskmetde grootste capaciteit op de markt. De serie DiamondMax 1750 omvat drives met een capaciteit tot 7,0 GB, speciaal ontwikkeld voor de eindgebruiker die op zoek is naar een hoge capaciteit en maximaleprestatiesopdesktopsenwerkstations.Deze nieuwedrive is uitgerustmetFormula4™, Maxtors nieuween uiterst betrouwbare four-disk Head Disk Assembly (HDA). Deze toepassing verhoogt de prestaties van Maxtor-drives bij lagere kosten per Megabyte.Verderzijndedrivesvoorzienvan magnetoresistente(MR) koppen en een DSP-architectuur. Deze unieke elektronische architectuur zorgt ervoor dat één processor zowel deinstructiesvoordedrivealsvoordeinterface verwerkt. Dit verhoogt de prestaties en beperkt het aantal schakelingen, zodat de DiamondMax 1750 en de andere drives uit deze familie snel en gemakkelijk in te bouwen zijn in nieuwe<br>produkten van de toonaangevende OEM's.

### *De Fujitsu DynaMO Is een optische drive met* **METVARIABELE HOOGTE**

MEC (vlaAMROH, 0294-450450) introduceertinhaar uitgebreidereeks MULTIMEC miniatuurprintschakelaars een nieuwe schakelaar. Deze is geschikt voor SMD-montage met een volledig gesloten constructie. Verder is hij ook bestand tegengolfsoldeerbaden en kan hij in agressieve omgevingen functioneren. Dankzij de toepassing van extendersis de schakelaarooknogeensvariabel inhoogte. Reiniging van de schakelaar kan gebeuren door onderdompeling of besproeien met oplosmiddelen zonder aantasting ofcorrosievormingvan dekontakten. Elkeschakelaarheeft een maximale kwaliteit en betrouwbaarheid dankzij elektronische testen. De schakelaarisvoorzienvaneen schakelweg van <sup>1</sup> mm meteendrukkrachtvan250g en is belastbaarvan logische niveaus tot 24VDC, 50mA. De levensduuris groter dan 10 miljoen schakelbewegingen. Verder zijn de SMD-schakelaars leverbaarin 5 standaardhoogtendoormontagevan verlengbussen(extenders).Ookkunnen deschakelaars voor speciale toepassingen in andere afmetingengeleverd worden, volgens klantenspecificaties tussen de6,4en 15 mm.

![](_page_40_Picture_19.jpeg)

Specificaties: beschermingsklasseIP65, isolatieklasse II. *Nieuwe SMD-schakelaars standaard leverbaar in vijfhoogten*

![](_page_40_Picture_21.jpeg)

# **Softwarebesprekingen**

![](_page_41_Figure_1.jpeg)

# **Earth 2140**

Een moeilijk, maar zeer interessant strategiespel dat veel weg heeft van het bekende Command&Conquer. Één van de belangrijkste, misschien wel het belangrijkste is dat het hierbij gaat om een Nederlandstalig spel, dat niet alleen Nederlandstalige schermen heeft, maar ook dat er Nederlands wordt gesproken!

#### **ACHTERGROND**

*OC*

 $\prec$ 

2.2.3

Het jaar 2140 speelt een belangrijke rol. Na vele oorlogen en milieurampen zijn er nog twee wereldmachten over: de United Civilized States (UCS) die bestaat uit Amerika, West- en Noord-Afrika en aan de andere zijde Eurasian Dynasty (ED) die uit Oost-Europa en Azië bestaat. Beide wereldmachten zijn genoodzaakt om hun bevolking naar ondergrondse steden te evacueren omdat grote delen door de voortdurende oorlogen zwaar verontreinigd zijn. Zelfs het gebruik van robots en machines is onmogelijk geworden. Het gaat hierbij om Australië en grote delen van Afrika, die daarom ook niet meer op de kaart voorkomen. Grondstoffen worden schaars en zijn aan het aardoppervlak slecht te bemachtigen. Na alle escalerende conflicten ontstaat er een allesbeslissende wereldoorlog, waaruit slechts éénwinnaar kan komen.

Het spel bestaat uit 50 spannende missies, die soms zeer moeilijkzijn en strategie van essentieel belang is. Via de netwerkmodes staan nog eens 25 extra missies ter beschikking en

via een modem of een directe verbinding kan men ook tegen elkaar spelen. Als speler beschik je over meer dan 70 voertuigen, oorlogsrobots, vliegende objecten en schepen. De beschikbare technologieën ontwikkelen zich tijdens het spelen verder, waardoor verrassende spelsituaties ontstaan.

**\üls**

![](_page_41_Picture_9.jpeg)

![](_page_41_Picture_10.jpeg)

![](_page_41_Picture_11.jpeg)

![](_page_41_Picture_12.jpeg)

![](_page_41_Picture_13.jpeg)

![](_page_41_Picture_14.jpeg)

![](_page_41_Picture_15.jpeg)

## **Jedi Knight: Dark Forces II**

i

Het spel gaat doorwaar het eerste deel ophield... met nog meer acties in ongekende 3D-graphics. Je bent Kyle Kararn en je bestemming is het vinden van het Lichtzwaard en om te leren om te gaan met de Force om een Jedi Knightte worden. Niet alleen moetje de oude tegenstanders zien te overwinnen, maar ook nieuwe vijanden en tegenstanders proberen jouw voornemen te torpederen.

Het StarWars Jedi Knight Dark Forces II is een actiespel dat te vergelijken is met Quake met zeer mooie videobeelden, die veel weg hebben van complete films. Alleen daarvoor zou je de CD-ROM al willen aanschaffen. Niet alleen kan je in je eentje spelen, maar kan je ook met meer spelers gelijktijdig spelen via een modem- of een directe verbinding of via een netwerk, zoals Internet.

Kortom, een spel van avontuur warbij aan jouw de keuze tussen goed en kwaad!

、月日

![](_page_42_Picture_4.jpeg)

![](_page_42_Picture_5.jpeg)

![](_page_42_Picture_6.jpeg)

![](_page_42_Picture_8.jpeg)

![](_page_42_Picture_9.jpeg)

![](_page_42_Picture_10.jpeg)

![](_page_42_Picture_11.jpeg)

![](_page_42_Picture_12.jpeg)

![](_page_42_Picture_13.jpeg)

![](_page_42_Picture_14.jpeg)

![](_page_42_Picture_15.jpeg)

![](_page_42_Picture_16.jpeg)

![](_page_42_Picture_17.jpeg)

![](_page_42_Picture_18.jpeg)

![](_page_42_Picture_19.jpeg)

![](_page_42_Picture_20.jpeg)

![](_page_42_Picture_21.jpeg)

![](_page_42_Picture_22.jpeg)

![](_page_42_Picture_23.jpeg)

![](_page_42_Picture_24.jpeg)

![](_page_42_Picture_25.jpeg)

![](_page_42_Picture_26.jpeg)

![](_page_42_Picture_27.jpeg)

# Softwarebesprekingen

![](_page_43_Picture_1.jpeg)

![](_page_43_Picture_2.jpeg)

![](_page_43_Picture_3.jpeg)

![](_page_43_Picture_4.jpeg)

LLJ

 $\alpha$ 

 $\blacktriangleleft$ 

 $\geq$ 

ш

 $\circ$ 

![](_page_43_Picture_5.jpeg)

![](_page_43_Picture_6.jpeg)

![](_page_43_Picture_7.jpeg)

![](_page_43_Picture_8.jpeg)

![](_page_43_Picture_9.jpeg)

![](_page_43_Picture_10.jpeg)

![](_page_43_Picture_11.jpeg)

### Elektronische componenten van Hewlett-Packard

## De kleinste en betrouwbaarste LED ter wereld...

#### ...vindt u alleen bij Hewlett-Packard.

**»**

Onze nieuwe "Flipchip"-LED heeftafhankelijk van de behuizing – een hoogte van slechts 0,6 mm. Doordat bij de nieuwe fabricage technologie "bonding" niet meer nodig is, wordt de LED nog betrouwbaarder, en kunnen ze in de kleinste behuizing worden ingebouwd.

Wist u eigenlijk dat 85% van alle LEDstoringen wordt veroorzaakt doorschade aan de draadverbinding? Voor onze nieuwe LED (HSMx-H6x0) is dat vanaf nu geen probleem meer.

De HP Flipchip-LED:<br>klein, betrouwbaar, voordelig

Indien u een bijzonder fel schijnende surface mount LED zoekt, moet u onze nieuwe "Sun Power Chip"-LED eens bekijken. Deze LED is verkrijgbaar in vele kleuren en heeft een hoge lichtintensiteit.

![](_page_44_Picture_7.jpeg)

Heeft u interesse? Aarzel dan niet om meer documentatie aan te vragen over onze LED-familie HSMx-H6xO bij:

Hewlett-Packard GmbH - promotion team - Fax-nr.: +49 64 41 / 92 46-46

Met onze nieuwe "Precision Optical Performance"-LED familie in een behuizing van 5 mm, welke ideaal is voor gebruik buiten, bieden wij u een zeer hoge lichtintensiteit.

De AlInGaPtechnologie en de absoluut nauwkeurige optische parameters zorgen voor een kostenbesparing bij verkeerslichten en signaleringsborden ten gevolge van 90% minder stroomverbruik in vergelijking met het gebruik van gloeilampen. Daarbij zijn ze uiterst betrouwbaar en hebben een lange levensduur.

![](_page_44_Picture_12.jpeg)

![](_page_44_Picture_13.jpeg)

Componenten van Hewlett-Packard zijn officieel verkrijgbaar bij:

![](_page_44_Picture_15.jpeg)

![](_page_44_Picture_16.jpeg)

# **DOE** MEE *.2* .........................................•.' . •" • **THEIDE AND SEXES** ENQUETE UP **I PAGINA 24 EN ONTVANGLE AMPLINO EEN VERRASSING!**

**AMPLIMO** ringkerntrafo's

**Wij hebben de ringkerntrafo die u zoekt**

![](_page_45_Picture_3.jpeg)

Met de kwaliteit die u eist Het beroemde KEMA KEUR merk erop Met de **levertijd** die u eist Veel types in voorraad van 15 t/m 1000 VA. Andere wensen: speciale uitvoeringen leverbaar met een betrouwbare levertijd.

> AMPLIMO b.v. Vossenbrinkwcg <sup>1</sup> 7491 DA Pelden

> > **" \ '**

**v**

![](_page_45_Picture_5.jpeg)

Bel even voor snelle informatie of de nieuwe dokumentatie:

: Telefoon 074 376 3765 Fax 074 376 3132

\*

<sup>v</sup> • **w. <sup>k</sup>**

*,*

*m*

i

\* *1* **I**

:

;

*l*

*r\**

![](_page_45_Picture_9.jpeg)

![](_page_45_Picture_10.jpeg)

### De nieuwe desoldeerstations van Weller®

Technical Tools, uw leverancier van kwalitatiefhoogwaardig gereedschap voor de techniek van morgen. Een mooi voorbeeld hiervan zijn de drie nieuwe desoldeerstations van Weller. Deze bieden u:

- een 80 Watt desoldeerbout voor het probleemloos desolderen van multi-layers
- heteluchtmontage/demontage voor SMD

 $\overline{\mathcal{L}}$ 

-

- aansluitmogelijkheden van meerdere soldeerbouten op diverse units. Bel vandaag nog voor de gratis catalogus en u hebt deze morgen al in huis.

![](_page_45_Picture_16.jpeg)

Sevillaweg 75 Postbus 35040, 3005 DA Rotterdam Tel.: 010-245 50 80 Fax: 010-437 55 19

### *i* **BEPERK DE VERMOGENSDISSIPATIE TOT SLECHTS 460mW MET DE COMPLETE 3V, 622Mbps SDH/SONET CHIPSET!**

### **Driechips-ontvanger bevat voorversterker, CDR met naversterker en deserializer**

Maxim's eigen 27GHz bipolaire procestechnologie maakt een uiterst compacte en weinig stroom opnemende ontvangerschakeling mogelijk, bestaande uit slechts drie IC's. Dat zijn de MAX3664, een transimpedantie-versterker, de MAX3675, verantwoordelijk voor het herstel van de clock-recovery, tevens limiting amplifier, en de MAX3680/MAX3681, een deserializer. Maxim's drievoudige chipset maakt 622Mbps SDH/SONET-applicaties mogelijk en voldoet bovendien moeiteloos aan de strenge eisen van Bellcore en de ITU.

![](_page_46_Figure_3.jpeg)

### **Specificaties van de volledige 3V 622Mbps-chipset**

![](_page_46_Picture_611.jpeg)

NU VERKRIJGBAAR! HET HELE LEVERINGSPROGRAMMA OP CD-ROM

![](_page_46_Picture_7.jpeg)

Maxim Integrated Products - U.K., phone (0118) 9303388; fax (0118) 9305577 Voor meer informatie

*C* Bel <sup>015</sup> - <sup>2</sup> <sup>609</sup> <sup>906</sup> **^^/flIlllllllllllllllllllllllllllllllllllllllllllllllllllHIIIIH^**

 $\boldsymbol{V}$ 

![](_page_46_Picture_12.jpeg)

**<http://www.maxim-ic.com>**

*A/iAX.IA/I* is een geregistreerd handelsmerk van Maxim Integrated Products

![](_page_46_Picture_15.jpeg)

Getromcs Group

![](_page_47_Picture_0.jpeg)

**Naast ruim 20.000 zakeiijke gebruikers leverde ULTImate Technology in de afgelopen 11 jaar duizenden educatieve versies, welke door het ontbreken van de Gerber interface (hoge resolutie fotoplotter) niet geschikt zijn voor commercieel gebruik, maar verder 100% gelijk aan de, uiteraard veel duurdere, commerciële versies. Na een internationale test op Internet is er nu de ULTIboard Studio, met dezelfde doordachte beperking, voor een prijs, waarmee iedereen zich een professioneel ontwerpsysteem kan** veroorloven.

## **ULTIBOARD STUDIO LITE VOOR PRIVÉ-GEBRUIK for the stage of the stage of the stage of the stage of the stage of the stage of the stage of the stage of the stage of the stage of the stage of the stage of the stage of the s**

De Studio Lite bestaat uit ULTIcap schema- Ideaal voor hobby en zelfstudie; de ontwerp tekenen, ULTIboard printontwerpen en de capaciteit (500 pins) is meestal toereikend.

zijn op de CD-ROM opgenomen.<br>U betaalt eigenlijk alleen voor de 5 manuals, waarin naast tutorial *r& ^* (incl. BTW). *Verder zijn geen opties* bouwvormen beschreven staan! *Studio is kompleet!*

![](_page_47_Picture_5.jpeg)

ULTIroute GXR autorouter. Zowel de En anders neemt U (nu of achteraf) een<br>Windows 95 als de DOS versies en une une under de ULTIboard Studio upgrade naar de ULTIboard Studio<br>Unlimited zonder capaciteitsbe-

**I**

<sup>U</sup> betaalt eigenlijk alleen voorde *Wm* grenzing voor <sup>ƒ</sup> 199,75 / 3.995 BF " en reference manuals zelfs alle ! *of dure extra's nodig: ULTIboard m*

incl.

![](_page_47_Picture_8.jpeg)

Met ULTIcap voert U het schema snel (auto-wire!) Real-time plaatsingshulp en de beste interaktieve Output (schema, print en komponenten-<br>en foutloos in (real-time check en snap-to-pin), tools zorgen voor first time right. Koppeling (incl. spoorbreedte) met ULTIboard is 1 nagenoeg alles en foutloos druk op de knop.

![](_page_47_Picture_10.jpeg)

#### Hoe te bestellen

Bestellen kan ook via Internet: [www.ultiboard.com](http://www.ultiboard.com) U kunt nu telefonisch bestellen en heeft dan Uw ULTIboard Studio binnen enkele dagen onder rembours (met f 29,15 / 583 BF verzendkosten) in huis. Het kan echter goedkoper en slimmer: Bestel met de antwoordkaart (achtenn dit blad) en kruis de groupage-optie aan (2 x per maand vanuit ons Europees distributiecentrum) en betaal vooruit per giro of bank. Als dank voor onze bespanng geen verzendkosten! Mogen bedrijven ook bestellen? Ja, maar realiseer U wel dat U geen fotoplots (vereist voor massaproduktie) kunt aanmaken!

#### De prijzen samengevat:

f 198,75/3,975 BF upgrade -> oribeperiete capaciteit / 199,75/3.995 BF verzendicosten bij spoedlevening / 29,15/ 583 BF 79 50/1590 BF

![](_page_47_Picture_16.jpeg)

Energiestraat 36 • 1411 AT Naarden NL tel: 035 - 6944444 • fax: 035 - 6943345 *E-mail: sales* @ ultiboard.com

![](_page_47_Picture_18.jpeg)

![](_page_47_Picture_19.jpeg)

tools zorgen voor *first time right*. Grafisch kan lijstopstelling en stukiijst) kan op alle (Windows) nagenoeg alles en foutloos door de real time DRC. printers en plotters, Uitgespaarde boorgaten voor het zelf maken van PCB's.

ULTImate Technology staat er om bekend dat zij de relatie met haar gebruikers graag in stand houdt. Daarom kost een updateabonnement voor de Studio Lite slechts f 79.50 / 1590 BF per jaar (incl. BTW en manuals). Als U nu bestelt, sturen we U vrijblijvend de eerste update als kennismakilig met deze unieke service. Dat is pas gemetent

Met ULT board selekteert U niet alleen de marktleider in printentwerpen op de PC (bron: rapport 1/97 door onafhankelijk marktonderzoeker Dataquest). U klest ook voor een stabiele onderneming met 25 jaar ervaring in high-tech elektronika.

Als ULTiboard Studio gebruiker kunt U, ondanks de **Innovatieve** Internet Support Service, voorzover het Electronic Help Systeem en de uitgebreide manual set nog vragen overlaten...

Bestel nu en ervaar waarom ULTIboard in heel Europa de meest loyale en tevreden gebruikers kerd (bien)<br>Fan-European market survey 1994)

Voor bestellingen zie antwoonskaart viders in dit blad